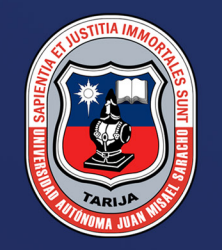

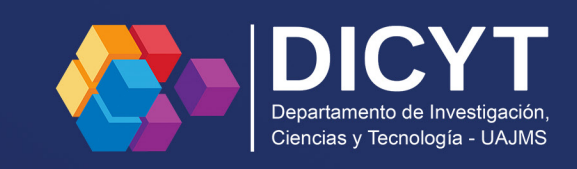

# **VENTANA<br>CIENTÍFICA**

Revista de Divulgación Científica

ISSN: 2305-6010 (Impreso) ISSN: 2415-2390 (En Línea) **Diciembre 2023** 

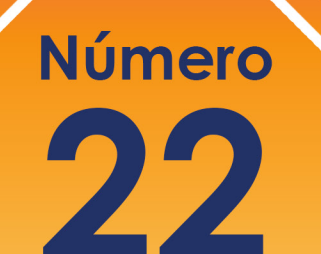

**Vol. 13** 

### **REVISTA CIENTÍFICA VENTANA CIENTÍFICA**

VOL. 13 N° 22 ISSN: 2305-6010 (Impreso) ISSN: 2415-2390 (En Línea)

#### **CONSEJO EDITORIAL**

Ph. D. Ing. Arturo Dubravcic Alaiza

Ph. D. Ing. Alberto Benítez Reynoso

Ph. D. Dra. Shirley Gamboa Alba

M. Sc. Ing. Fernando Ernesto Mur Lagraba EDITOR

#### **PRESENTACIÓN**

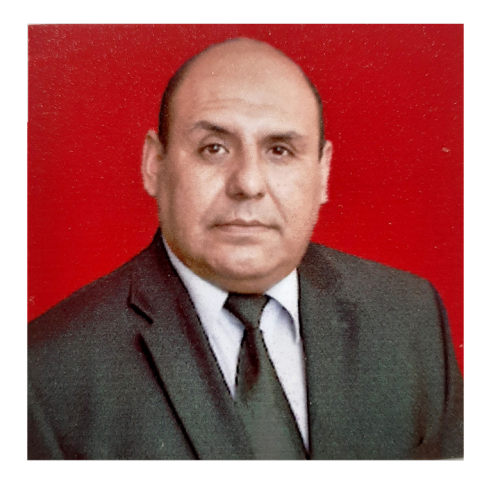

M. Sc. Ing. Fernando E. Mur L. DIRECTOR DICYT

La difusión y publicación de conocimientos adquiridos y generados en investigación aplicada, tanto interna como externa, desempeña un papel fundamental en una institución académica destacada como la Universidad Autónoma Juan Misael Saracho. En la actualidad, este proceso consolida una de las funciones académicas primordiales, siendo la revista "Ventana Científica" el documento idóneo que testimonia este compromiso, manteniendo su continuidad a lo largo del año 2023.

En esta edición, la comunidad universitaria y profesionales externos contribuyen con investigaciones en diversas áreas del conocimiento, buscando ofrecer un valioso aporte a la sociedad tarijeña y boliviana en general, proporcionando datos, resultados y otros detalles técnicos.

Queda en nuestros amables lectores y seguidores realizar una valoración crítica y reflexiva de las contribuciones presentadas por los autores y coautores en esta edición. Cabe destacar que cada trabajo ha pasado por un proceso de evaluación y supervisión por parte de profesionales con experiencia.

El rápido avance de la tecnología, destinado a abordar las numerosas necesidades identificadas en diversas áreas, ofrece respuestas a varias condiciones, situaciones e incógnitas. Sin embargo, también surgen nuevos desafíos como resultado del desarrollo y crecimiento global. Es en este contexto que la "Investigación, Difusión y Transferencia" de conocimientos adquiridos y generados en la UAJMS se torna no solo importante, sino también muy necesario el compromiso institucional está en esas tres principales acciones para las siguientes gestiones.

# UNIVERSIDAD AUTÓNOMA JUAN MISAEL SARACHO VENTANA CIENTÍFICA

Revista de Divulgación Científica-UAJMS

#### AUTORIDADES UNIVERSITARIAS

RECTOR: M. Sc. Lic. Eduardo Cortez Baldiviezo VICERRECTOR: M. Sc. Lic. Jaime Condori Ávila SECRETARIA ACADÉMICA: M. Sc. Ing. Silvana Paz Ramírez DIRECTOR DEPARTAMENTO DE INVESTIGACIÓN, CIENCIA Y TECNOLOGÍA: M. Sc. Ing. Fernando Ernesto Mur Lagraba

EDITOR:

M. Sc. Ing. Fernando Ernesto Mur Lagraba

Diseño y Diagramación: Samuel Sánchez Quispe

Diseño, Gestión Editorial: Adriana Gabriela Chambi Gareca

Sitio web: dicyt.uajms.edu.bo

Correo Electrónico: dicyt.uajms.edu@gmail.com dicyt@uajms.edu.bo

*"Publicación - Departamento de Investigación, Ciencia y Tecnología" "Esta revista no podrá ser reproducida en forma alguna, ni total, ni parcialmente, sin la autorización de los editores"*

**Reservados todos los derechos Diciembre -2023**

# CONTENIDO

#### **II |** PRESENTACIÓN

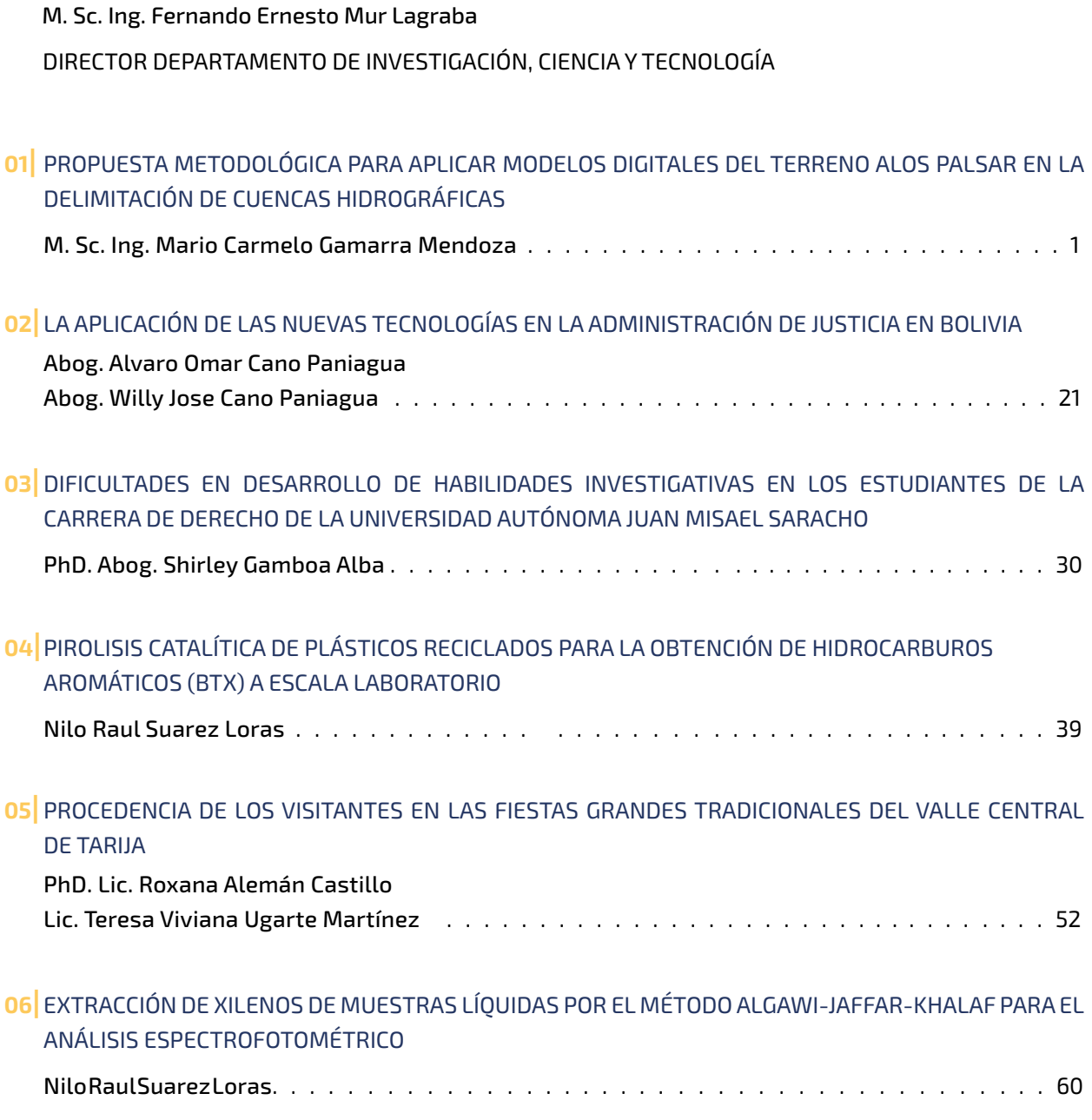

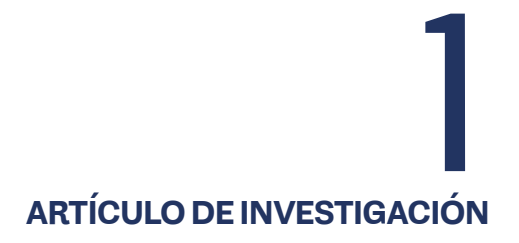

<span id="page-5-0"></span>METHODOLOGICAL PROPOSAL FOR APPLYING DIGITAL TERRAIN MODELS TO ALOS PALSAR IN WATERSHED DELIMITATION

**Fecha de recepción:** 31/05/2023 | **Fecha de aceptación:** 27/11/2023

#### **Autor:**

**Mario Carmelo Gamarra Mendoza1** 1 Ingeniero Civil, Docente Investigador Centro de Investigación del Agua CIAGUA en la UAJMS

*Correspondencia del autor:* mcgamarramendoza@gmail.com 1 Tarija - Bolivia

#### **RESUMEN**

El presente trabajo de investigación, pretende exponer una metodología para evaluar modelos digitales del terreno que permitan establecer un marco razonable de confiabilidad en la delimitación de una cuenca y la determinación de sus parámetros morfométricos.

Se han analizado tres tipos de modelos digitales del terreno (DTM) disponibles para su descarga gratuita, del portal NASA Earth Observation Data, estos son SRTM, ASTER GDEM, y ALOS PALSAR.

Para la evaluación y procesamiento de los DTM se ha empleado el software ArcGIS, y para la determinación de los parámetros morfométricos de las cuencas se ha empleado el software HEC-HMS. Para la evaluación estadística se ha empleado Microsoft Excel.

La metodología se ha aplicado en el área de la Cuenca Pedagógica Yesera, y se pudo establecer que el mejor DTM es el ALOS PALSAR, y se ha establecido una recomendación de cómo emplear la matriz de correlación de componentes principales para elegir el DTM ALOS PALSAR que mejor representa el terreno.

Se puede replicar la metodología planteada a diversas cuencas, asimismo demanda la observación cualidades de la zona analizada, como ser deformaciones del terreno, a través de deslizamientos, terremotos, subsidencia, actividad volcánica, caída de meteoritos, entre otros fenómenos.

#### **ABSTRACT**

The present research aims to propose a methodology for assessing digital terrain models (DTMs) that allow establishing a reasonable framework of reliability in watershed delimitation and the determination of its morphometric parameters.

Three types of freely downloadable digital terrain models (DTMs) from the NASA Earth Observation Data portal have been analyzed, namely SRTM, AS-TER GDEM, and ALOS PALSAR.

For the evaluation and processing of DTMs, ArcGIS software has been employed, and for determining the morphometric parameters of the watersheds, HEC-HMS software has been used. Microsoft Excel has been used for statistical evaluation.

The methodology has been applied in the Pedagogical Yesera Watershed area, revealing that the ALOS PALSAR DTM performs the best. A recommendation has been established on how to use the principal component correlation matrix to choose the ALOS PALSAR DTM that best represents the terrain.

The proposed methodology can be replicated in various watersheds, but it also requires observing the specific qualities of the analyzed area, such as terrain deformations through landslides, earthquakes, subsidence, volcanic activity, meteorite falls, among other phenomena.

Palabras Clave: Modelo digital del terreno, ALOS PALSAR, componentes principales, cuencas hidrográficas Keywords: Digital Terrain Model, ALOS PALSAR, Principal Components, Watersheds

#### **1. INTRODUCCIÓN**

Uno de los elementos básicos de cualquier representación digital de la superficie terrestre son los Modelos Digitales de Terreno (DTM). Constituyen la base para un gran número de aplicaciones en ciencias de la Tierra, ambientales e ingenierías de diverso tipo. Para entender esta caracterización de la superficie terrestre, es importante considerar ciertas definiciones que se detallan a continuación.

¿Qué es un Modelo Digital de Superficie (DSM)?. El Modelo Digital de Superficie (DSM) representa las elevaciones sobre el nivel del mar de las superficies reflectantes de árboles, edificios y otras características elevadas sobre la «Tierra desnuda». En un sistema LiDAR (Light Detection and Ranging), los pulsos de luz viajan al suelo. Cuando el pulso de luz rebota de su objetivo y regresa al sensor, da el rango (una distancia variable) a la Tierra. Por lo tanto, este sistema se ganó su nombre de LIDAR. (ArcGeek, 2018)

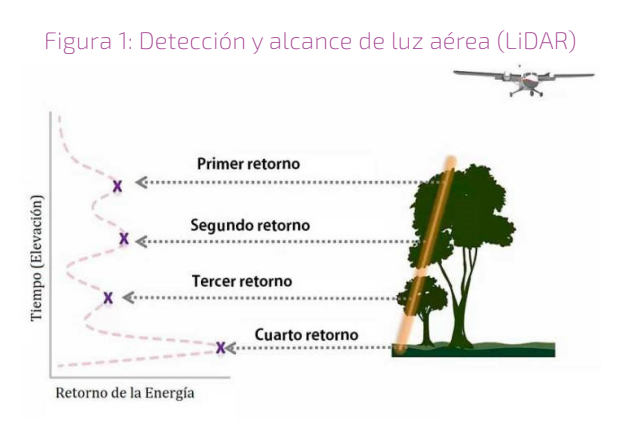

#### *Fuente: (ArcGeek, 2018)*

¿Qué es un Modelo Digital de Elevación (DEM)?. Un modelo digital de elevación es una matriz de celdas de tierra desnuda referida a un dato vertical. Cuando se filtra puntos no terrestres como puentes y carreteras, se obtiene un modelo de elevación digital suave. Los edificios construidos (líneas eléctricas, edificios y torres) y naturales (árboles y otros tipos de vegetación) no están incluidos en un DEM.

¿Qué es un Modelo Digital de Terreno (DTM)?. Un Modelo Digital del Terreno (DTM) puede describirse como una representación tridimensional de una superficie del terreno consistente en coordenadas X, Y, Z almacenadas en forma digital. Incluye no sólo alturas y elevaciones, sino también otros elementos geográficos y características naturales como ríos, líneas de crestas, etc. Un DTM es efectivamente un DEM que se ha incrementado con elementos tales como líneas de ruptura y observaciones que no son los datos originales para corregir los artefactos producidos utilizando sólo los datos originales.

Figura 2: Representación de DTM y DSM

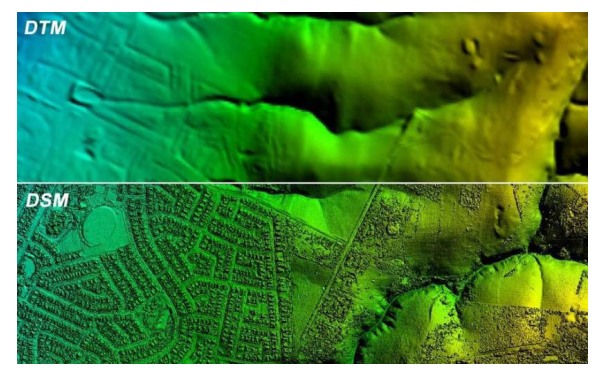

*Fuente: (ArcGeek, 2018)*

En pocas palabras, un DSM crea un relieve de la tierra incluyendo la vegetación, edificaciones y objetos presentes. Un DEM solamente muestra el relieve del suelo. Un DTM es un DEM que incorpora otros elementos geográficos como crestas, líneas de ruptura, ríos, etc.

Principalmente las referencias y el avance en los estudios de los DTMs están orientados a 5 aspectos:

- ⦿ Ajuste de los modelos digitales del terreno a puntos de control en tierra
- ⦿ Comparación de los modelos digitales de terreno globales
- ⦿ Integración/Fusión de los modelos digitales de terreno globales
- ⦿ Aplicaciones de los modelos digitales de terreno a estudios de fenómenos naturales

⦿ Extracción de parámetros morfométricos de los modelos digitales del terreno

#### **DESCRIPCIÓN DEL PROBLEMA**

Existen diversas técnicas aisladas que se han desarrollado hasta la fecha para evaluar modelos digitales del terreno, considerando diversos enfoques de análisis, principalmente orientadas desde una perspectiva de validar los valores topográficos del mismo, sin embargo, sin establecer su incidencia en la determinación de los parámetros morfométricos que permiten inferir ciertas propiedades hidrológicas de las cuencas hidrográficas que se analizan con tal información.

La determinación de parámetros morfométricos de una cuenca, útiles para la estimación de parámetros hidrológicos de una cuenca, requiere el empleo de información como lo representan los modelos digitales del terreno, que actualmente se tienen a disposición de varias fuentes como lo son SRTM, ASTER GDEM y ALOS PALSAR, con resoluciones diferenciadas entre sí. La evaluación de sus características de los modelos digitales del terreno actuales y su desempeño para obtener los parámetros morfométricos es muy importante para el desarrollo de los análisis hidrológicos de una cuenca y también para la correcta codificación Pfafstetter de la misma.

Hasta la fecha se han realizado principalmente investigaciones de campo, mediante la obtención de coordenadas GPS de los diversos puntos en el terreno, con la finalidad de comparar tales valores con los que exponen los modelos digitales del terreno disponibles de manera gratuita y acceso público, con el objeto de validar los valores de la elevación de los modelos digitales del terreno, entre los cuales los principales exponentes son SRTM, ASTER GDEM y ALOS PALSAR.

En un caso particular, si bien se han analizado en otros trabajos diversas características de los modelos digitales de terreno ALOS PALSAR, ninguno de los estudios establece con claridad el tratamiento a realizar para seleccionar un modelo de terreno de una fecha en particular, pues en el caso de ALOS PALSAR existe una gran variedad de información obtenida en diferentes fechas de tránsito del satélite.

Es por ello que se observa la necesidad de desarrollar una metodología que contribuya en la selección de los modelos digitales del terreno que mejor representan la topografía de una cuenca, y que permita determinar sus parámetros morfométricos de la manera más adecuada.

#### **PLANTEAMIENTO DEL PROBLEMA**

¿Es posible desarrollar una metodología para evaluar la aptitud de uso de un modelo digital del terreno para su aplicación en la determinación de parámetros morfométricos de una cuenca?

#### **JUSTIFICACIÓN DEL PROBLEMA**

Es necesario desarrollar una herramienta metodológica para evaluar las características de cada modelo digital del terreno de descarga libre y sin cargo en precio alguno, considerando sus propiedades individuales de los mismos, en particular los modelos SRTM, ASTER GDEM y ALOS PALSAR. Tal metodología debe permitir estimar los parámetros morfométricos de una cuenca hidrográfica de manera correcta para el desarrollo de estudios hidrológicos.

#### **OBJETIVOS**

Evaluar las características de los modelos digitales del terreno SRTM, ASTER GDEM y ALOS PALSAR y el desempeño en su aplicación para la determinación de parámetros morfométricos de la Cuenca Pedagógica Yesera.

Para lograr alcanzar el objetivo general, se plantean los siguientes objetivos específicos:

- ⦿ Delimitar la zona de análisis de la Cuenca Pedagógica Yesera
- ⦿ Seleccionar los modelos digitales del terreno SRTM, ASTER GDEM y ALOS PALSAR que corres-

ponden con la zona de análisis de la Cuenca Pedagógica Yesera

- ⦿ Desarrollar una metodología para seleccionar el modelo digital del terreno ALOS PALSAR que mejor representa a la zona de análisis
- ⦿ Extraer el sector de cada modelo digital del terreno mediante el empleo de la herramienta ArcGIS 10.8
- ⦿ Delimitar las cuencas hidrográficas y determinar los parámetros morfométricos empleando la herramienta GIS del software HEC-HMS para crear el modelo de cuenca
- ⦿ Realizar el análisis estadístico y comparativo de los parámetros morfométricos que corresponden a los modelos digitales de terreno SRTM, ASTER GDEM y ALOS PALSAR.

#### **ÁREA DE ESTUDIO**

El área de estudio seleccionado es la Cuenca Pedagógica Yesera, por condiciones de la coordinación de posgrado. La delimitación de la cuenca ha sido proporcionada por el Proyecto Cuenca Pedagógica Yesera. A continuación, se presenta el área de estudio:

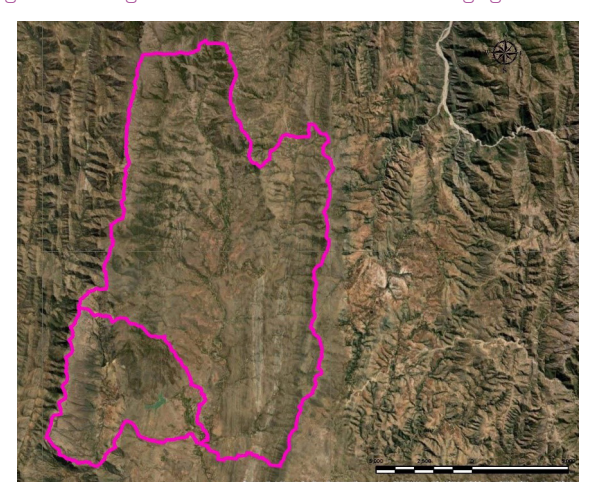

Figura 3: Imagen satelital de la Cuenca Pedagógica Yesera

*Fuente: Elaboración Propia en base al mapa oficial del Proyecto Cuenca Pedagógica Yesera*

#### **2. MATERIALES Y MÉTODOS**

Luego de analizar la información bibliográfica se puede establecer el siguiente criterio:

- ⦿ Los modelos digitales del terreno pueden ser proporcionados como un solo conjunto de datos como lo representan el SRTM y ASTER GDEM.
- ⦿ La oferta multitemporal es únicamente ofertada para los modelos digitales del terreno ALOS PALSAR que se encuentran disponibles para diferentes fechas de obtención.
- ⦿ Existe la necesidad de observar y considerar la evaluación técnica de los patrones de evolución natural y la influencia antrópica en el área de análisis (como por ejemplo terremotos, deslizamientos, subsidencia, dinámica de humedales naturales y artificiales, construcción de embalses, entre otros)
- ⦿ La órbita ascendente y descendente de los modelos digitales del terreno en los datos ALOS PALSAR es relevante a la hora de realizar su análisis geoespacial
- ⦿ No se ha planteado hasta la fecha una técnica de selección de modelos digitales de terreno ALOS PALSAR de las alternativas multitemporales disponibles
- ⦿ Las herramientas disponibles con el software HEC-HMS para delimitar subcuencas y de la red de drenaje permite obtener sus parámetros morfométricos de una manera versátil, rápida y de amplia aplicación
- ⦿ Mediante la aplicación del proceso de delimitación basado en la codificación de subcuencas Pfafstetter se comparan los parámetros morfométricos de subcuencas de una extensión adecuada (MMAyA Miniterio de Medio Ambiente y Agua, 2009)

A continuación, se representa el esquema de la metodología planteada para el desarrollo de la presente investigación.

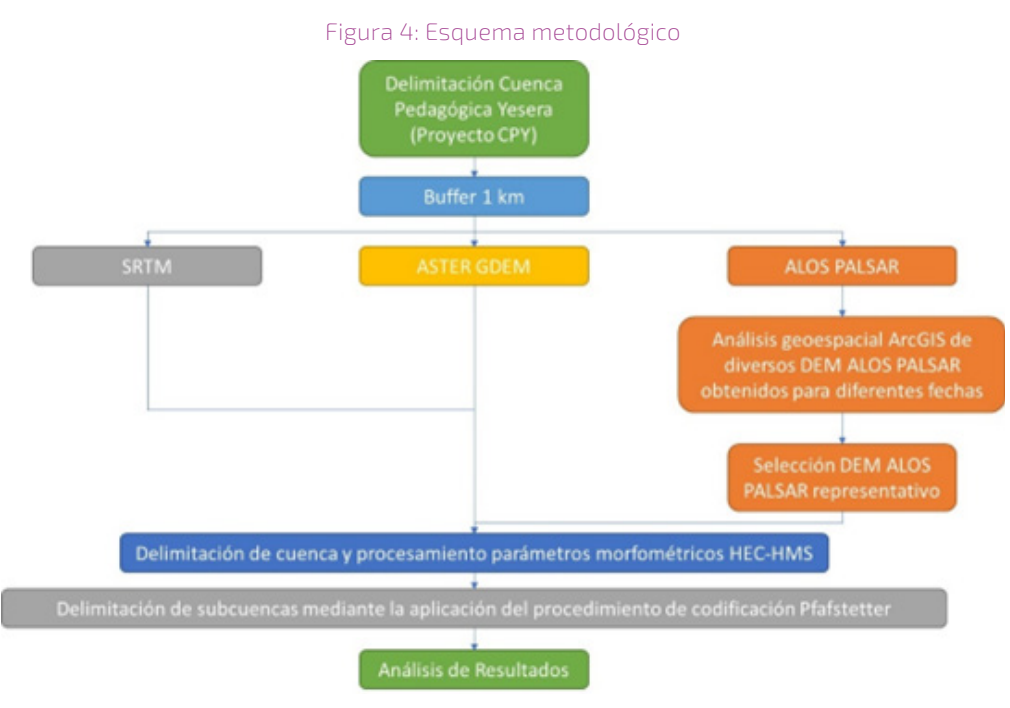

*Fuente: Elaboración Propia*

La metodología se enfoca en la comparación de las características intrínsecas de la información original de las diferentes fuentes de modelos digitales del terreno, sin considerar una validación con puntos de control en campo, pues la bibliografía consultada expone que las diferencias se encuentran en rangos aceptables, independientemente de la región geográfica en donde se realice tal verificación.

#### **INFORMACIÓN DISPONIBLE**

Para realizar la presente investigación se han empleado los siguientes datos:

⦿ Modelo digital del terreno SRTM S20W065.hgt, NASA Shuttle Radar Topography Mission Global 1 arc second V003, que es un archivo de altura SRTM sin procesar que contienen la elevación medida en metros por encima del nivel del mar en una proyección geográfica (conjunto de latitud y longitud), con vacíos que se indican usando -32768. (NASA - National Aeronautics and Space Administration, 2022)

- ⦿ Modelo digital del terreno ASTER GDEM ASTGT-MV003\_S22W065\_dem.tif, ASTER Global Digital Elevation Model V003. (NASA - National Aeronautics and Space Administration, 2022)
- ⦿ Para el caso de los modelos digitales ALOS PAL-SAR se emplearon los catalogados a continuación (NASA - National Aeronautics and Space Administration, 2022):

La siguiente tabla presenta un resumen de la información ALOS PALSAR disponible, para diferentes fechas de la órbita satelital que corresponde con la captura del modelo digital del terreno.

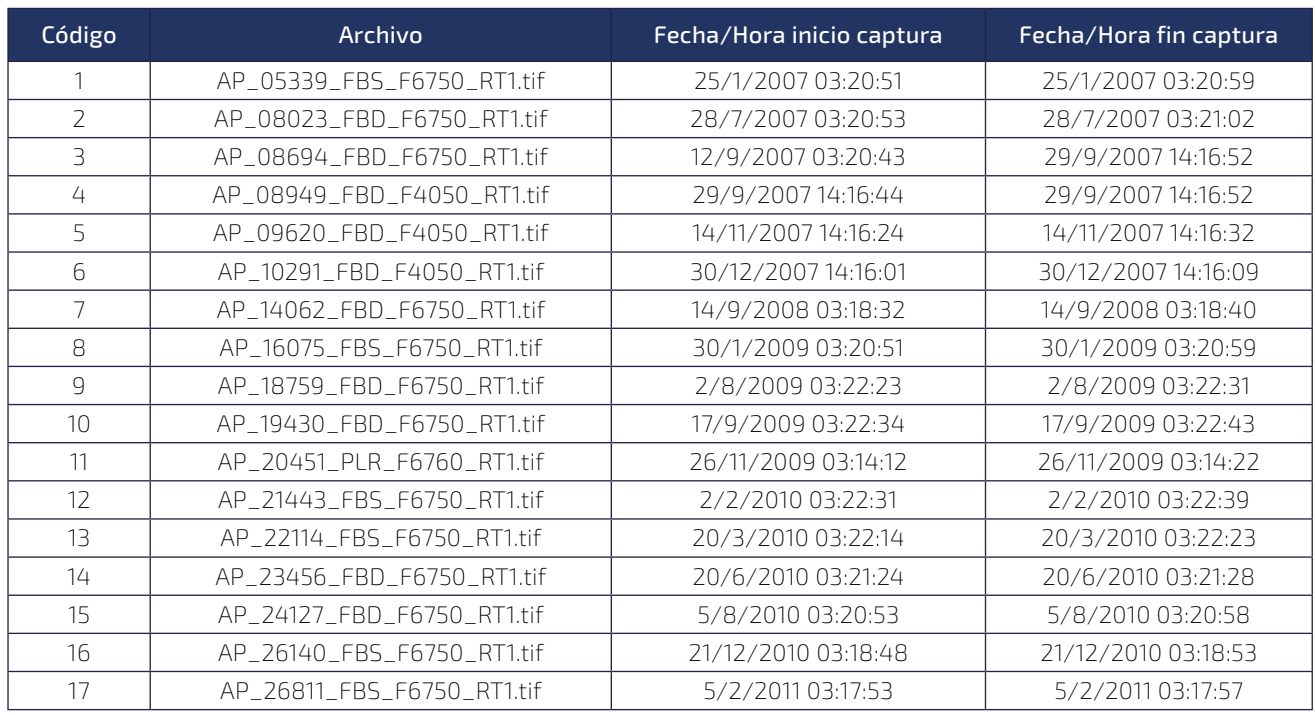

#### Tabla 1. Lista de modelos digitales del terreno ALOS PALSAR

*Fuente: Elaboración propia*

- ⦿ Para observar la influencia de fenómenos naturales de carácter geológico y geotécnico, principalmente de subsidencia y sísmica, se ha empleado la siguiente fuente de datos:
- ⦿ Mapas globales de susceptibilidad de subsidencia del terreno (UNESCO, 2021)
- ⦿ Mapa de historia sísmica de Bolivia (MOPSV Ministerio de Obras Públicas, Servicios y Vivienda, 2020)

Figura 5: Mapa de susceptibilidad a la subsidencia

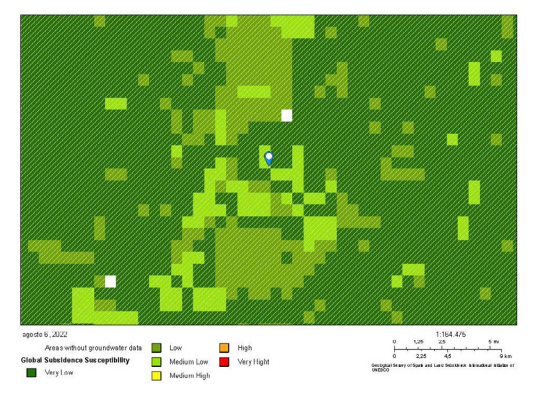

Fuente (UNESCO, 2021)

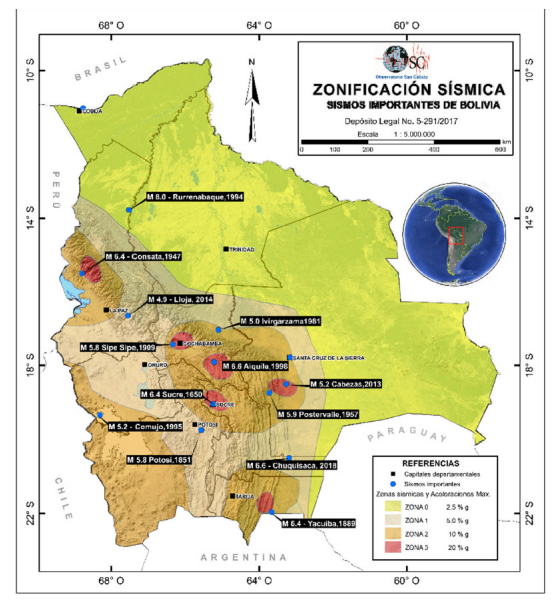

Figura 6: Mapa de historia sísmica de Bolivia

*Fuente: (MOPSV - Ministerio de Obras Públicas, Servicios y Vivienda, 2020)*

#### **ESTADO DEL ARTE**

La producción y renovación de mapas topográficos a escala global (infraestructura de datos espaciales): ALOS tiene como objetivo específico obtener con éxito medidas dimensionales de la tierra con una precisión de menos de 5 metros en cuanto a altitud topográfica, con un intervalo de cuadrículas de unos 10 metros (que es más o menos equivalente a un mapa topográfico de 1:25.000). Como la tecnología de medición de la elevación del terreno de las imágenes está relativamente bien establecida, la situación es ventajosa para las observaciones por satélites. Además, al superponer datos topográficos de altitud con datos de alta resolución sensores fotovoltaicos y radar de apertura sintética (SAR), la información sobre la vegetación y el suelo se puede proporcionado como una unidad combinada. Con respecto a las regiones donde los datos topográficos de altitud han sido bien compilados, ahora es posible hacer observaciones enfocándose en los cambios en la superficie de la Tierra. Este tipo de datos constituye la base de datos espaciales a escala mundial. ( JAXA - Japan Aerospace Exploration Agency, 2008).

En cuanto a la comparación de DTM empleando puntos de control en tierra (GPC por sus siglas en inglés), en Iraq fue realizado un estudio de tres GDEM extraídos, SRTM DEM, ALOS PALSAR DEM y TanDEM-X, con diferentes resoluciones, están validados en el estudio basado en los tres criterios diferentes, incluido el RMSE, detección de valores atípicos y el número de órdenes de flujo extraídos de un mapa de cuencas. De hecho, los DEM derivados de puntos del GPS de mano dan mejores resultados en comparación con los GDEM cuando los valores atípicos son descartados. Se detectaron más tipos de arroyos en el mapa de cuencas en ALOS PALSAR DEM que SRTM DEM, que a su vez era más preciso que el TanDEM-X. El GPS DEM también detectó igual números de órdenes de flujo como ALOS PALSAR DEM pero con un claro e imágenes distorsionadas, esto se debió al número limitado de los puntos GPS portátiles que estaban disponibles para este estudio. La precisión vertical (es decir, las alturas) de los GDEM se validaron a través de los GCP. El RMSE de las discrepancias de altura de ALOS PALSAR y los DEM SRTM,

así como el TanDEM-X muestran ±7,3 m, ±7,6 m y ±6,5 m, respectivamente. Los resultados mostraron que el número de valores atípicos en comparación con la altura de 12 GCP (10 o más) fue de 1 (8%) en el TanDEM-X y 2 (16%) en los DEM ALOS PALSAR y SRTM. Se han extraído cuatro mapas de cuencas hidrográficas de los GDEM y DEM de GPS. Nueve tipos de arroyos han sido identificados en el ALOS PALSAR DEM, seguido de ocho tipos en el SRTM DEM, y seis tipos en el TanDEM-X. El GPS DEM también identificó nueve tipos de arroyos. En resumen, de acuerdo con los criterios formulados que incluyen la RMSE, detección de valores atípicos y el número de órdenes de transmisión extraídas de los mapas de cuencas. La mejor combinación horizontal y vertical la precisión de los DEM óptimos para el área de estudio es el ALOS PALSAR DEM 12,5 m. Mientras que el SRTM DEM 30m y TanDEM-X 90 m ocuparon el segundo y tercer lugar respectivamente con ligeras diferencias entre ellos (Jamal Jalal, et al., 2020).

Una investigación desarrollada en Marruecos, África, ha evaluado cuatro de los modelos de elevación digitales actualizados y de código abierto con información precisa sobre el terreno en la cuenca del M'Goun usando DEM a diferente resolución espacial: SRTM 3-arcsec, SRTMGL1 V003 1-arcsec, ASTER GDEM 1 -arcsec, y ALOS PALSAR. La conversión de DEM en la misma resolución es un paso crítico antes de evaluar su precisión. Los DEM con la resolución más alta (ALOS PALSAR 12,5 m) dieron los mejores rendimientos con menor incertidumbre y sus precisiones horizontales y verticales son excelentes en comparación con los DEM con baja resolución. En cuanto a los DEM con la misma resolución de 30 m, los resultados muestran que SRTM 1-arcsec funciona mejor que ASTER GDEM 1-arcsec. En esta resolución espacial más alta, así como SRTM 1-arcsec funciona mejor [32,63,64]. El DEM SRTM de 3 segundos de arco proporcionó la peor precisión en comparación con los otros tres DEM. El DEM ALOS-PALSAR es más preciso para evaluar la vulnerabilidad a la erosión hídrica en una cuenca alta, el aumento de la

resolución espacial conduce a la claridad del factor de erosión y de la delimitación de áreas vulnerables al riesgo de erosión hídrica. (Maryam, et al., 2020)

En un estudio desarrollado sobre terremotos aplicado a una región de Japón, se analizaron diferentes conjuntos de datos y de diferentes tamaños, producidos a partir de imágenes de teledetección en rápidos terremotos Se investigó el mapeo de deslizamientos, y en este contexto, se crearon conjuntos de datos basados en cambios posteriores al evento para cinco modelos en un área de prueba. El algoritmo de bosque aleatorio (RF) se utilizó para el mapeo de deslizamiento de taludes. Cuando los clasificadores de RF se desarrollaron en el modelo se aplicaron al área de prueba, y se obtuvieron altas precisiones para todas las áreas del modelo y conjuntos de datos. Sin embargo, un poco más alta precisión de los resultados se ha logrado con conjuntos de datos posteriores al evento, en comparación con las fechas basadas en los cambios. Del mismo modo, se obtuvo un poco más alta la precisión cuando el tamaño del área del modelo aumentó. Cuando se evalúan estos resultados, la detección rápida del lugar donde ocurren los deslizamientos de taludes provocados por el terremoto: 1) los modelos que se utilizarán en el mapeo de deslizamientos de taludes se pueden desarrollar a lo largo de un área pequeña que mejor representa el área a ser mapeada, y 2) en el proceso de mapeo de deslizamientos de terreno, los deslizamientos de terreno se pueden detectar con éxito en las imágenes posteriores al evento sin la imagen de archivo del área relevante. También, el análisis de componentes principales (PCA, por sus siglas en inglés) generados a partir de imágenes posteriores al evento se incluyen en los datos posteriores al evento. Dado que estos componentes afectan positivamente las precisiones de clasificación, se pueden incluir en el post-evento conjuntos de datos en futuros estudios. El enfoque presentado en el estudio es un método apropiado para detectar grandes deslizamientos de tierra que ocurren después de un desastre natural y responder rápidamente. (Comert, 2021)

Para el procesamiento de parámetros morfométricos, el software HEC-HMS tiene un menú "GIS" que posee muchas herramientas para las funciones de delimitación de cuencas hidrográficas, el menú sirve como hoja de ruta: el flujo de trabajo procede de arriba hacia abajo en orden. Para la determinación de parámetros morfométricos de la cuenca y de la red de drenaje tiene disponible el menú "Parameters", para el procesamiento de datos geoespaciales que son cada vez más abundantes en la comunidad de ciencias de la tierra y muchos parámetros de modelado hidrológico. El submenú "Basin Charasteristics" realiza estimaciones de las características geoespaciales de la subcuenca empleando el HEC-HMS. Para calcular las características de las subcuencas, el modelo de cuenca debe tener subcuencas georreferenciadas. (HEC Hydrologic Engineering Center, 2021). Los parámetros morfométricos de la subcuenca calculados incluyen:

- ⦿ Longitud de ruta de flujo más larga (Longitud del Cauce Principal)
- ⦿ Pendiente de ruta de flujo más larga (Pendiente del Cauce Principal)
- ⦿ Longitud de la ruta de flujo centroidal
- ⦿ Pendiente centroidal de la ruta de flujo
- ⦿ 10-85 longitud de la ruta de flujo
- ⦿ Pendiente 10-85
- ⦿ Pendiente de la cuenca
- ⦿ Relieve de la cuenca
- ⦿ Relación de alivio (Desnivel de la cuenca entre la longitud del cauce principal)
- ⦿ Relación de elongación
- ⦿ Densidad de drenaje

Los antecedentes expuestos anteriormente establecen un marco general de consideraciones técnicas importantes sobre los modelos digitales del terreno,

tanto al exponer sus características técnicas, sobre la tecnología empleada para su obtención, los métodos de validación de la información que proporcionan, y los procedimientos empleados para la mejora de sus propiedades, como así también de los métodos empleados para su aplicación en diversos ámbitos como ser hidrología, topografía, medio ambiente, entre otros.

#### **3. RESULTADOS Y DISCUSIÓN**

Exploración de características de modelos digitales de terreno

Para la zona de estudio, en el caso de los modelos digitales del terreno, se obtuvieron considerando la información base proporcionada por el Proyecto Cuenca Pedagógica Yesera, a la cual se aplicó un buffer de 1 km.

El modelo digital del terreno SRTM tiene un rango de elevaciones comprendido entre los 2043 msnm y 3315 msnm. El modelo digital del terreno ASTER GDEM tiene un rango de elevaciones comprendido entre los 2037 msnm y 3294 msnm. En las siguientes figuras se observa el modelo digital del terreno SRTM y ASTER GDEM de la Cuenca Pedagógica Yesera.

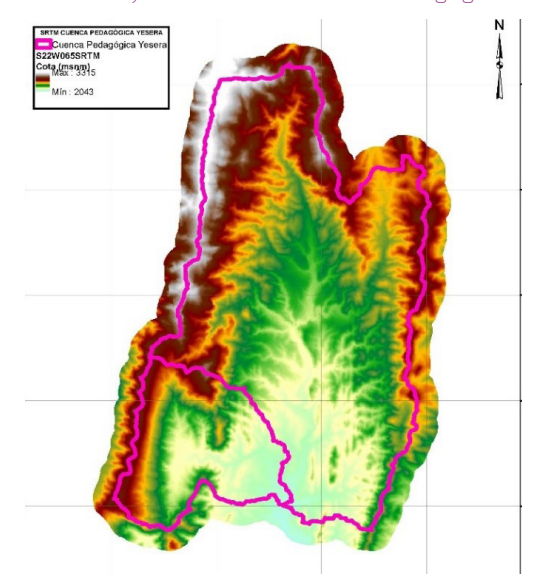

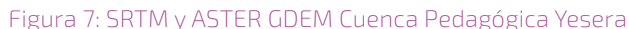

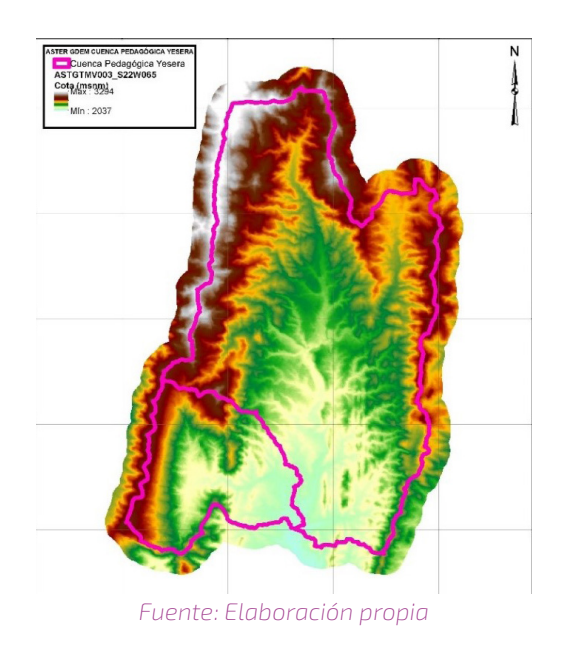

La siguiente imagen muestra la diferencia de los modelos digitales del terreno SRTM y ALOS PALSAR en el área de estudio, exponiendo diferencias que se encuentran en un amplio rango entre -81 m y 150 m, entre ambos MDTs. Se observa que tal diferencia se distribuye de manera aleatoria en toda la extensión del área de la Cuenca Pedagógica Yesera.

Figura 8: Diferencia de nivel entre los modelos digita-

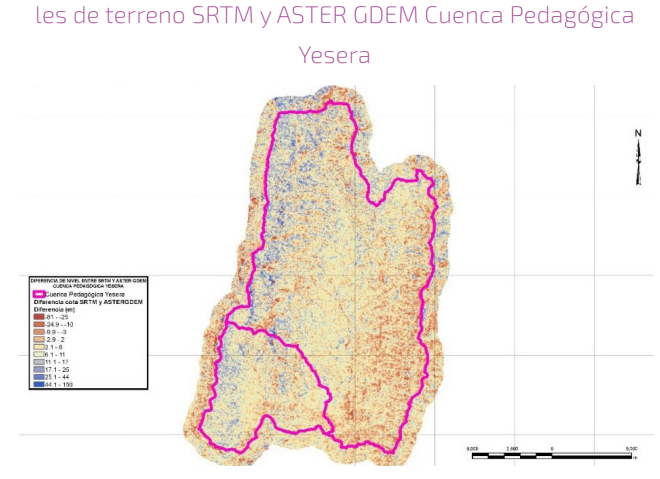

*Fuente: Elaboración propia*

El modelo digital del terreno ALOS PALSAR tiene diversas opciones para cada una de las fechas analizadas, con rangos de elevaciones comprendidos entre los 2078 msnm y 3351 msnm.

Se observa que las elevaciones entre cada uno de los modelos digitales de terreno expuestos son muy diferentes, principalmente en las cotas más elevadas. La siguiente tabla ilustra la anterior afirmación:

Tabla 2. Características de los modelos digitales del terreno analizados en la zona de estudio de la Cuenca Pedagógica Yesera

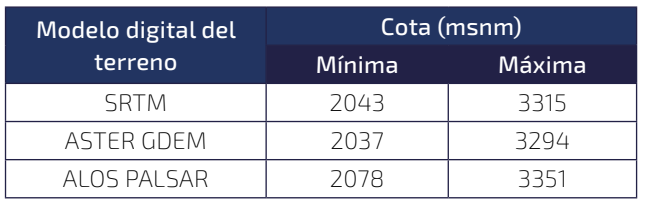

*Fuente: Elaboración propia*

Además de las diferencias en elevaciones de los tres modelos digitales de elevaciones analizados, la resolución espacial de los mismos es diferente, pues en el caso de SRTM y ASTER GDEM la resolución del pixel es de 30 m, mientras que para el caso de ALOS PALSAR la resolución del pixel es igual a 12.5 m.

Los modelos digitales de terreno ALOS PALSAR empleados en la presente investigación tienen las siguientes características del registro de la elevación del terreno.

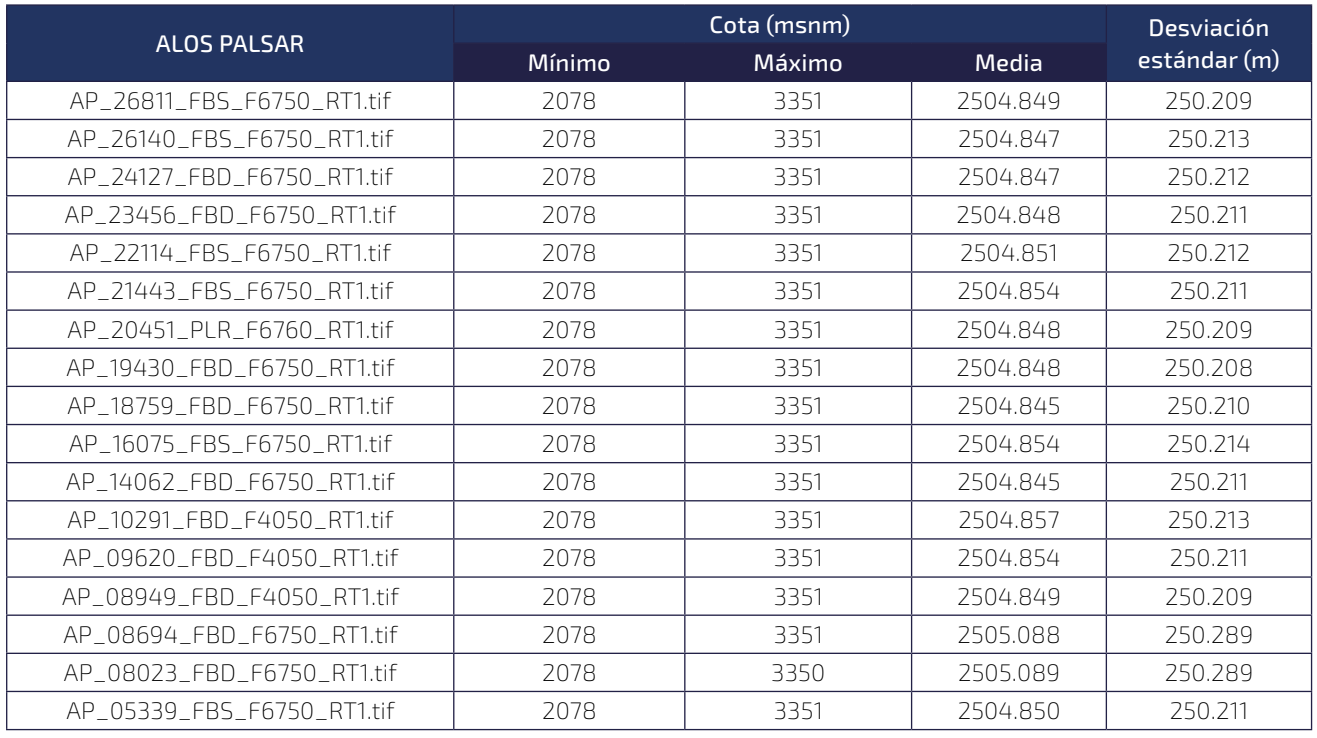

#### Tabla 3. Características ALOS PALSAR

*Fuente: Elaboración propia*

La anterior tabla expone que los modelos digitales del terreno ALOS PALSAR de diferentes fechas de captación u obtención tienen características similares en cuanto a la elevación se refiere. Sin embargo, si analizamos cada celda mediante el procesamiento geoestadístico de los modelos digitales del terreno ALOS PALSAR, se observa que existe una amplia variación de los valores principalmente localizados en las zonas altas de la cuenca, que expone una variación de los valores que difieren entre sí hasta en 106 m, este hecho es correlacionado con la mayor desviación estándar de los valores registrados de la

elevación que tiene valores en las zonas de mayor elevación de la cuenca de hasta 31.743 m, y también es correspondiente con la presencia de valores únicos de elevación más diversos en las zonas altas de la cuenca.

#### Selección del modelo digital de terreno ALOS PALSAR

Para seleccionar el modelo digital del terreno ALOS PALSAR más adecuado, se ha planteado un análisis de correlación entre los modelos digitales del terreno de cada uno de los 17 que se han empleado de diferentes fechas.

Se ha planteado el análisis de matriz de correlación, debido a que las referencias bibliográficas revisadas sobre los modelos digitales del terreno, en relación a los datos ALOS PALSAR establece un valor de la raíz del error cuadrático medio RMSE que expone el mejor ajuste del modelo digital del terreno a los valores relevados en campo con puntos de control fijos en terreno, independientemente del lugar y tiempo de obtención del modelo digital del terreno ALOS PAL-SAR, como así también al hecho de que existe una diferencia de elevaciones entre las captaciones que modelos digitales del terreno en órbita ascendente y descendente en sectores de terrenos altos principalmente hace necesario que evaluemos todos los modelos digitales del terreno ALOS PALSAR disponibles, y considerando que en la bibliografía revisada no existe un método planteado para seleccionar un modelo ALOS PALSAR específico, la herramienta geoestadística de correlación de los modelos digitales del terreno exponen una alternativa tecnológica de versátil aplicación a diferentes zonas. A continuación, se muestra la matriz de correlación analizada.

Tabla 4. Matriz de correlación de los modelos digitales del terreno ALOS PALSAR

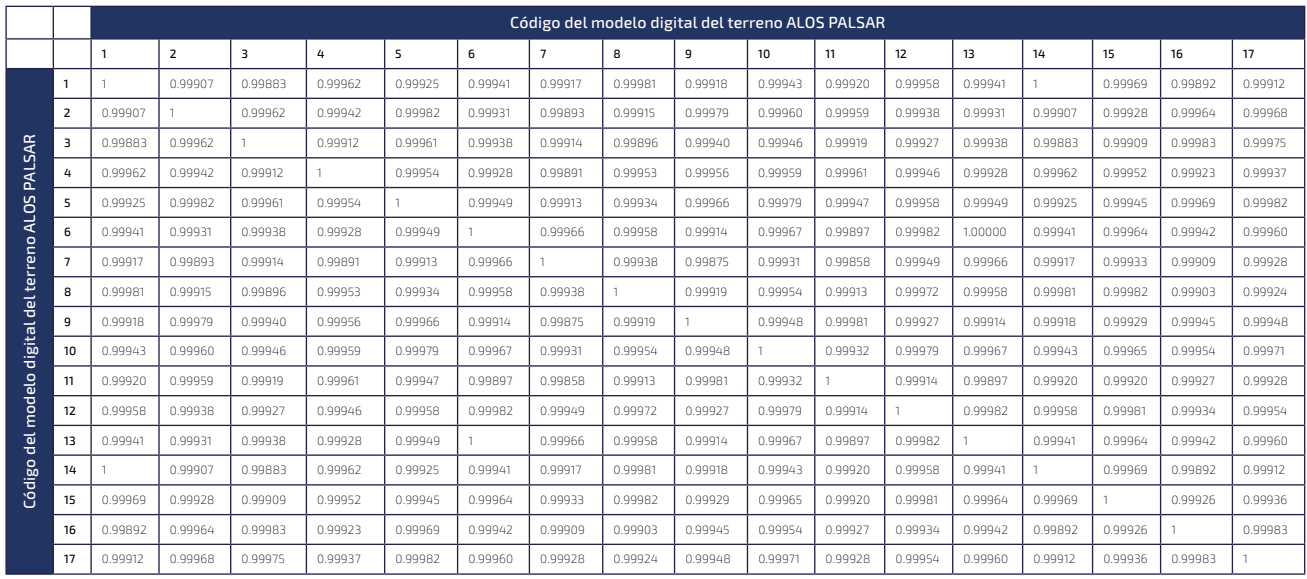

#### *Fuente: Elaboración propia*

De la anterior matriz de correlación se puede encontrar el valor más alto del promedio del coeficiente de correlación del modelo digital del terreno ALOS PAL-SAR consigo mismo y con el resto de los 17 disponibles. Es así que el modelo digital del terreno ALOS PALSAR AP\_16075\_FBS\_F6750\_RT1.tif representa el modelo digital del terreno que en promedio mejor se

correlaciona con el resto de los modelos digitales del terreno y consigo mismo.

Luego de haber seleccionado todos los modelos digitales del terreno, se procedió a realizar la delimitación de las cuencas y la determinación de los parámetros morfométricos mediante el empleo del software HEC-HMS.

La matriz de correlación de los modelos digitales del terreno ALOS PALSAR han permitido seleccionar el modelo digital del terreno que mejor se correlaciona con el resto de modelos digitales del terreno ALOS PALSAR disponibles en la zona de estudio de la Cuenca Pedagógica Yesera. A continuación, analizamos estadísticamente cada una de los mejores coeficientes de correlación de los modelos digitales de terreno ALOS PALSAR:

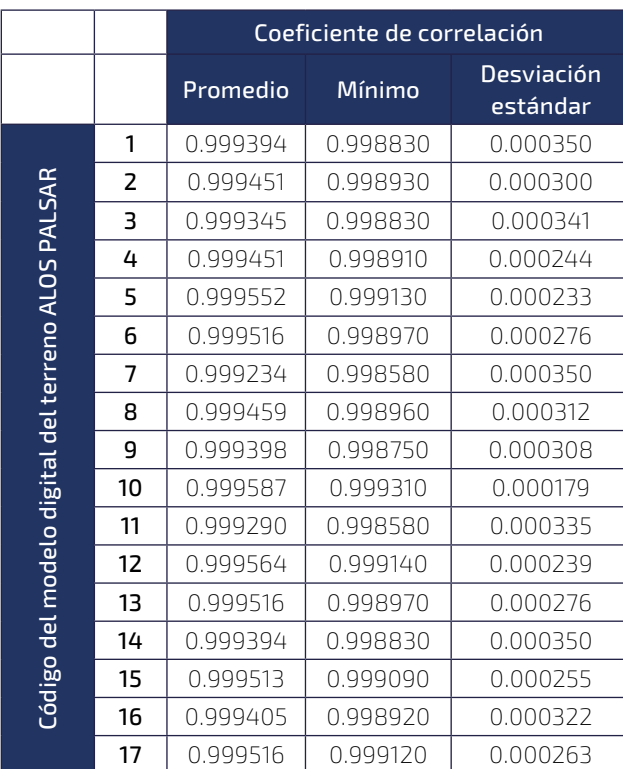

Tabla 5. Análisis estadístico de la matriz de correlación de los modelos digitales del terreno ALOS PALSAR

*Fuente: Elaboración propia*

En la anterior tabla se puede observar que los máximos coeficientes de correlación se agrupan alrededor del modelo digital del terreno ALOS PALSAR con Código 10, según la codificación presentada en la Tabla 2, y que corresponde al modelo digital del terreno ALOS PALSAR AP\_16075\_FBS\_F6750\_RT1.tif, que además establece una correlación mínima igual a 0.999310 correspondiente con el Código 7 que representa el mayor valor de los registrados en la Tabla 6, y consiguientemente la menor desviación estándar

de los coeficientes de correlación entre modelos digitales del terreno. Este criterio se asume para seleccionar el modelo digital del terreno ALOS PALSAR, es decir, el que tiene una mayor correlación promedio con cada uno de los restantes modelos digitales del terreno ALOS PALSAR.

Se observa en la anterior tabla que los mayores valores de los coeficientes de correlación resaltados en color verde, no tienen una relación preferencial con un modelo digital del terreno ALOS PARSAL en particular, pues la máxima correlación es aleatoria entre los modelos disponibles. La siguiente tabla ilustra la relación aleatoria entre modelos ALOS PALSAR que tienen el máximo coeficiente de correlación.

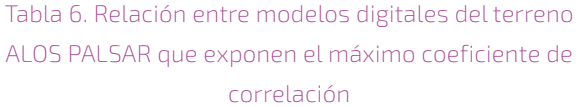

| Código | Código máxima correlación ALOS<br><b>PALSAR</b> |    |
|--------|-------------------------------------------------|----|
| 1      | 14                                              |    |
| 2      | 5                                               |    |
| 3      | 16                                              |    |
| 4      | 1                                               | 14 |
| 5      | $\overline{2}$                                  | 17 |
| 6      | 13                                              |    |
| 7      | 6                                               | 13 |
| 8      | 15                                              |    |
| 9      | 11                                              |    |
| 10     | 5                                               | 12 |
| 11     | 9                                               |    |
| 12     | б                                               | 13 |
| 13     | 6                                               |    |
| 14     | $\mathbf{1}$                                    |    |
| 15     | 8                                               |    |
| 16     | 3                                               | 17 |
| 17     | 16                                              |    |

*Fuente: Elaboración propia*

La anterior tabla permite afianzar el criterio expuesto para seleccionar el modelo digital del terreno que tiene el mayor coeficiente de correlación en promedio, pues al ser un dato de carácter aleatorio, la eva-

luación geoestadística nos permitirá seleccionar un modelo digital del terreno ALOS PALSAR con mejor correlación respecto de todos los disponibles para su evaluación.

Una vez seleccionado el modelo digital del terreno ALOS PALSAR AP\_16075\_FBS\_F6750\_RT1.tif, se ha analizado su representatividad, considerando el geoestadístico igual frecuencia de los modelos digitales ALOS PALSAR respecto del seleccionado. La figura siguiente representa este aspecto espacial relevante para la presente investigación:

Figura 9: Igual frecuencia de elevación en modelos digitales del terreno ALOS PALSAR Cuenca Pedagógica Yesera

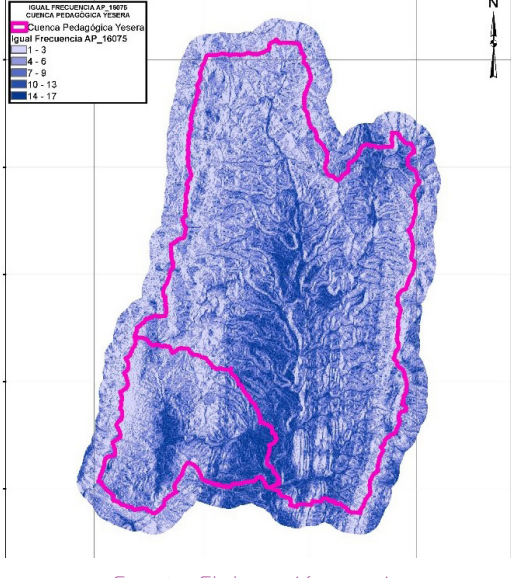

*Fuente: Elaboración propia*

Los geoestadísticos del modelo digital del terreno ALOS PALSAR AP\_16075\_FBS\_F6750\_RT1.tif, demuestran que tiene en promedio 6 frecuencias iguales de elevación respecto de las del resto de los modelos digitales ALOS PALSAR con una desviación estándar igual a 3.7. Tales geoestadísticos pueden representar indicadores al evaluar el resto de los modelos digitales del terreno ALOS PALSAR.

#### Parámetros morfométricos

Como se expuso anteriormente tanto la delimitación de las cuencas y los parámetros morfométricos correspondientes se han procesado empleando el software HEC-HMS.

La morfometría de los diferentes modelos digitales del terreno analizados, permiten analizar las características respecto del procesamiento para la obtención de un modelo digital de elevaciones corregido para fines hidrológicos empleando las herramientas del software HEC-HMS. La siguiente tabla resumen algunas de características morfométricas de los modelos digitales del terreno corregidos hidrológicamente:

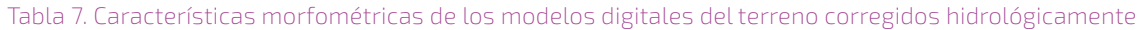

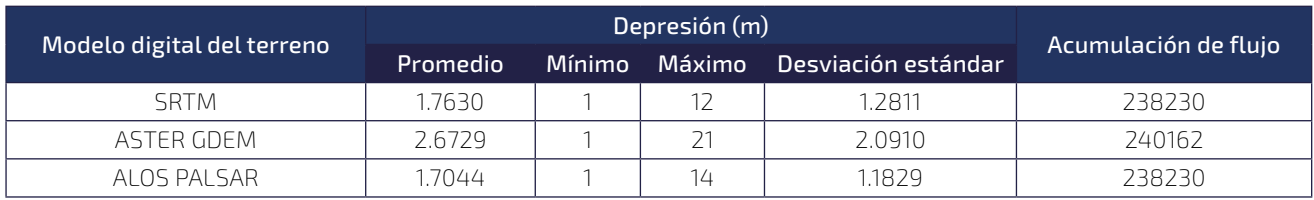

*Fuente: Elaboración propia*

Se observa en la anterior tabla que los valores de las depresiones que se rellenaron para corregir hidrológicamente el modelo digital de elevación tienen valores mayores en el caso del modelo ASTER GDEM, mientras que en el caso de SRTM y ALOS PALSAR presentan valores similares.

Se ha realizado una inspección visual de las delimitaciones de las cuencas realizadas mediante la aplicación del software HEC-HMS y empleando cada uno de los modelos digitales del terreno, SRTM, AS-TER GDEM y ALOS PALSAR, respectivamente. Los mapas se presentan a continuación, y se observan diferencias sustanciales de los mismos, la valoración de cada una de las zonas, luego de realizar la inspección visual nos demuestra que la mejor delimitación es lograda a través del empleo del modelo digital ALOS PALSAR, principalmente al contrastar la delimitación la imagen satelital correspondiente con la zona de investigación.

Asimismo, también se ha realizado una comparación visual de la red de drenaje, obtenida mediante la aplicación del software HEC-HMS, si bien expone ciertas diferencias respecto del empleo de alguno de los modelos digitales del terreno SRTM, ASTER GDEM y ALOS PALSAR, no es tan significativa como la diferencia en las delimitaciones. A continuación, se observa la red de drenaje de cada uno de los modelos digitales del terreno procesados y corregidos hidrológicamente con el software HEC-HMS.

Figura 10: Comparación delimitación cuenca y red de drenaje con diversos DEMs de la Cuenca Pedagógica Yesera

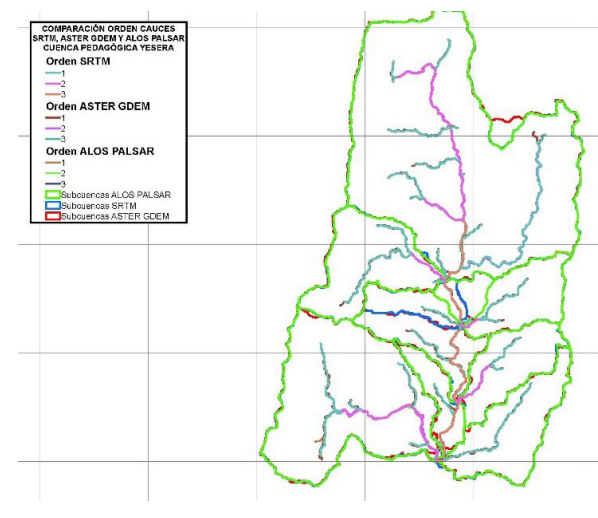

*Fuente: Elaboración propia*

Se han determinado varios parámetros morfométricos en cada una de las subcuencas y sus redes de drenaje asociadas, y se han agrupado en las tablas que se presentan a continuación:

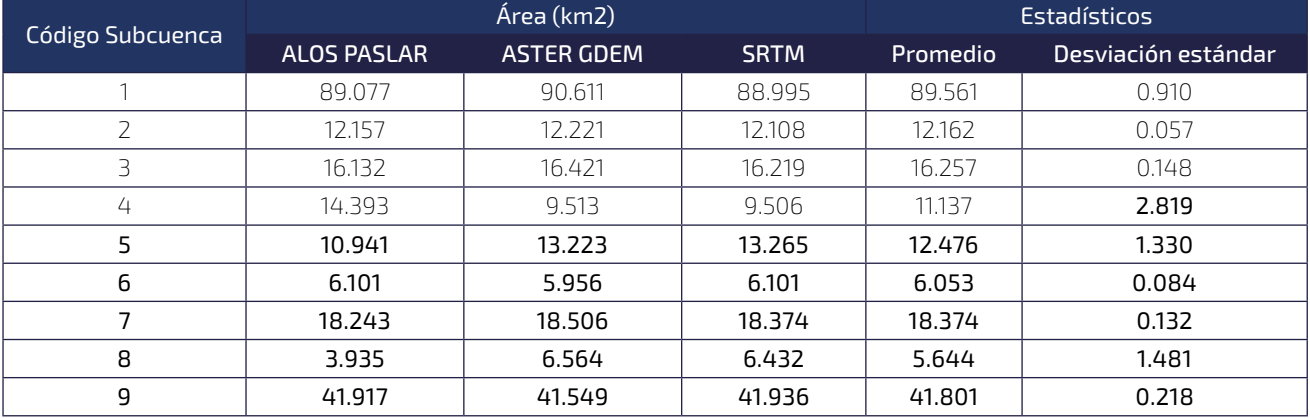

#### Tabla 8. Área de las subcuencas según los modelos digitales del terreno corregidos hidrológicamente

*Fuente: Elaboración propia*

#### Tabla 9. Densidad de drenaje de las subcuencas según los modelos digitales del terreno corregidos hidrológicamente

Fuente:

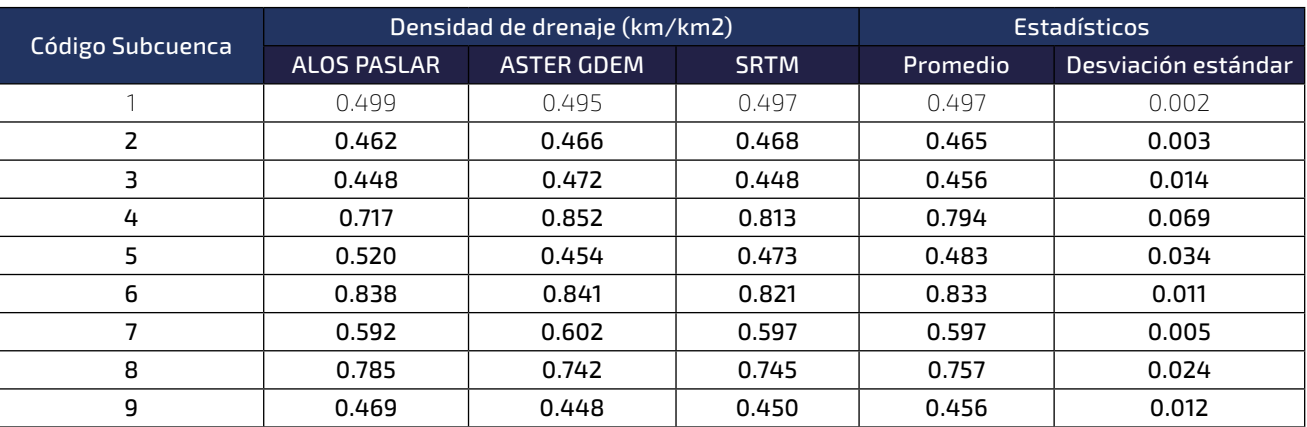

#### *Elaboración propia*

#### Tabla 10. Pendiente de las subcuencas según los modelos digitales del terreno corregidos hidrológicamente Fuente:

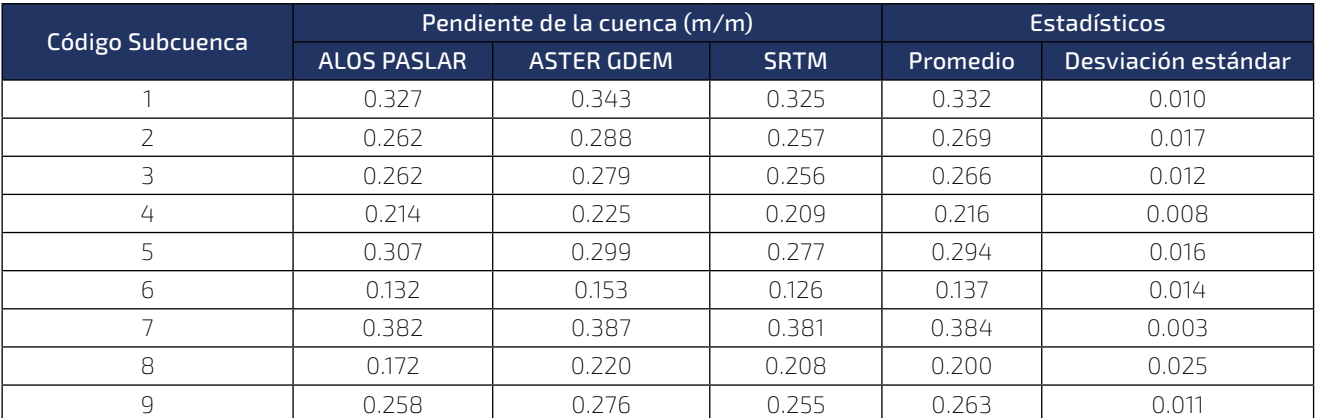

*Elaboración propia*

#### Tabla 11. Relieve de las subcuencas según los modelos digitales del terreno corregidos hidrológicamente

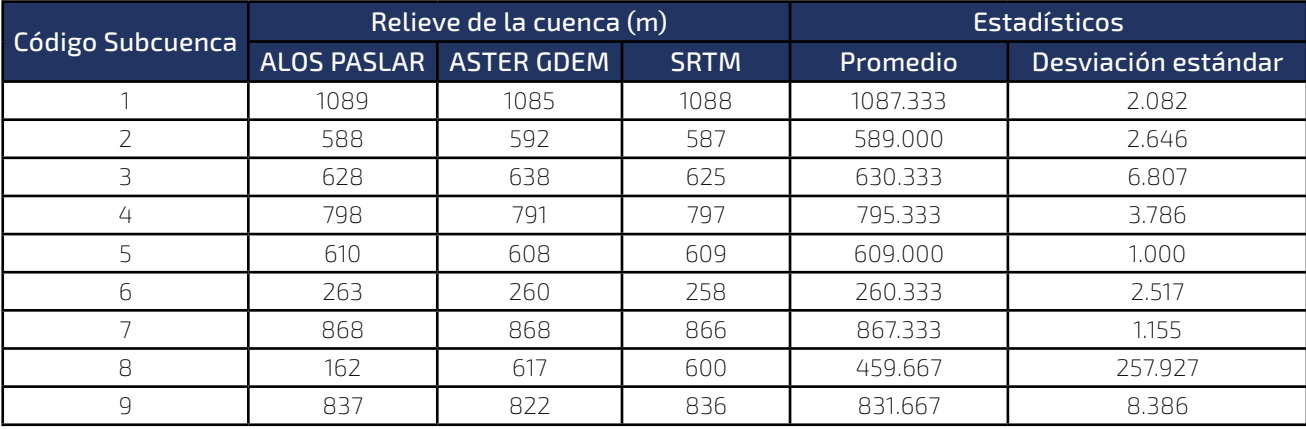

*Fuente: Elaboración propia*

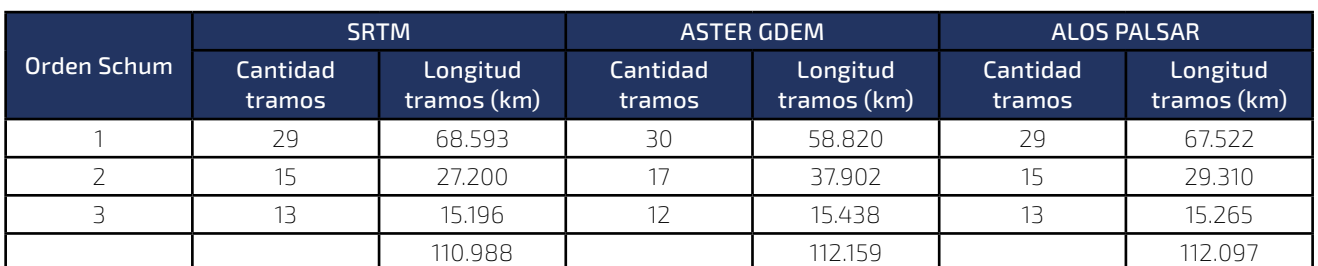

Tabla 12. Red de drenaje de cuencas según los modelos digitales del terreno corregidos hidrológicamente

*Fuente: Elaboración propia*

Se observa que los valores de los parámetros morfométricos difieren en las subcuencas código 5 principalmente, debido a que, en la delimitación de tal subcuenca, existe una zona que en los modelos digitales del terreno SRTM y ASTER GDEM no es representada adecuadamente en relación al modelo ALOS PALSAR, apreciación realizada en la inspección visual de las delimitaciones obtenidas. Cada uno de los parámetros morfométricos determinados, difieren para cada una de los modelos digitales de terreno empleados, entre los que difieren sensiblemente son la pendiente de la cuenca, el relieve de la cuenca y la densidad de drenaje, en el caso del área de las subcuencas únicamente en 2 zonas, en la parte central de la cuenca y el sector al norte de la misma.

En el caso de la red de drenaje, las diferencias son evidentes al comparar los valores de los modelos digitales de terreno ALOS PALSAR y SRTM respecto de ASTER GDEM, pues los 2 primeros poseen valores similares.

#### **La presente investigación nos conduce a las siguientes conclusiones y recomendaciones:**

⦿ Para cada zona de estudio existen modelos digitales del terreno disponibles de diferentes características, entre los cuales se pueden emplear SRTM, ASTER GDEM y ALOS PALSAR. La elección de uno de ellos es importante para desarrollar el análisis hidrológico adecuado, principalmente orientando los esfuerzos en la delimitación de la cuenca hidrográfica y red de drenaje de una manera adecuada, que permita la determinación correcta de los parámetros morfométricos.

- ⦿ En el caso de los modelos digitales del terreno SRTM y ASTER GDEM, existe un solo registro para cada ubicación espacial, mientras que el modelo digital ALOS PALSAR tiene una diversidad de registros disponibles en función a la órbita satelital en la cual fue capturada la información. La elección de uno de ellos es necesaria para obtener valores únicos de los parámetros morfométricos de una cuenca.
- ⦿ La selección de un modelo digital del terreno ALOS PALSAR se plantea como un procedimiento en este trabajo de investigación, considerando el mejor coeficiente de correlación de los valores de elevación registrados en las celdas de las fechas diferentes fechas analizadas. Se adopta como criterio que tanto las órbitas satelitales ascendentes como descendentes de los modelos digitales ALOS PALSAR, al emplear el modelo digital del terreno que tiene mayor coeficiente de correlación promedio con el resto de modelos, su representación del terreno se acerca a la que probablemente sea la más adecuada para su empleo en la delimitación de la cuenca y la red de drenaje, para determinar mejores parámetros morfométricos.
- ⦿ El modelo digital ALOS PALSAR ha demostrado que tiene mejor desempeño para representar espacialmente la cuenca y de la red de drenaje, luego de la comparación visual realizada de las

delimitaciones a nivel subcuenca y de la red de drenaje que produce el software HEC-HMS, y la observación de similitudes de las delimitaciones con las observadas en imágenes satelitales históricas disponibles.

- ⦿ Los parámetros morfométricos difieren sustancialmente al emplear diversos modelos digitales del terreno, siendo los más similares los obtenidos mediante a través de SRTM y ALOS PALSAR.
- ⦿ Existe la necesidad de realizar una investigación futura considerando las órbitas ascendentes y descendentes por separado, y analizar las ventajas que considera tal enfoque en el proceso de selección del mejor modelo digital del terreno ALOS PALSAR.
- ⦿ En una siguiente fase de investigación, brindando continuidad a la actual, se propone emplear los datos del sitio web https://openaltimetry. org/data/icesat2/, para realizar una validación del uso del Modelo Digital del Terreno, considerando que los registros tienen analogía con la obtención de puntos de control en campo.

#### **BIBLIOGRAFÍA**

- JAXA Japan Aerospace Exploration Agency, 2008. ALOS Data Users Handbook. Revisión C ed. Japón: Earth Observation Research and Application Center.
- Alahmadi, F. S., 2018. Evaluation of global digital elevation model ALOS/PALSAR using aerial Li-DAR. [En línea]
- Available at: https://www.researchgate.net/ publication/332242489\_Evaluation\_of\_global\_digital\_elevation\_model\_ALOSPALSAR\_ using\_aerial\_LiDAR
- ALOS PALSAR NASA, 2022. Advanced Land Observing Satellite-1 (ALOS) Phased Array type L-band Synthetic Aperture Radar (PALSAR). [En línea]
- Available at: https://asf.alaska.edu/data-sets/ sar-data-sets/alos-palsar/alos-palsar-about/
- Alves Ferreira, Z. & Cabral, P., 2022. A Comparative Study about Vertical Accuracy of Four Freely Available Digital Elevation Models: A Case Study in the Balsas River Watershed, Brazil. ISPRS - International Journal of Geo-Information, 11(https://doi.org/10.3390/ijgi11020106), pp. 1-14.
- ArcGeek, 2018. ArcGeek Franz Pucha Cofrep. [En línea]
- Available at: https://acolita.com/diferencias-dsm-dem-dtm/
- $\mathsf{L}$ Ashutosh, B., Kamal, J. & Rajat S., C., 2019. Generation of high-quality digital elevation models by assimilation of remote sensing-based DEMs. Journal of Applied Remote Sensing, 13(4), pp. 044502-1/044502-19.
- ASTER GDEM NASA, 2012. Advanced Spaceborne Thermal Emission and Reflection Radiometer (ASTER) Global Digital Elevation Map (GDEM) NASA. [En línea]

Available at: https://asterweb.jpl.nasa.gov/ gdem.asp

- Atriyon, J., 2015. Heigth Model Integration Using ALOS PALSAR, X SAR, SRTM C, and ICESAT/GLAS. International Journal of Remote Sensing and Earth Sciences, 12(2), pp. 107-116.
- Bakiev, M. & Khasanov, K., 2021. Comparison of Digital Elevation Models for Determining the Area and Volume of the Water Reservoir. International Journal of Geoinformatics, 17(1), pp. 37- 45.
- Benjamin, P. & Bodo, B., 2017. Validation of digital elevation models (DEMs) and comparison of geomorphic metrics on the southern Central Andean Plateau. Earth Surface Dynamics, 5(2), pp. 211-237.
- Blanco, P., Arbiol, R. & Pala, V., 2008. Astrophysics Data System. [En línea]
- Available at: https://ui.adsabs.harvard.edu/ abs/2008ESASP.664E..81B/abstract
- Comert, R., 2021. Investigation of the Effect of the Dataset Size and Type in the Earthquake-Triggered Landslides Mapping: A Case Study for the 2018 Hokkaido Iburu Landslides. Frontiers on Earth Science, 25 Febrero, 9(Article 633665), pp. 1-11.
- Cristian, G. O. y otros, 2019. Analysis and Correction of Digital Elevation Models for Plain Areas. Photogrammetric Engineering & Remote Sensing, 85(3), pp. 209-219.
- Earth Data Search NASA, 2022. Earth Data Search. [En línea]
- Available at: https://search.earthdata.nasa. gov/search/
- Ferreira-Ferreira, J. y otros, 2014. CCombining ALOS/PALSAR derived vegetation structure and inundation patterns to characterize major vegetation types in the Mamiraua Sustainable Development Reserve, Central Amazon floodplain, Brazil. Journal Wetlands Ecology and Management.
- HEC Hydrologic Engineering Center, 2021. HEC-HMS Users Manual. [En línea]
- Available at: https://www.hec.usace.army.mil/ confluence/hmsdocs/hmsum/4.8/geographic-information/basin-characteristics
- Jamal Jalal, S. y otros, 2020. Science Direct. [En línea]
- Available at: https://www.sciencedirect.com/ science/article/pii/S1674984720300562? via%3Dihub
- Johanna, N. N. & Jianping, C., 2018. The usefulness of alos-palsar dem data for drainage extraction in semi-arid environments in The Iishana sub-basin. Journal of Hydrology: Regional Studies, Issue 21, pp. 57-67.
- Julzarika, A. J., Aditya, T. & Subaryono, S., 2021. Vertical Accuracy Evaluation of Digital Terrain Model (DTM) ALOS PALSAR-2 in Rote Dead Sea Area – Indonesia. Geodetstki List - Pregledni znanstveni članak, 1(ISSN 1849-0611 (Online), UDK 528.4:528.716.2:528.915:004.92(594)), pp. 9-28.
- Khasanov, K. & Ahmedov, A., 2021. Comparison LI. of Digital Elevation Models for the designing water reservoirs: a case study Pskom water reservoir. E3S Web of Conferences - CONME-CHYDRO - 2021, p. https://doi.org/10.1051/e3sconf/202126403058.
- Mahdavi, S. y otros, 2017. IGTF 2017 Imaging  $\theta$ Geospatial Technology Forum 2017. [En línea]
- Available at: https://www.asprs.org/a/publications/proceedings/IGTF2017/Mahdavi\_209. pdf
- $\Box$ Maryam, K. y otros, 2020. Evaluation of open Digital Elevation Models: estimation of topographic indices relevant to erosion risk in the Wadi M'Goun watershed, Morocco. AIMS Geosciences, 6(2), pp. 231-257.
- MMAyA Miniterio de Medio Ambiente y Agua,  $\mathsf{L}$ 2009. Delimitación y Codificación de Unidades Hidrográficas de Bolivia - Metodología Pfafstetter, La Paz, Bolivia: Viceministerio de Recursos Hídricos y Riego.
- MOPSV Ministerio de Obras Públicas, Servicios y Vivienda, 2020. Guía Boliviana de Diseño Sísmico de Bolivia. 1 ed. La Paz: SIB - Sociedad de Ingenieros de Bolivia.

- NASA National Aeronautics and Space Administration, 2022. Earth Data Search. [En línea]
- Available at: https://search.earthdata.nasa. gov/
- Papasaika-Hanusch, C., 2012. Fusion of Digital Elevation Models. Zurich: ETH ZURICH Institute of Geodesy and Photogrammetry.
- Rodrigues, T. G., Paradella, W. R. & Oliveira, C. G., 2011. Evaluation of the altimetry from SRTM-3 and planimetry from high-resolution PALSAR FBD data for semi-detailed topographic mapping in the Amazon Region. Annals of the Brazilian Academy of Sciences, Volumen Online version ISSN 1678-2690, pp. 953-966.
- SRTM NASA, 2022. Shuttle Radar Topography Mission (SRTM). [En línea]

Available at: https://www2.jpl.nasa.gov/srtm/

UNESCO, 2021. Global Maps of Land Subsidence susceptibility. [En línea]

- Available at: https://www.landsubsidence-unesco.org/maps/
- Yu, J. H. & Ge, L., 2010. Digital Elevation Model IJ generation using ascending and Descending multi-baseline ALOS/PALSAR radar images. XXIV FIG International Congress and Australian surveyors, 1(24), pp. 1 -15.
- Zhao, C. y otros, 2013. Pre-, co-, and post- rockslide analysis with ALOS/PALSAR imagery: a case study of the Jiweishan rockslide, China. Natural Hazards and Earth System Sciences, 1(doi:10.5194/nhess-13-2851-2013), pp. 2851- 2861.

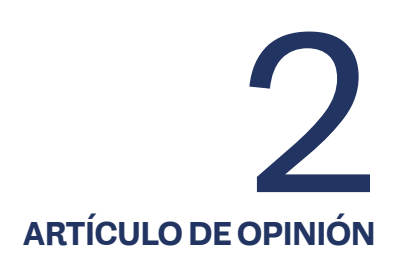

# <span id="page-25-0"></span>**LA APLICACIÓN DE LAS NUEVAS TECNOLOGÍAS EN LA ADMINISTRACIÓN DE JUSTICIA EN BOLIVIA**

THE APPLICATION OF NEW TECHNOLOGIES IN THE ADMINISTRATION OF JUSTICE IN BOLIVIA

**Fecha de recepción:** 03/11/2023 | **Fecha de aceptación:** 21/12/2023

**Autores:**

**Alvaro Omar Cano Paniagua1 Willy Jose Cano Paniagua2**

1 Abogado, Universidad Autónoma "Juan Misael Saracho" 2 Abogado, Universidad Autónoma "Juan Misael Saracho"

 $\sf Correspondencia$   $de$   $\sf los$   $autores:$  <code>babosafu234@gmail.com</code>1, <code>elkaiserboy7@gmail.com<sup>2</sup></code> Tarija - Bolivia

#### **RESUMEN**

El presente artículo de revisión, tiene como objetivo la aplicación de las nuevas tecnologías para mejorar la eficiencia, transparencia, accesibilidad y agilizar la gestión de los casos en la administración de justicia, hoy en día las tecnologías digitales son indispensables, para el agrupamiento de datos, información, comunicación en la administración de justicia, la tecnología moderna aumenta la productividad, la eficiencia de las actividades humanas, ya que nos permite realizar las tareas en menos tiempo, gracias a la gran cantidad de información que se dispone, es posible tomar decisiones más acertadas.

En un análisis explicativo, descriptivo y normativo de la bibliografía, las TIC en la administración de justicia pueden ser utilizadas para mejorar la gestión, el desempeño de las instituciones del sistema de justicia a través de herramientas de mejoramiento de la gestión, tramitación de causas, permite que las partes puedan hacer el seguimiento de las diferentes etapas procesales, facilitan la toma de decisiones judiciales.

Esto nos da la posibilidad de ofrecer mayor transparencia, un uso más eficaz de los recursos, mayor rapidez en la gestión de la información, comunicación y disminución de los errores en la justicia.

#### **ABSTRACT**

This review article aims to apply new technologies to improve efficiency, transparency, accessibility and streamline the management of cases in the administration of justice. Today, digital technologies are essential for data grouping. , information, communication in the administration of justice, modern technology increases productivity, the efficiency of human activities, since it allows us to carry out tasks in less time, thanks to the large amount of information available, it is possible to make decisions more accurate.

In an explanatory, descriptive and normative analysis of the bibliography, ICT in the administration of justice can be used to improve management, the performance of the institutions of the justice system through tools for improving management, processing of cases, It allows the parties to monitor the different procedural stages, facilitating judicial decision-making.

This gives us the possibility of offering greater transparency, more effective use of resources, greater speed in the management of information, communication and a reduction in errors in justice.

Palabras Clave: Aplicación, Nuevas Tecnologías, Administración de Justicia.

Keywords: Application, New Technologies, Administration of Justice

#### **1. INTRODUCCIÓN**

Este artículo de investigación está basado en la aplicación de las nuevas tecnologías en la administración de justicia en Bolivia, esto representa un cambio paradigmático en cómo se desarrolla la función pública de administrar justicia, por cuanto propicia la superación de los desafíos críticos y sistémicos que enfrenta el aparato judicial de nuestro país

Las TIC en la administración de justicia ofrece una gran oportunidad para responder a la petición de una Justicia más accesible, próxima y transparente, que ofrezca nuevos canales de acceso a la información, por otro lado mejore la relación con los ciudadanos, prestando un servicio de mayor calidad, capaz de garantizar con rapidez y eficacia los derechos legalmente reconocidos.

Los servidores judiciales deben trabajar mediante el uso de las TIC para todas las actuaciones, comunicaciones, notificaciones, audiencias y diligencias, también los abogados, terceros e intervinientes, podrán actuar en los procesos con los recursos tecnológicos disponibles se habilitarse el correo electrónico como el medio de envío, recepción de memoriales y demás comunicaciones.

El uso de las TIC nos hace más eficiente y efectiva la gestión en tribunales, tanto en lo que dice relación con los costos del proceso, los tiempos de demora, el manejo de causas, como en otras labores administrativas propias de un tribunal, pueden posibilitar grandes ahorros de costos, de tiempos, mediante la automatización de lo repetitivo, el acceso más rápido, seguro a datos, la comunicación más fluida y segura.

#### **2. MÉTODO**

El presente trabajo de investigación está basado en el método explicativo, descriptivo y normativo sobre el tema ´´ LA APLICACIÓN DE LAS NUEVAS TECNOLO-GÍAS EN LA ADMINISTRACIÓN DE JUSTICIA EN BOLI-VIA´´, los cuales se realizó una investigación de bibliografías científicas, páginas Wed y publicaciones.

#### **3. LAS TECNOLOGÍAS DE LA INFORMACIÓN Y LAS COMUNICACIONES (TIC)**

Las TIC**<sup>1</sup>** son el conjunto de tecnologías desarrolladas en la actualidad para una información, comunicación más eficiente, herramientas, equipos, programas informáticos, aplicaciones, redes y medios; que permiten la compilación, procesamiento, almacenamiento, transmisión de información como: voz, datos, texto, video e imágenes las cuales han modificado tanto la forma de acceder al conocimiento como las relaciones humanas.

#### **4. USO DE LAS TIC EN LA ADMINISTRACIÓN DE JUSTICIA EN BOLIVIA**

La necesidad de utilizar el avance acelerado de las Tecnologías de la Información y Comunicación**<sup>2</sup>**,

**'** Según la CPE el Art. 103 parágrafo I. El Estado garantizará el desarrollo de la ciencia y la investigación científica, técnica y *tecnológica en beneficio del interés general. Se destinarán los recursos necesarios y se creará el sistema estatal de ciencia y tecnología. II. El Estado asumirá como política la implementación de estrategias para incorporar el conocimiento y aplicación de nuevas tecnologías de información y comunicación.*

*<sup>2</sup> La Ley Nº164, Ley General de Telecomunicaciones, Tecnologías de Información y Comunicación de 8 de agosto de 2011, en su art. 1 establece que "tiene por objeto establecer el régimen general de telecomunicaciones y tecnologías de información y comunicación, del servicio postal y el sistema de regulación, en procura del vivir bien garantizando el derecho humano individual y colectivo a la comunicación, con respeto a la pluralidad económica, social, jurídica, política y cultural de la totalidad de las bolivianas y los bolivianos, las naciones y pueblos indígena originario campesinos, y las comunidades interculturales y afro bolivianas del Estado Plurinacional de Bolivia". Los numerales 2, 3, y 5 del artículo 2 de dicha norma señalan entre sus objetivos los siguientes; "asegurar el ejercicio del derecho al acceso universal y equitativo a los servicios de telecomunicaciones, tecnologías de información y comunicación, así como del servicio postal, garantizar el desarrollo y la convergencia de redes de telecomunicaciones y tecnologías de información y comunicación y promover el uso de las tecnologías de información y comunicación para mejorar las condiciones de vida de las bolivianas y bolivianos"*

amerita que en el ámbito de la Administración de Justicia se incorpore y actualice de manera progresiva los métodos y modos de comunicación procesal para que de esta manera se pueda mejorar el acceso a la justicia y la garantía de los Derechos Fundamentales de manera oportuna e inmediata.

Es evidente y necesario que el uso práctico, idóneo, útil de las Tecnologías de Información y Comunicación (TIC), se circunscriban a contribuir no sólo con el procesamiento y almacenamiento de información, sino también, en la forma en que debieran de comunicarse los Tribunales, Operadores y/o Administradores de Justicia, y las partes que intervienen en un determinado proceso.

Podemos ver los medios tecnológicos utilizados en el Órgano Judicial en Bolivia:

#### **4.1.- Notificación Procesal Electrónica**

La Notificación, representa la tarea específica es entendida como aquella acción y efecto de hacer saber o conocer a la parte sea cual fuere su naturaleza (abogado, testigo, perito, Fiscal, etc.), que interviene en un determinado proceso una resolución judicial o acto administrativo. Con relación a aquellas notificaciones que se realizan mediante el uso de recursos o medios electrónicos, telemáticos (servicio de telecomunicaciones que permite la transmisión de datos informatizados a través del teléfono), del Internet y el correo electrónico, surgen como una alternativa inmediata para lograr que los procesos judiciales que utilicen este medio se desarrollen con una mayor celeridad, economía y seguridad procesal, a cuyo fin mediante Ley N°1173 "Ley de Abreviación Procesal Penal y de Fortalecimiento de la Lucha Integral Contra la Violencia a Niñas, Niños, Adolescentes y Mujeres", se crean las Oficinas Gestoras de Procesos, para que se constituyan en instancias administrativas de carácter instrumental del Órgano Judicial, que darán soporte y apoyo técnico a la actividad jurisdiccional, sustentadas en la separación de las funciones jurisdiccionales y administrativas. Siendo una de las funciones y atribuciones de realizar las notificaciones judiciales en materia penal por medio del buzón de Notificaciones de Ciudadanía Digital.

#### **4.2.- Gestora de Procesos**

Es la encargada de promover e implementar mecanismos y herramientas de tecnología de información y comunicación (TIC) a fin de procurar la pronta y oportuna resolución de los conflictos penales, dar celeridad a los procesos, brindar mayor seguridad jurídica y garantizar los derechos fundamentales".

- **a.** El sistema ÉFORO, es el Sistema Informático de Gestión de Causas de las Oficinas Gestoras de Procesos del Órgano Judicial conforme a la Ley N° 1173, cuyas funciones principales son: el sorteo de causas, agendamiento de audiencias, recepción de memoriales, notificaciones electrónicas y brindar información al público a través de la ciudadanía digital, mediante la interoperabilidad con Sistemas Informáticos.
- **b.** Sistema TRITÓN, del Ministerio Público, del cual se reciben Casos, Delitos, Sujetos Procesales, Actividades; se devuelven sorteos, notificaciones, agendamientos.
- **c.** Sistema SIREJ, del Consejo de la Magistratura, del cual se envía lo recibido del Ministerio Público, además desde la OGP los sorteos, memoriales, notificaciones y agendamientos; se reciben notificaciones con los documentos adjuntos, solicitudes de remisiones y repartos, representaciones de agendamientos.

El Órgano Judicial por intermedio de la Oficina Gestora de Procesos ha implementado el uso de la Plataforma de Videoconferencia Webex, que permite la comunicación, transmisión y recepción de documentos, de modo simultáneo entre dos o más personas en tiempo real y de manera remota, posibilitando la realización de audiencias virtuales y otras diligencias de naturaleza judicial.

#### **4.3.- Sistemas Judiciales**

- **a.** ODÍN v1.0.- Sistema de Registro y Actuación de Peritos, Intérpretes y Traductores
- **b.** MERCURIO.-Buzón Judicial
- **c.** THOR.- Martillero Judicial
- **d.** HERMES.- Servicio de notificaciones electrónicas judiciales del TSJ
- **e.** EDICTOS JUDICIALES.- Ofrece información sobre los edictos emitidos por los diferentes juzgados de los Tribunales Departamentales de Justicia del Órgano Judicial a nivel nacional.

#### **4.4.- Ciudadanía Digital**

La Ley N°1080 de 11 de julio de 2018 "Ley de Ciudadanía Digital**<sup>3</sup>** ", está orientada a establecer las condiciones y responsabilidades para el acceso pleno y ejercicio de la ciudadanía digital en el marco del ejercicio de derechos y deberes a través del uso de tecnología de información y comunicación (TIC) en la interacción de las personas con las entidades públicas y privadas que presten servicios públicos delegados por el Estado. El registro de las personas para el acceso a ciudadanía digital se realizará en las oficinas habilitadas por las entidades públicas acreditadas como entidades de registro de ciudadanía digital. Las direcciones serán publicadas en el portal web de ciudadanía digital. Asimismo, podrán solicitar su registro en Ciudadanía Digital las bolivianas y los bolivianos, extranjeros residentes en Bolivia, mayores de dieciocho (18) años de edad, y aquellos menores de edad para aquellas acciones que les reconozca el ordenamiento jurídico.

El Tribunal Supremo de Justicia ha suscrito un Convenio específico de Cooperación Interinstitucional con la Agencia de Gobierno Electrónico y Tecnologías de Información y Comunicación (AGETIC)**<sup>4</sup>**, en virtud del cual se ha habilitado al Tribunal Supremo de Justicia como entidad responsable de registro de Ciudadanía Digital. Actualmente, las Oficinas Gestoras de Procesos del Órgano Judicial están habilitados como puntos de empadronamientos y registro de Ciudadanía Digital de manera virtual, sin la necesidad del apersonamiento físicos de los ciudadanos o ciudadanas, en las 9 ciudades capitales y en 6 ciudades interme-

*<sup>3</sup> El Artículo 1 de la Ley N°1080 "Ley de Ciudadanía Digital" de fecha 11 de Julio de 2018, señala que "la presente Ley tiene por objeto establecer las condiciones y responsabilidades para el acceso pleno y ejercicio de la ciudadanía digital en el Estado Plurinacional de Bolivia". Asimismo, el artículo 4 del mismo cuerpo normativo establece en su párrafo I "La ciudadanía digital consiste en el ejercicio de derechos y deberes a través del uso de tecnologías de información y comunicación en la interacción de*  las personas con las entidades públicas y privadas que presten servicios públicos delegados por el Estado", este servicio genera *obligaciones y responsabilidades a los ciudadanos digitales; en cuanto al párrafo II "El uso de los mecanismos de la ciudadanía digital implica que las instituciones mencionadas en el Parágrafo anterior, puedan prescindir de la presencia de la persona*  interesada y de la presentación de documentación física para la sustanciación del trámite o solicitud". No será necesario el *apersonamiento físico de los sujetos procesales y por parte del Órgano Judicial efectúa notificaciones electrónicas evitando la generación de documentos físicos.*

*El Artículo 8 de la referida Ley en su parágrafo IV determina que, "sin perjuicio de lo establecido en normativa específica,*  las instituciones públicas y privadas que presten servicios públicos delegados por el Estado, podrán realizar notificaciones *digitales previa conformidad de la o el administrado; el documento se tendrá por notificado el momento en que sea recibido en un buzón de notificaciones de la o el administrado". El Artículo 10 señala que "la AGETIC establecerá y dirigirá los alineamientos y estándares técnicos a ser adoptados para la implementación de ciudadanía digital, en tal sentido: 1. Las instituciones públicas y privadas que prestan servicios públicos delegados por el Estado, tiene la obligación de generar condiciones y herramientas para el acceso a ciudadanía digital, debiendo adaptar sus procesos y procedimientos a los lineamientos y estándares técnicos establecidos por la AGETIC, en el marco de la presente Ley".* 

*<sup>4</sup> El Decreto Supremo No. 2514, emitido en septiembre del año 2015, crea la Agencia de Gobierno Electrónico y Tecnologías de Información y Comunicación (AGETIC).*

dias (El Alto, Yacuiba, Montero, Riberalta, Quillacollo y Sacaba), con la finalidad de tener una mayor cantidad de ciudadanos digital, a través de la tecnología de información y comunicación (TIC), que garanticen la fidelidad, eficiencia, celeridad, transparencia y la publicidad en la comunicación electrónica mediante el buzón de notificaciones de Ciudadanía Digital en materia penal del Órgano Judicial.

#### **4.5.- Oficina de Servicios Comunes**

- **a.** La oficina de servicios comunes**<sup>5</sup>** , se encargará de la recepción, sorteo y distribución de demandas, comisiones judiciales, recursos y acciones mediante sistema informático aprobado por el Consejo de la Magistratura.
- **b.** Colocará el cargo respectivo identificando al presentante, consignando día, fecha, hora y minuto de la presentación, así como el número de fojas y los documentos que se adjuntaren.
- **c.** Los tribunales y juzgados, llevarán control interno mediante libros y sistemas informáticos destinados al efecto.

#### **4.6.- Buzón Judicial**

Es un sistema informático de apoyo judicial, constituido por un portal Web desarrollado exclusivamente para centralizar la presentación de memoriales y otros documentos, recursos fuera de horario judicial en días inhábiles en caso de urgencia o cuando este por vencer un plazo procesal.

El buzón Judicial**<sup>6</sup>** se centralizará la presentación de memoriales y recursos dentro de los plazos previstos por ley, como opción de emergencia a la presentación de memoriales y recursos en plataforma, fuera del horario judicial y en días inhábiles, en caso de urgencia y cuando esté por vencer un plazo procesal, utilizando medios electrónicos que aseguren la presentación en día, fecha y hora.

Su finalidad:

- **a.** Brindar una opción de emergencia a la presentación de memoriales, otros documentos y recursos fuera de horario judicial, en días inhábiles, en caso de urgencia o cuando este por vencer un plazo perentorio.
- **b.** De permitir al litigante un acceso oportuno a la administración de justicia.
- **c.** De utilizar medios electrónicos que aseguren la presentación en día, fecha y hora.

#### **4.7.- Plataforma de Atención al Público e Informaciones**

En cada capital de departamento funcionará una plataforma de atención al público**<sup>7</sup>** con el número necesario de ventanillas, las que tendrán como funciones:

- **a.** Operar y prestar información extraída del sistema informático judicial;
- **b.** Operar y prestar los servicios de internet e intranet a fin de informar al mundo litigante sobre el estado de sus causas;
- **c.** Otras que le señale la Sala Plena del Tribunal Departamental de Justicia y el Consejo de la Magistratura.

*<sup>5</sup> Según la Ley 025 en el Art. 108 parágrafo I, II y III.*

*<sup>6</sup> Según la Ley 025 en el Art. 110 parágrafo I. En la sede del Tribunal Supremo de Justicia, de los Tribunales Departamentales de Justicia y de los tribunales y juzgados en provincias, funcionará el servicio de buzón judicial, donde se centralizará la presentación de memoriales y recursos fuera del horario judicial y en días inhábiles, en caso de urgencia y cuando esté por vencer un plazo perentorio. II. Este servicio podrá utilizar medios electrónicos que aseguren la presentación en términos de día, fecha y hora.*

*<sup>7</sup> Según la Ley 025 en el Art. 111 numeral 1, 2 y 3.*

#### **5. DISCUSIÓN**

- **a.** La administración de justicia deben incrementar su productividad, su eficiencia, al reducir el tiempo de tramitación y la acumulación de expedientes a través del uso de las herramientas tecnológicas
- **b.** Las TIC se utilizan para mejorar gestión y el desempeño a través de estas herramientas tecnológicas, pero es necesario dar un profundo análisis de cuáles son las formas en que las TIC se utilizan en la administración de justicia incluyen:
- ⦿ Gestión de casos: Los sistemas informáticos permiten el seguimiento y la gestión eficiente de casos judiciales. Los expedientes electrónicos, los sistemas de gestión de casos y las bases de datos facilitan el acceso rápido a la información relevante, agilizando los procesos judiciales.
- ⦿ Sistemas de Archivo Digital: Facilitan el almacenamiento, la organización y la recuperación de documentos legales en formato digital, reduciendo la dependencia del papel y mejorando la accesibilidad de la información
- ⦿ Portales electrónicos y servicios en línea: Los ciudadanos y las partes involucradas pueden acceder a información legal, presentar documentos y realizar trámites en línea a través de portales electrónicos, agilizando los procedimientos y mejorando la transparencia.
- ⦿ Notificaciones electrónicas: Los sistemas de notificaciones electrónicas permiten enviar comunicaciones oficiales de manera rápida y segura, mejorando la eficiencia en la comunicación entre las partes y el tribunal.
- ⦿ Análisis de datos y estadísticas: Herramientas analíticas permiten a los responsables de la administración de justicia analizar datos y es-

tadísticas para identificar tendencias, mejorar la toma de decisiones y optimizar los recursos.

- ⦿ Automatización de procesos: La automatización de tareas repetitivas y la creación de flujos de trabajo eficientes a través de software especializado contribuyen a reducir los tiempos de procesamiento y mejorar la precisión.
- ⦿ Seguridad de la información: La implementación de medidas de seguridad de la información garantiza la confidencialidad, integridad y disponibilidad de los datos judiciales, protegiendo la información sensible.

Este artículo es el medio para que los profesionales en Derecho conozcan sobre los medios tecnológicos que tiene nuestra administración de justicia, también los ciudadanos que son los sujetos procesales.

#### **6. CONCLUSIONES**

- **a.** Las TIC en la administración de justicia nos ayuda agilizar procesos, notificaciones y actuaciones judiciales.
- **b.** El uso de las TIC moderniza la administración de justicia, la eficiencia, transparencia y accesibilidad para que todos los usuarios sean atendidos en forma eficaz y oportuna.

#### **7. BIBLIOGRAFÍA**

- Ciudadanía Digital. (2023, agosto 8). AGETIC. https://www.agetic.gob.bo/ciudadania-digital/.
- Constitución Política del Estado (CPE) (7-Febrero-2009). (s/f). Oas.org. Recuperado el 1 de noviembre de 2023, de https://www.oas.org/dil/ esp/constitucion\_bolivia.pdf.
- Cordella, A., & Contini, F. (2020). Digital Technologies for Better Justice: A Toolkit for Action (A. Posadas & D. Vásquez Jordán, Eds.). Inter-American Development Bank.
- De, C., De, E., De, J., & Américas, L. (s/f). PPEE-RRSSPPEECCTTIIVVAASS DDEE UUSSOO EE IIMMPPAACCTTOOSS DDEE LLAASS TTIICC EENN LLAA AADDMMIINNIISSTTRRAACCIIÓÓNN DDEE JJUUSSTTIICCIIAA EENN AAMMÉÉRRIICCAA LLA-ATTIINNAA. Cejamericas.org. Recuperado el 1 de noviembre de 2023, de https://biblioteca.cejamericas.org/bitstream/handle/2015/3955/ Libroblancoe-justicia.pdf?sequence=1&isAllowed=y.
- de Comunicación y RRPP, U. (s/f). Ley del Órgano Judicial. Tsj.bo. Recuperado el 1 de noviembre de 2023, de https://tsj.bo/wp-content/ uploads/2019/11/ley-025-ley-del-organo-judicial.pdf.
- de las Heras Muñoz, M. (2015). El impacto de las nuevas tecnologías en la modernización de la administración de justicia. Universidad Autónoma de Madrid.
	- de Leon Franco, C. P. (2023, octubre 30). Presidente del TSJ resalta uso de herramientas tecnológicas para digitalización integral de procesos penales. Tsj.bo. https://tsj.bo/presidente-del-tsj-resalta-uso-de-herramientas-tecnologicas-para-digitalizacion-integral-de-procesos-penales/.
- Escalante, E. (2023, octubre 30). Órgano Judicial, Ministerio de Justicia y AGETIC coordinan inicio de acciones para implementar sistema único de causas en la gestión 2023. Tsj.bo. https://tsj.bo/ organo-judicial-ministerio-de-justicia-y-agetic-coordinan-inicio-de-acciones-para-implementar-sistema-unico-de-causas-en-la-gestion-2023/.
- /LexiVox, D. S. R. (s/f). Bolivia: Ley de abrevia-اءا ción procesal penal y de fortalecimiento de la lucha integral contra la violencia a niñas, niños, adolescentes y mujeres, 8 de mayo de 2019. Lexivox.org. Recuperado el 1 de noviembre de 2023, de https://www.lexivox.org/norms/BO-L-N1173.html.
- OFICINA GESTORA DE PROCESOS. (s/f). Tsj.bo. Recuperado el 1 de noviembre de 2023, de https://tsj.bo/ogp/.
- 11. ¿Qué son las TIC y para qué sirven? (s/f). Ulatina.ac.cr. Recuperado el 1 de noviembre de 2023, de https://www.ulatina.ac.cr/articulos/ que-son-las-tic-y-para-que-sirven.
- Rock. (2022, mayo 24). Tecnología aplicada a la Justicia: Usos dentro de la gestión y acceso a la Justicia. Justicia Digital. https://lajusticiadigital. com/blog/tecnologia-aplicada.
- Rodriguez, J. (2022, marzo 18). AGETIC firma Convenio de Cooperación Interinstitucional entre el Ministerio de Justicia y Transparencia Institucional y el Consejo de la Magistratura. AGETIC. https://www.agetic.gob. bo/agetic-firma-convenio-de-cooperacion-interinstitucional-entre-el-ministerio-de-justicia-y-transparencia-institucional-y-el-consejo-de-la-magistratura/.
- Tecnologías de la Información y las Comunicaciones (TIC). (s/f). Gov.co. Recuperado el 1 de noviembre de 2023, de https://mintic. gov.co/portal/inicio/Glosario/T/5755:Tecnologias-de-la-Informacion-y-las-Comunicaciones-TIC.
- UNIDAD DE SERVICIOS JUDICIALES. (2021, sep-IJ tiembre 13). Tsj.bo. https://tsj.bo/servicios-judiciales/.
- Uso de la Tecnología para la Gestión y Acceso IJ a la Justicia. (2020, mayo 2). Cejamericas.org; Centro de Estudios de Justicia de las Américas. https://cejamericas.org/que-hace-ceja/ estudios-y-proyectos/estudios-y-proyectos/ tecnologia-de-la-informacion-y-comunicaciones-tics/uso-de-la-tecnologia-para-la-gestion-y-acceso-a-la-justicia/.
- (S/f-a). Inecip.org. Recuperado el 1 de noviembre de 2023, de https://inecip.org/wp-content/ uploads/Inecip-Sistemas-Judiciales-N%C2%- BA-16.pdf.
- (S/f-b). Core.ac.uk. Recuperado el 1 de noviembre de 2023, de https://core.ac.uk/download/ pdf/51196347.pdf.
- (S/f-c). Gob.bo. Recuperado el 1 de noviembre de 2023, de https://buzon.organojudicial.gob. bo/images/ReglamentoBuzon.pdf.
- (S/f-d). Tsj.bo. Recuperado el 1 de noviembre de 2023, de https://tsj.bo/wp-content/ uploads/2021/03/ACUERDO-DE-SALA-PLE-NA-1220.pdf.

<span id="page-34-0"></span>Universidad Autónoma "Juan Misael Saracho" Departamento de Investigación, Ciencia y Tecnología DICYT

# *ARTÍCULO DE INVESTIGACIÓN 3*

# **DIFICULTADES EN DESARROLLO DE HABILIDADES INVESTIGATIVAS EN LOS ESTUDIANTES DE LA CARRERA DE DERECHO DE LA UNIVERSIDAD AUTÓNOMA JUAN MISAEL SARACHO**

CHALLENGES IN THE DEVELOPMENT OF INVESTIGATIVE SKILLS IN LAW STUDENTS AT JUAN MISAEL SARACHO AUTONOMOUS UNIVERSITY

**Fecha de recepción:** 03/11/2023 | **Fecha de aceptación:** 15/12/2023

**Autora:**

**Shirley Gamboa Alba1**

1 Ph.D. Economista y abogada, Docente Titular del Departamento de Derecho Constitucional.

*Correspondencia de la autora:* sgamboa1964@gmail.com1 Tarija - Bolivia

#### **RESUMEN**

El presente artículo es el resultado de un estudio exploratorio, realizado en la carrera de Derecho tomando como muestra los estudiantes de las asignaturas de Metodología de Investigación I y Seminario de Tesis de la Carrera de Derecho de la gestión 2022. Parte del reconocimiento de las dificultades que los estudiantes atraviesan al escribir un trabajo de grado, tesina, monografía o tesis para la obtención del título académico, aspecto que conlleva a desistir por la modalidad de titulación vía elaboración de tesis. Esta situación, es consecuencia, en parte, de la manera cómo es abordada la enseñanza de la investigación durante el proceso de formación, aspecto que está ligado a la falta de seguimiento en la elaboración de cada una de las etapas por parte de los docentes en general y de los docentes de las asignaturas de Metodología de Investigación y Taller Seminario de Tesis en particular. Esto evidencia que existe la necesidad de trasformar la enseñanza de la investigación. En este marco, el propósito del trabajo, es describir las falencias de las habilidades investigativas de los estudiantes de Derecho. Está basada en la concepción constructivista del proceso de enseñanza aprendizaje que tiene como principio fundamental el aprender haciendo, que en el caso particular viene a ser: enseñar a investigar, investigando. Concluyendo que las falencias en las habilidades investigativas, son el resultado, en parte, de la falta de una metodología apropiada para la enseñanza de Metodología de Investigación que no permite realizar un acompañamiento al estudiante para el logro de las habilidades investigativas requeridas.

#### **ABSTRACT**

This article is the result of an exploratory study, carried out in the Law degree, taking as a sample the students of the subjects of Research Methodology I and Thesis Seminar of the Management Law Degree 2022. It is part of the recognition of the difficulties that students go through when writing a degree thesis, dissertation, monograph or thesis to obtain an academic degree, an aspect that leads to giving up the degree modality via thesis preparation. This situation is a consequence, in part, of the way in which the teaching of research is approached during the training process, an aspect that is linked to the lack of follow-up in the preparation of each of the stages by the teachers in general and of the teachers of the subjects of Research Methodology and Thesis Seminar Workshop in particular. This shows that there is a need to transform the teaching of research. In this framework, the purpose of the work is to describe the shortcomings of the investigative skills of Law students. It is based on the constructivist conception of the teaching-learning process, which has as its fundamental principle learning by doing, which in the particular case is: teaching to investigate, investigating. Concluding that the shortcomings in research skills are the result, in part, of the lack of an appropriate methodology for teaching Research Methodology that does not allow the student to be supported in achieving the required research skills.

Palabras Clave: Habilidades investigativas, concepción constructivista, título académico, modalidad de titulación.

Keywords: Investigative skills, constructivist conception, academic degree, degree modality.
## **1. INTRODUCCIÓN Y ANTECEDENTES**

El Art. 1 de la Declaración Mundial sobre la Educación Superior en el siglo XXI, visión y acción (Unesco, 2000), plantea: "promover, generar y difundir conocimientos por medio de la investigación, que le permita prestar servicio a la comunidad, con las competencias adecuadas", considerándose por ello a la investigación como una de las funciones sustantivas de la educación superior, asumida también por la Universidad Autónoma Juan Misael Saracho (UAJMS), en su Misión y Visión**<sup>1</sup>** , por lo que, las competencias investigativas deben expresarse en las asignaturas, materias o disciplinas de los currículums de las diferentes carreras, que, a su vez, deben responder al marco constitucional, establecida en la Constitución Política del Estado.**2** No puede haber educación superior sin actividad investigativa. La investigación forma parte del proceso enseñanza-aprendizaje ya sea de forma explícita o implícita y tiene un valor trascendental para la formación profesional.

En el XII Congreso del Sistema de la Universidad Boliviana, se ha establecido en la Resolución 044/2014**<sup>3</sup>** , la obligatoriedad de incorporar en los planes de estudio, al menos tres niveles de investigación, en concordancia con la misión y visión del Sistema Universitario, tomando en cuenta que la investigación tiene el propósito transformar la realidad y por ende contribuir al desarrollo humano y con ello la mejora de la calidad de vida.

En el plan de estudios vigente de la carrera de Derecho, se ha incorporado la asignatura de investigación en tres niveles: Metodología de Investigación I, en el cuarto semestre, Metodología de Investigación II, en el quinto semestre y Taller de Seminario de Tesis en el noveno semestre. En el perfil profesional hace referencia que el abogado debe conducirse en su ejercicio profesional conforme: asumir y aplicar competencias investigativas TICs en el ámbito jurídico, evidenciándose que no se especifica las habilidades investigativas con las que debe contar e futuro abogado.

En el informe de autoevaluación de la Carrera de Derecho**<sup>4</sup>**, se señala que es "aproximadamente un 20% de los trabajos de grado en el área de la investigación que ha realizado la carrera, como parte de sus tareas de investigación, aunque ellos no cumplan estrictamente el método científico de investigación". Este porcentaje es muy bajo si se toma en cuenta que la investigación es esencial e indispensable en el ámbito de la formación universitaria.

Por otro lado, si se parte del hecho que, durante el transcurso de la carrera universitaria, los estudian-

*1 El artículo 3 y 4 del Estatuto Orgánico de la UAJMS, referidas a la Misión y Visión institucional, hace referencia a la formación de profesionales con competencias investigativas.*

*<sup>2</sup> El artículo 91.II. de la Constitución Política del Estado, establece entre otros, que la educación superior tiene por misión desarrollar procesos de investigación científica para resolver problemas de la base productiva y de su entorno social.*

*<sup>3</sup> En el Documento del XII Congreso de Universidades, en la Resolución N°044/2014, se resuelve: ARTÍCULO PRIMERO. Integrar actividades y Metodología de la Investigación en la estructura y desarrollo curricular. ARTÍCULO SEGUNDO. La asignatura "Metodología de la Investigación" debe desarrollarse a partir del primer año o semestre, debiendo implementarse en todas las Carreras o Programas del Sistema de la Universidad Boliviana que a la fecha no contemplen esta asignatura. ARTÍCULO TERCERO. Instruir a las Universidades del Sistema de la Universidad Boliviana la implementación de un Diplomado en Metodología de la Investigación, con el objeto de que el Docente desarrolle competencias, para inducir y promover la metodología y la cultura investigativa en cada asignatura. Para los Auxiliares de Docencia se deberán implementar cursos de capacitación en este campo. ARTÍCULO CUARTO. La Investigación como parte del currículo debe incorporarse como un Criterio de Acreditación de las Carreras y Programas del Sistema de la Universidad Boliviana*

*<sup>4</sup> Informe de Autoevaluación 2014, disponible en la página web de la UAJMS: https://www.uajms.edu.bo Facultad de Ciencias Jurídicas y Políticas.*

tes, deben realizar diferentes actividades como son: de investigación académica, talleres, exposiciones, ponencias, charlas, entre otras; las mismas que implica como resultado final, la producción de diversos tipos de textos, entre otros: informes de investigación, ensayos, monografías, quiere decir, que la enseñanza de la investigación, no debe quedar únicamente en los contenidos de las asignaturas de investigación, sino, que deben encontrarse de manera transversal en todas las asignaturas que conforman el plan de estudios; sin embargo, en la mayoría de los casos, los estudiantes no cuentan con el acompañamiento necesario por parte del docente para la realización de dichos trabajos, lo que impide que desarrollen las competencias investigativas, es decir, no se enseña cómo hacerlo, toda vez que se parte de la idea de que, en la condición de estudiantes universitario, ya deben saber qué es investigar y cómo hacerlo, aspecto que conlleva que deban valerse de su condición autodidacta.

En tal sentido, a partir de los documentos revisados y la constatación en la práctica de las dificultades de los estudiantes de la asignatura de Metodología de Investigación I y Taller de Seminario de Tesis en actividades investigativas, se realizó un estudio exploratorio, que implicó la revisión de 60 proyectos de investigación más su exposición de manera oral por parte de los estudiantes, en los que se advierte las falencias investigativas como ser: planteamiento y formulación del problema, formulación de objetivos, marco teórico, diseño metodológico, bibliografía; aspecto que se corrobora en la presentación oral de los trabajos.

En ese marco descrito, el objetivo del trabajo es describir las dificultades de los estudiantes de la Carrera de Derecho, de las asignaturas de Metodología de Investigación y Taller de Seminario de Tesis, en cuanto al desarrollo de las habilidades investigativas

## **2. DESARROLLO**

## **Importancia de la formación de habilidades investigativas en la Universidad**

El abordaje de la formación de las habilidades investigativas es un tema de relevancia a nivel internacional. Así lo han expuesto autores como, Chirino Ramos (2002), Moreno Bayardo (2005), Guerrero Useda (2007) Montes de Oca y Machado Ramírez (2009), quienes señalan que las habilidades investigativas son acciones que van a permitir la regulación racional de la actividad del profesional a través de los conocimientos adquiridos, la búsqueda y solución de los problemas por medio del proceso científico y la ejecución en el ejercicio laboral (citado por Monica Marmol C., et al, 2022).

En las universidades, estas habilidades investigativas, deben ser desarrolladas de manera transversal en cada una de las asignaturas pero fundamentalmente en las materias de Metodología de Investigación y Talleres de Tesis, lo que obliga a valorar los procesos de enseñanza y en todo caso, repensar la forma de enseñar en las universidades, implementado estrategias adecuadas que le permitan al docente, lograr una conexión adecuada y agradable entre la asignatura de metodología de la investigación y el estudiante. Esto implica considerar la relación docente-estudiante como una variable mediadora que permitirá crear las condiciones necesarias para alcanzar los resultados de aprendizaje que se están planificando (Flores Moran, 2019), que sin duda incidirá en el estudiante hacia la comprensión de la importancia que tienen las habilidades investigativas para su desempeño profesional y personal.

El tema de la investigación y desarrollo de sus habilidades, fue abordada por Sánchez Ortiz et al. 2018) que sugiere, que las dificultades que los estudiantes universitarios presentan en la realización de trabajos de investigación, ocasionan limitaciones para que estos asuman con calidad el proceso enseñanza aprendizaje.

No cabe duda que la formación académica de los futuros profesionales debe contemplar la enseñanza de las habilidades investigativas para desempeñarse en los diferentes ámbitos del ejercicio profesional, científico e investigativo. Siendo necesario para ello, que el docente comprenda la complejidad y cómo es el proceso de aprendizaje de las mismas, para lo cual, en la educación superior el enfoque constructivista con la ayuda de una metodología didáctica permite al docente ser el facilitador, ayudando a que los estudiantes logren sus conocimientos de forma objetiva y le permitan buscar nuevas alternativas para la resolución de problemas (Salcedo Álvarez, 2010), por lo que, bajo la aplicación de este enfoque y el de formación basada en competencias, es posible lograr el desarrollo de habilidades investigativas en la enseñanza superior universitaria.

## **Las habilidades investigativas y su relación con los abogados**

Formar profesionales que utilicen los métodos de la ciencia para transformar la realidad es un imperativo, aunque su materialización en la práctica suele distar mucho de satisfacer las aspiraciones declaradas. Para lograr dichas metas, se hace imperativo una revalorización del componente investigativo en todo el proceso de formación universitaria, que permita el desarrollo de habilidades investigativas profesionales comunes entre las diferentes carreras universitarias, cada una con su particularidad específica, para ello, cada perfil debe apropiarse del método científico como objetivo educativo. Esto implica, concebir que las habilidades investigativas, no pueden lograrse sólo a través de cursos dedicados a la metodología de la investigación, sino que debe constituirse en un contenido transversal para aprovechar las potencialidades de cada una de las disciplinas y asignaturas de manera que las habilidades investigativas verdaderamente se constituyan en esencia de los modos de actuación de los futuros profesionales.

De manera específica en el área del Derecho, los abogados tienen responsabilidades que van más allá de lo material, que implica la prestación de servicios profesionales, sino la gran responsabilidad de proteger los derechos de sus clientes y defender la causa de la justicia, con lo que procurarán apoyar los derechos humanos y libertades fundamentales reconocidas por el derecho nacional e internacional. Para ello, debe contar con las habilidades necesarias que le permitan poder enfrentarse a la complejidad de los diferentes escenarios, de los nuevos paradigmas del Derecho que exigen una interpretación de la norma, en cada caso concreto.

La incursión en el Enfoque de formación por competencias, tiene la ventaja de centrar su atención en constatar la inserción de cierto tipo de competencias en los futuros profesionales y su correspondencia con las que necesita el mercado laboral (Sanabria Rangel et. Al., 2019) y el contexto social. En tal sentido, una de las competencias identificadas es precisamente la investigativa, toda vez que en las tareas del abogado en el ejercicio profesional, requiere de la observación; la identificación del problema, las posibles causas y efectos que crea; el análisis; los procesos de sintetizar, deducir, diseñar (la estrategia a seguir), evaluar y ejecutar; y si bien estas se efectivizan durante el desempeño laboral, deben formarse y desarrollarse en las aulas universitarias, con propuestas activas como estudios de casos, simulaciones, entre otros métodos de enseñanza.

## **3. MÉTODOS**

El tipo de investigación es descriptiva y exploratoria. Se describen las principales falencias de los estudiantes de Derecho que cursaron las asignaturas de Metodología de Investigación I y Taller de Seminario de Tesis, de la gestión 2022, respecto al desarrollo de habilidades investigativas.

## *- DIFICULTADES EN DESARROLLO DE HABILIDADES INVESTIGATIVAS EN LOS ESTUDIANTES DE LA CARRERA DE DERECHO DE LA UNIVERSIDAD AUTÓNOMA JUAN MISAEL SARACHO*

La población objeto de estudio corresponde a 105 estudiantes de Metodología de Investigación I y 55 de Taller de Seminario de Tesis, representados en la muestra de 60 trabajos de perfil de investigación elaborados en grupos y expuestos de manera oral.

La información se obtuvo mediante la revisión documental de la Constitución Política del Estado, el Estatuto Orgánico de la UAJMS, el Documento del XII Congreso de Universidades, el Informe de Autoevaluación de la Carrera de Derecho y la revisión de 60 trabajos de perfil de investigación, tomando en cuenta las fases de las etapas para el diseño del perfil de investigación y los elementos que la componen.

Así mismo, se realizó un cuestionario a los estudiantes para que expresen su percepción respecto a la enseñanza de investigación por parte de sus docentes y las habilidades investigativas que estos poseen.

El procesamiento de la información se realizó con ayuda de la estadística para su respectivo análisis, triangulando la información obtenida de las encuestas y la revisión de los trabajos de perfil de investigación presentados.

#### **4. RESULTADOS**

En este apartado se presentan de manera muy escueta los resultados obtenidos de la revisión de los trabajos de perfil de investigación de los estudiantes de la asignatura de Metodología de Investigación I, correspondiente al cuarto semestre, y Taller de Seminario de Tesis, asignatura ubicada en el noveno semestre.

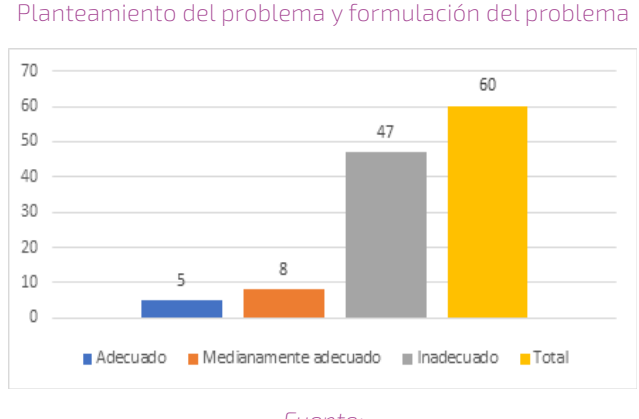

Gráfico N° 1

#### *Fuente:*

De acuerdo a los datos obtenidos, se observa que sólo 5 de los 60 trabajos revisados, tienen un planteamiento y formulación del problema adecuado, en tanto que la gran mayoría, representado en un número de 47 trabajos, es inadecuado. Esto evidencia que los estudiantes en general no han desarrollado competencias investigativas que le permitan plantear y formular un problema, aspecto que es corroborado con la encuesta realizada a los estudiantes, quienes señalan que en general, los docentes se limitan a explicar los pasos del diseño de investigación y sólo revisan los trabajos en su etapa final y no así en el proceso de elaboración. La formulación del problema científico es de vital importancia para iniciar la investigación, toda vez que es considerado la categoría rectora en el proceso de investigación.

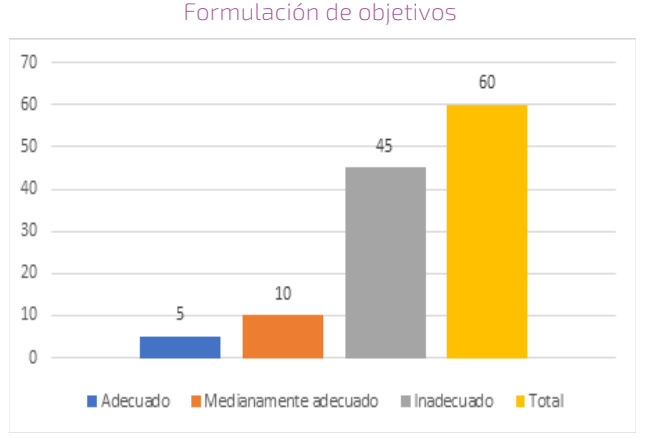

## Gráfico N° 2

Se constata que, de los 60 trabajos revisados, 10 han formulado de manera medianamente adecuada los objetivos de investigación, en tanto que la gran mayoría, que son 45 trabajos, están formulados de manera inadecuada. Esto se corresponde con las dificultades presentadas en la formulación del problema científico, que como se indicó, al ser la categoría rectora, es la base para la formulación de los objetivos pues deben estar en directamente en correlación con el mismo. Los objetivos de investigación, son la guía que conducirá posteriormente al desarrollo del diseño metodológico.

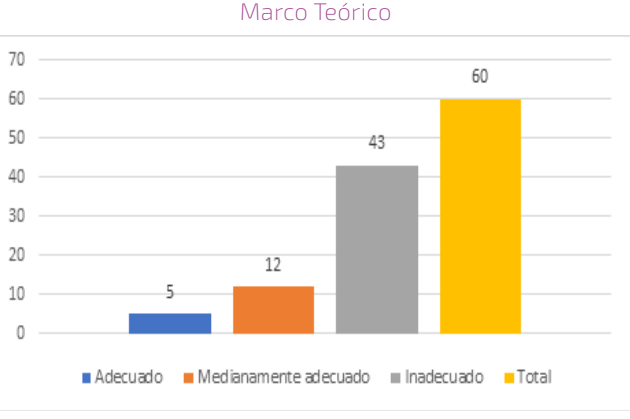

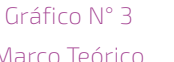

Con relación al marco teórico, la mayor parte de los trabajos no tienen elaborado un adecuado marco teórico. Se evidencia que se constituye en un copia y pega de diferentes fuentes de información, que no están en correspondencia con las categorías de estudio. Sólo 5 trabajos están elaborados de manera adecuada, que en su mayoría corresponde a los estudiantes de Taller de Seminario de Investigación del noveno semestre de la Carrera. Llama la atención que existen las mismas falencias entre los estudiantes que cursan el cuarto semestre y los que cursan el noveno semestre, estos últimos al ser consultados por la modalidad de titulación de preferencia, sólo 2 de 55 estudiantes, señalaron que realizarían tesis, en tanto que la mayor cantidad de estudiantes se decidió por la elaboración de expedientes. Reconociendo, que son los propios docentes que les insinúan para tomar la elección por alguna de las modalidades de titulación. En tal sentido, es evidente que los estudiantes tampoco cuentas con las habilidades investigativas para realizar un marco teórico acorde al objeto de investigación.

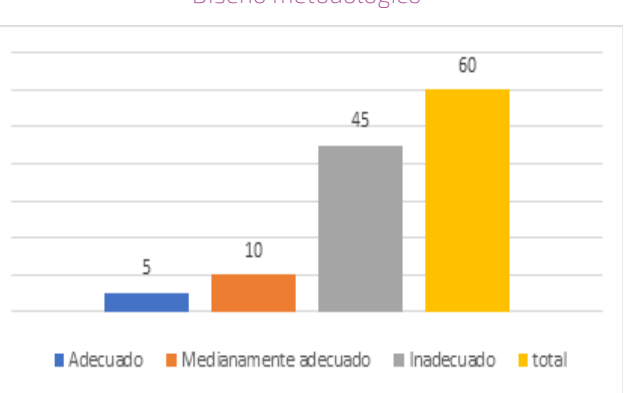

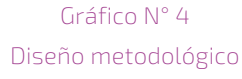

En cuanto al diseño metodológico, de igual manera, 45 trabajos de los 60 revisados, no tienen elaborado de manera adecuada este apartado. Se debe tener en cuenta que el diseño metodológico incluye el enfoque de investigación, el tipo de estudio, los métodos, técnicas e instrumentos para la recolección, procesamiento y análisis de la información, población y muestra, que en el área jurídica tiene relevancia debido a que, dependiendo del nivel de estudio (pregrado o posgrado), la profundización en el objeto de conocimiento tiende a ser más compleja. De igual manera, consultado a los estudiantes respecto al acompañamiento de los docentes en la elaboración del diseño metodológico, la mayor parte señala, que los docentes explican cómo realizar el diseño metodológico en las clases de Metodología de Investigación y Taller de Seminario de Tesis, aunque no ejemplifican con trabajos reales ni existe un acompañamiento por parte de los docentes. Cada estudiante ve la forma de hacer el trabajo como puede en especial consultando el internet.

De ahí que, las habilidades investigativas para la elaboración del diseño metodológico, de acuerdo a los trabajos revisados, aún no se han consolidado.

## *- DIFICULTADES EN DESARROLLO DE HABILIDADES INVESTIGATIVAS EN LOS ESTUDIANTES DE LA CARRERA DE DERECHO DE LA UNIVERSIDAD AUTÓNOMA JUAN MISAEL SARACHO*

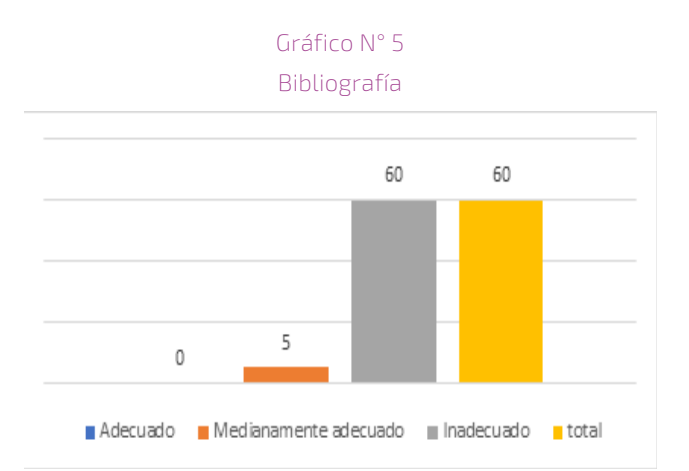

En lo que concierne al uso de las fuentes de información científica, los resultados constatan, que en los estudiantes de ambos niveles son inadecuados. El 100 % del total de los trabajos revisados, no refieren a bibliografía actualizada y la presentación de la bibliografía en base a las normas APA son nulas. Esto evidencia, que las habilidades investigativas relativas al uso de fuentes de información no se han desarrollado, aspecto que llama la atención si se toma en cuenta que la mayor parte de los docentes asignan trabajos de investigación como parte del proceso de enseñanza aprendizaje, por lo que podría especularse, que los docentes tampoco están exigiendo o revisando el uso de fuentes de información en los trabajos y su debida presentación en base a un estilo de normas, que en el caso de la Facultad de Ciencias Jurídicas, son las normas APA, las que se exigen como requisito para la elaboración de los trabajos de monografía y/o tesis para la presentación y defensa de los mismos. Sobre el tema, se consultó a los estudiantes si conocen las normas de estilo que son exigidas en la Facultad y todos dijeron que desconocen.

## **5. DISCUSIÓN**

En el presente estudio, al no realizarse el acompañamiento del docente en las actividades de elaboración del perfil de investigación, tiene mucho significado por lo afirmado por Flores Morán, quien señala que

se debe considerar la relación docente-estudiante como una variable mediadora para permitirá crear las condiciones necesarias para alcanzar los resultados de aprendizaje que se están planificando. Por lo que, la forma cómo se planifique, en este caso especial la enseñanza de Metodología de Investigación incidirá sin duda en el estudiante hacia la comprensión de la importancia que tienen las habilidades investigativas, dicha planificación debe contener la enseñanza práctica y el acompañamiento a cada una de las etapas que conlleva la elaboración del perfil de investigación.

Asimismo, el tema de la investigación y desarrollo de sus habilidades, tal como plantea Sánchez Ortiz, juegan un papel preponderante para la realización de trabajos de investigación, cuyas dificultades en su realización, limitan la calidad en el proceso enseñanza aprendizaje.

## **6. CONCLUSIONES**

La dinámica de enseñanza que se dio entre el docente y estudiantes de la asignatura de metodología de la investigación al parecer no fue realmente exitosa en cuanto a la parte práctica, lo que no permitió a la mayor parte de estudiantes aprender de manera significativa los pasos para el desarrollo del perfil de investigación, lo que se evidencia en las falencias de los trabajos revisados y por ende las dificultades en el desarrollo de habilidades investigativas especialmente en lo que concierne al planteamiento y formulación del problema científico, formulación de objetivos de investigación, marco teórico y diseño de investigación.

## **7. BIBLIOGRAFÍA**

- Chirino Ramos, M. V. (2002). Perfeccionamiento de la formación inicial investigativa de los profesionales de la educación [tesis doctoral, Instituto Superior Pedagógico Enrique José Varona].
- Constitución Política del Estado Boliviano. Dis- $\mathsf{L}$ ponible en la gaceta oficial: http://www.gacetaoficialdebolivia.gob.bo/
- Documento del XII Congreso de Universidades de Bolivia (2014). Disponible en: https://www. uajms.edu.bo/deva/wp-content/uploads/sites/42/2018/05/XII-Congreso-de-Universidades-CEUB.pdf. Consultado en fecha 16 de octubre de 2023.
- Estatuto Orgánico de la Universidad Autónoma Juan Misael Saracho (2004). Imprenta Universitaria.
- Flores Moran, J. F. (2019). La relación docente-alumno como variable mediadora del aprendizaje. Revista San Gregorio, (35), 189-201. https://doi.org/10.36097/rsan.v1i35.957
- Guerrero Useda, M. E. (2007). Formación de habilidades para la investigación desde el pregrado. Acta Colombiana de Psicología, 10(2), 190- 192. http://www.scielo.org.co/pdf/ acp/v10n2/ v10n2a18.pdf
- Informe de Autoevaluación 2014, disponible en la página web de la UAJMS: https://www.uajms. edu.bo Facultad de Ciencias Jurídicas y Políticas.
- Marmol, M., Conde, E., Cueva, J., y Sumba, N. (2022). Desarrollo de habilidades investigativas en estudiantes de Educación Superior a través de neuroeducación. Praxis Pedagógica, 22(32), 141-174. http://doi.org/10.26620/uniminuto. praxis.22.32.2022.141-174
- Montes de Oca Recio, N. y Machado Ramírez, E. F. (2009). El desarrollo de habilidades investigativas en la educación superior: un acercamiento para su desarrollo. Humanidades Médicas, 9(1), 1-29. http://scielo.sld.cu/pdf/hmc/v9n1/hmc 030109.pdf
- $\mathbf{L}$ Moreno Bayardo, M. G. (2005). Potenciar la educación. Un currículum transversal de formación para la investigación. REICE. Revista Electrónica Iberoamericana sobre Calidad, Eficacia y Cambio en Educación, 3(1), 520-540. https:// www. redalyc.org/pdf/551/55130152.pdf
- Salcedo-Álvarez, R. A., Alba-Leonel, A., & Zarza-Arizmendi, M. D. (2010). Enfoque constructivista en el aprendizaje de la asignatura de metodología de la investigación en la ENEO. 7.
	- Sanabria Rangel, P. E., Ospina Díaz, M. R., & García Carvajal, S. (2019). Competencias profesionales en el campo de la administración: Un análisis para Colombia. AD-minister N°35 julio-diciembre 2019 pp- 5 - 52: Universidad EAFIT. file:///C:/Users/CAPITAL/Downloads/ Dialnet-CompetenciasProfesionalesEnElCampoDeAdministracion-7212973.pdf
- Sánchez Ortiz, L., Melián Rivero, H., Quiroz Enrí-IJ quez, M., Dueñas Pérez, Y., Suárez Denis, A. L. y Rojas Rodríguez, D. (2018). Habilidades investigativas en estudiantes de 2do año de Licenciatura en Enfermería: ocasión para su desarrollo. Edumecentro, 10(1), 55-72. http://scielo.sld.cu/ pdf/edu/v10n1/edu04118.pdf

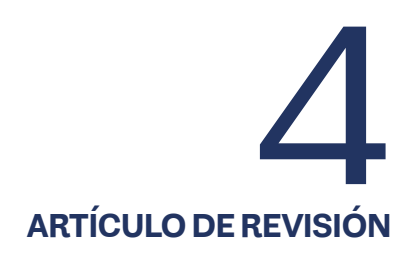

# **PIROLISIS CATALÍTICA DE PLÁSTICOS RECICLADOS PARA LA OBTENCIÓN DE HIDROCARBUROS AROMÁTICOS (BTX) A ESCALA LABORATORIO**

CATALYTIC PYROLYSIS OF RECYCLED PLASTICS TO OBTAIN AROMATIC HYDROCARBONS (BTX) AT LABORATORY SCALE

**Fecha de recepción:** 03/11/2023 | **Fecha de aceptación:** 21/12/2023

## **Autor:**

**Nilo Raul Suarez Loras1**

1 Carrera de Ingeniería Petroquímica en la Facultad de Ciencias Integradas de Villa Montes, UAJMS

> *Correspondencia del autor:* n.suarezloras@gmail.com1 Tarija - Bolivia

#### **RESUMEN**

Los hidrocarburos aromáticos son de gran importancia económica, utilizados en la fabricación de caucho sintético, pinturas, pigmentos, explosivos, pesticidas, detergentes, perfumes, fármacos entre otros (Stellman, 1998). Estos compuestos aromáticos pueden ser obtenidos mediante la pirólisis catalítica de plásticos (Caderon, 2016), alivianando la crisis de contaminación por plástico que está afectando al planeta, a su vez que ayuda a economía del país con la comercialización de productos de alto valor agregado.

En el presente trabajo de investigación se estudió la conversión de plásticos reciclados, Polietileno y Poliestireno, a través de la pirólisis catalítica para la obtención de compuestos aromáticos (BTX), en un reactor batch modificado. Se utilizó un diseño experimental 2x2 con réplica donde se analizó las variables independientes, la relación alimentación/ catalizador (C) y la composición de materia prima (P) y su influencia en la variable dependiente, la masa de BTX obtenida, manteniendo constante el tiempo de residencia (t) de 4 hrs y una temperatura (T) de 300°C. De los resultados obtenidos se pudo encontrar que la mayor producción de BTX se obtuvo cuando la relación alimentación/catalizador (C) fue de 14:1 y la composición de materia prima fue de 3/7 PET-PS, estos valores corresponden al tercer ensayo, obteniendo 9.28 gr de BTX lo que supone un 13% de conversión alcanzada.

## **ABSTRACT**

Aromatic hydrocarbons are of great economic importance, used in the manufacture of synthetic rubber, paints, pigments, explosives, pesticides, detergents, perfumes, pharmaceuticals among others (Stellman, 1998). These aromatic compounds can be obtained by catalytic pyrolysis of plastics (Caderon, 2016), alleviating the plastic pollution crisis that is affecting the planet, in turn helping the country's economy with the commercialization of high value-added products.

In the present research work, the conversion of recycled plastics, Polyethylene and Polystyrene, through catalytic pyrolysis to obtain aromatic compounds (BTX), was studied in a modified batch reactor. A 2x2 experimental design with replication was used to analyze the independent variables, feed/catalyst ratio (C) and raw material composition (P) and their influence on the dependent variable, the mass of BTX obtained, keeping a constant residence time (t) of 4 hrs and a temperature (T) of 300°C. From the results obtained it could be found that the highest BTX production was obtained when the feed/catalyst ratio (C) was 14:1 and the raw material composition was 3/7 PET-PS, these values correspond to the third trial, obtaining 9.28 gr of BTX which represents a 13% of conversion achieved.

Palabras Clave: Pirólisis catalítica, BTX, Producción de aromáticos.

Keywords: Catalytic pyrolysis, BTX, Aromatics production.

## **1. INTRODUCCIÓN**

Los compuestos aromáticos son una clase de compuestos químicos orgánicos que poseen una estructura molecular especial denominada anillo aromático, que se caracteriza por tener enlaces dobles alternantes y un sistema de electrones pi conjugados. El término "aromático" proviene de la creencia inicial de que estos compuestos tenían olores agradables, aunque esta noción ha evolucionado en la química. Los compuestos aromáticos más conocidos son el benceno, tolueno y xileno, a quienes se les conoce como BTX, a continuación, se presentan algunas de las propiedades fisicoquímicas de estos compuestos:

#### Tabla 1 Propiedades fisicoquímicas del BTX

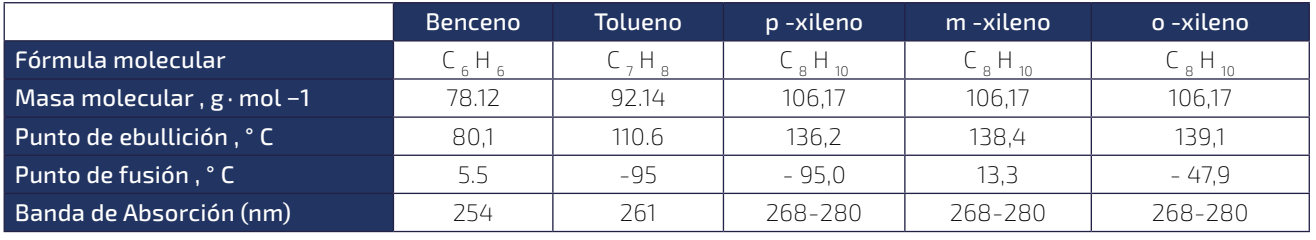

*Fuente: Extraído de Enciclopedia de salud y seguridad de trabajo (s.f.)*

Según Corma (2011 los compuestos aromáticos pueden ser obtenidos mediante la pirolisis catalítica, este es un proceso que consiste en la degradación térmica de los desechos en ausencia de oxígeno (o de aire), o en atmósferas donde su concentración es reducida, siendo aplicable para mezclas de plásticos sin mayores tratamientos, con temperaturas superiores a 300°C y un catalizador donde la rotura de los enlaces carbono-carbono se produce por medio de carbocationes.

Los plásticos son materiales sintéticos obtenidos mediante reacciones de polimerización a partir de derivados de petróleo. El poliestireno expandido se deriva de un material conocido como estireno el cual tiene inicialmente forma de esferas mientras que el tereftalato de polietileno (más conocido como PET) se obtiene mediante la policondensación entre el ácido tereftálico y el etilenglicol. Haciendo uso de la pirolisis catalítica estos plásticos pueden convertirse en compuestos aromáticos, para ello es importante un elemento fundamental, el catalizador. Para Fogler (2008) como lo cito Jávita en 2020, un catalizador es una sustancia que cambia la velocidad de una reacción, sin consumirse al final del proceso. De forma general, el catalizador cambia una velocidad de reacción promoviendo una ruta molecular distinta o también llamada como mecanismo para una reacción. Cabe resaltar que como el catalizador permite la obtención de un producto final por una ruta diferente, con una barrera energética más baja, afecta tanto al rendimiento como la selectividad. Pero, no afecta el equilibrio termodinámico de la reacción.

El objetivo de esta investigación fue la producción de BTX a escala laboratorio a partir de plástico reciclado mediante pirólisis catalítica.

## **2. METODOLOGÍA**

#### 2.1. TIPO DE INVESTIGACIÓN

La investigación tuvo un enfoque cualitativo, de tipo experimental y correlacional. Se evaluó la influencia de las variables independientes, como el porcentaje de materia prima (p) y relación de alimentación/ catalizador (c), con la variable respuesta la cual fue la cantidad de BTX obtenida (A). Se mantuvo valores constantes de Temperatura (T) y tiempo de residencia (t).

## *- PIROLISIS CATÁLITICA DE PLASTICOS RECICLADOS PARA LA OBTENCIÓN DE HIDROCARBUROS AROMÁTICOS (BTX) A ESCALA LABORATORIO*

## 2.2. HIPÓTESIS

## 2.3. MATERIALES

¿Existe una relación entre la alimentación/catalizador y un porcentaje en la composición de la materia prima que es la ideal para favorecer la obtención de BTX?

En la siguiente tabla se muestras los materiales, equipos y reactivos utilizados en nuestra investigación.

#### Tabla 2 Materiales, equipos y reactivos

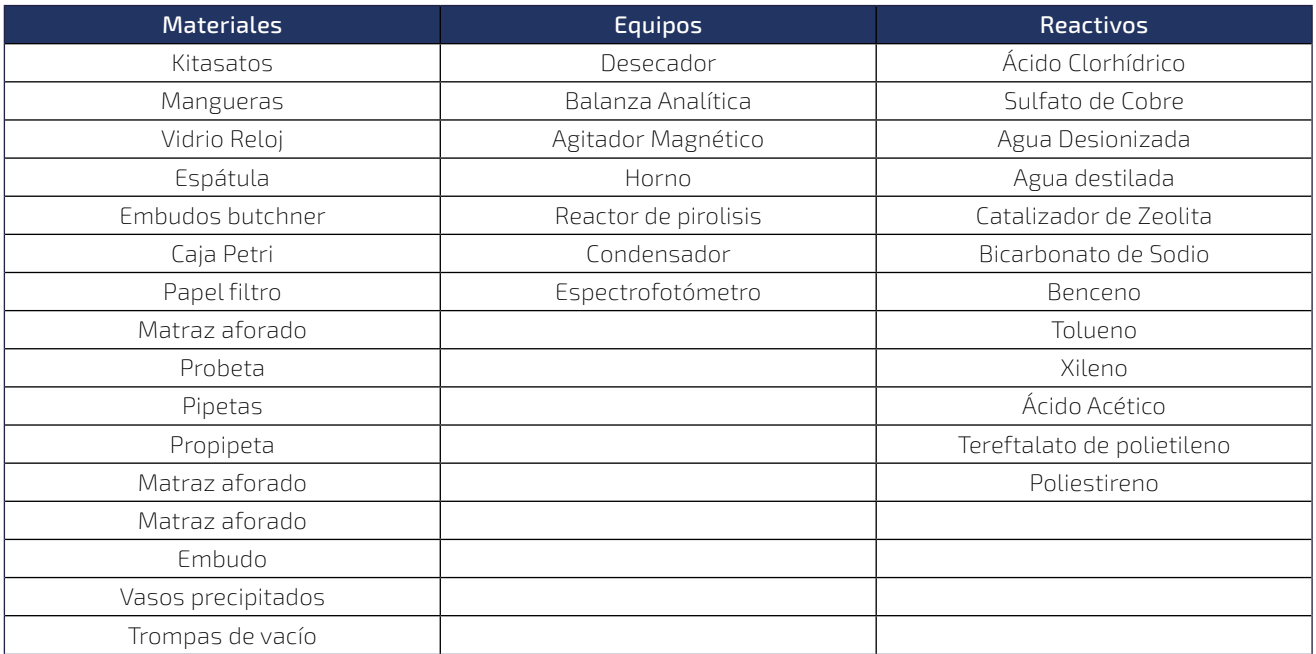

#### *Fuente: Elaboración propia*

## 2.4. DISEÑO EXPERIMENTAL

Para la pirolisis de plásticos se realizó un diseño experimental 2x2 donde se utilizaron las siguientes variables independientes:

- ⦿ Relación alimentación/Catalizador (c). La cantidad total de plástico alimentado (gr) dividido por la cantidad total de catalizador (gr) insertado en el reactor.
- ⦿ Composición de la materia prima PET/PS (p). La cantidad de Tereftalato de polietileno y poliestireno utilizado como alimentación.

La variable dependiente que se estudió fue:

⦿ La masa de BTX obtenida (A). La cantidad de materia de BTX (gr) obtenida según las diferentes variables.

Valores constantes de:

- ⦿ Temperatura (T). Se utilizó una temperatura de 300°C.
- ⦿ Tiempo de residencia (r). Se determinó un tiempo de 4 horas.

A continuación, se muestra los valores máximos y mínimos de las variables independientes.

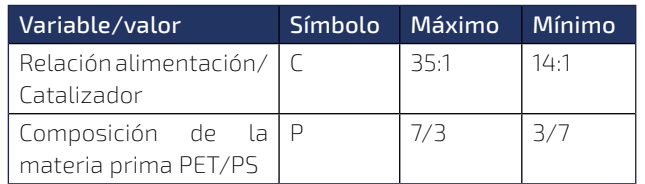

Tabla 3 Variables y niveles

*Fuente: Elaboración propia*

El diseño experimental para esta investigación se muestra en la siguiente tabla, se realizaron 4 experimentos y 4 réplicas:

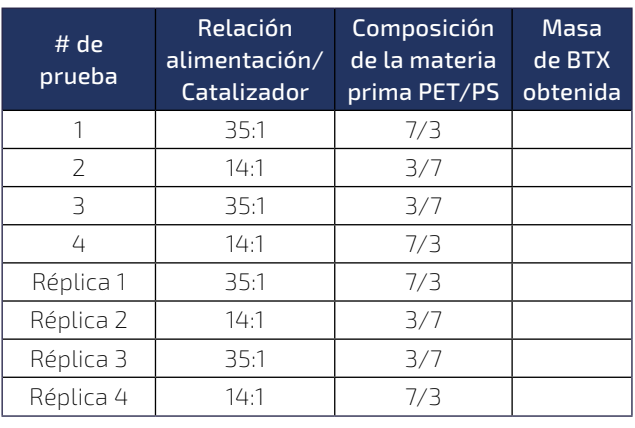

#### Tabla 4 Diseño experimental

*Fuente: Elaboración propia*

#### 2.5. PROCEDIMIENTO.

#### 2.5.1. Selección de la materia prima

Para la selección de la materia prima se evaluaron los siguientes parámetros:

- ⦿ Materia prima: polietileno (PE), tereftalato de polietileno (PET), poliestireno (PS), Mix (PE- $T+PS$ )
- ⦿ Eficiencia en otros estudios: Se tomó en cuenta el rendimiento en la obtención de aromáticos según el porcentaje alcanzado en estudios previos.
- ⦿ Asequibilidad: La facilidad de conseguir la materia prima.

Al finalizar la evaluación se determinó que un Mix de PET y PS eran la opción más adecuada para el proceso.

## 2.5.2. Pirólisis de plásticos

Para el desarrollo de las pruebas experimentales se siguió el siguiente procedimiento:

- ⦿ Se recolectó la materia prima de la calle y basureros de la ciudad de Villa Montes.
- ⦿ Se lavó la materia prima para quitar las impurezas y se procedió a cortar el plástico en trozos pequeños.
- ⦿ Se pesó el PET y PS según los valores del diseño experimental en la balanza técnica y se procedió a cargar en el reactor.
- ⦿ Se pesó el catalizador en la balanza analítica y se cargó dentro del reactor (in situ) y en el soporte metálico (ex situ).
- ⦿ Se encendió el reactor y se configuró la temperatura a 300°C, se procedió a controlar un tiempo de 4 horas para que reaccione toda la materia prima.
- ⦿ El gas de pirolisis pasó por el condensador y se recibió en un matraz de 50 ml.
- ⦿ Transcurrido el tiempo de reacción se apagó el equipo y se esperó a que enfrié para poder sustraer el producto.
- ⦿ Se tomó 1 ml del líquido obtenido y se pesó para conocer su densidad.
- ⦿ Se llevó el resto del producto para su análisis en el espectrofotómetro.
- ⦿ Del reactor se sustrajo todo el coque generado y se pesó para conocer la conversión alcanzada en cada ensayo.
- ⦿ Por último, se lavó el reactor calentándolo a 100°C usando ácido acético glacial y bicarbonato de sodio, se lo dejó secar y se procedió a realizar el siguiente ensayo hasta concluir todos.

## *- PIROLISIS CATÁLITICA DE PLASTICOS RECICLADOS PARA LA OBTENCIÓN DE HIDROCARBUROS AROMÁTICOS (BTX) A ESCALA LABORATORIO*

Ilustración 1 Diagrama del procesode obtención

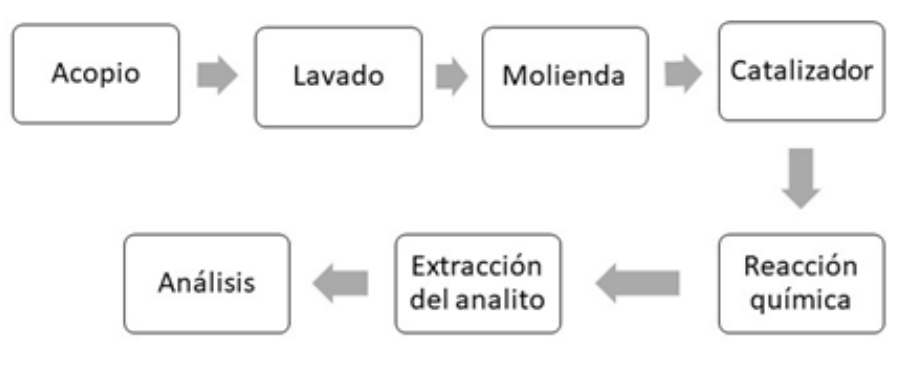

*Fuente: Elaboración propia*

A continuación, se muestran las cantidades de materia prima y catalizador utilizado en cada uno de los ensayos y réplicas:

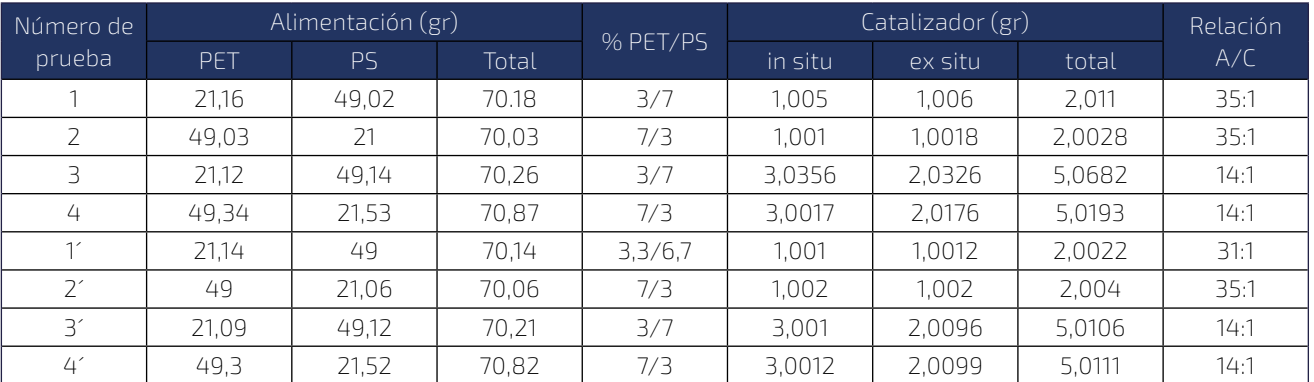

#### Tabla 5 Ensayos y réplicas

*Fuente: Elaboración propia*

#### 2.5.3. ANÁLISIS DEL PRODUCTO OBTENIDO

El producto obtenido se analizó en el espectrofotómetro UV-VIS del laboratorio de analítica de la Facultad de Ciencias Integradas de Villa Montes, utilizando las curvas de calibración absorbancia vs concentración se obtuvo las concentraciones de cada prueba y posteriormente la masa obtenida de BTX.

## **3. RESULTADOS Y DISCUSIÓN**

#### 3.1. PRESENCIA DE BTX EN LAS MUESTRAS

El líquido obtenido de las pruebas se trataron mediante un proceso de extracción de BTX, posteriormente se realizó un barrido espectral a todas las muestras obtenidas utilizando una longitud de onda de 220 a 700 nm como se muestra en la ilustración , esto con la finalidad de buscar interferencia de otros productos obtenidos por la pirólisis de plásticos, como gasolina o diésel de pirolisis, los cuales presentan una absorbancia mayor a 300 nm y entran en el rango visible de la luz, dentro del barrido mostrado se puede observar que desde los 220 a 250 nm existe una absorbancia provocada por el solvente, sin embargo, esto no afecta en la lectura de las muestras, las cuales presentan picos de absorbancia más pronunciados desde los 250 a 270 nm, no existe absorbancia a más de 270 nm, por lo que concluimos

que las moléculas analizadas son aromáticos (BTX) las cuales tienen los picos más altos de absorbancia de la luz desde los 254 a 280 nm.

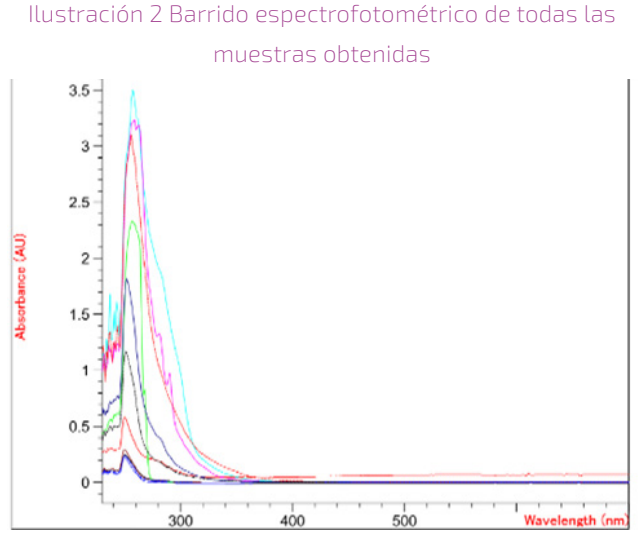

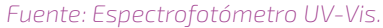

#### 3.1.1. NÁLISIS DE LA MASA DE BTX OBTENIDA

A continuación, se muestran los resultados de las masas de BTX obtenidas en el presente trabajo de investigación, cada ensayo cuenta con su réplica y se plasman en la ilustración 15.

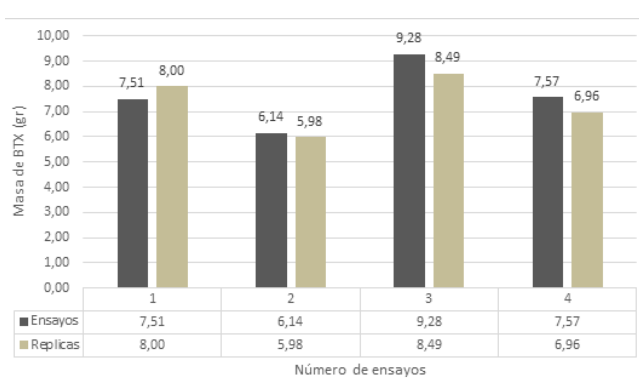

#### Ilustración 3 Gráfico de resultados

*Fuente: Elaboración propia*

Se puede observar que el "ensayo 3" con su respectiva réplica fueron los ensayos más exitosos obteniendo el 9.28 gr y 8,48 gr de BTX respectivamente, ambos tienen los valores más altos de las variables independientes (Ver tabla 7), la conversión de este

ensayo fue de 13% y la selectividad de 15% tomando en cuenta que la conversión total (gases, líquidos y otros productos) fue del 89%.

También se puede observar que los ensayos y las réplicas no tienen una diferencia significativa en los resultados de sus masas, siendo la prueba 3 la de mayor diferencia con un valor de 0.79 gr. Solo la réplica de la primer prueba obtuvo un valor más alto que su ensayo, mientras que el resto de las pruebas el resultado del ensayo fue mayor a la réplica, esto puede deberse a algunos cambios efectuados en el reactor como el cambio de enchaquetado de plástico por metálicos, los cuales necesitaban un pegamento especial para evitar pérdidas, también la condensación y la recolección del producto obtenido jugaron parte importante lo

#### 3.1.2. ANÁLISIS DE LA CONVERSIÓN

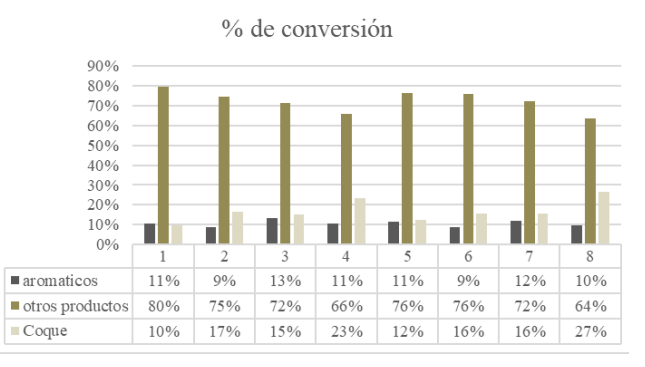

#### Ilustración 4 Gráfico de conversiones *Ilustración 1 Gráfico de conversiones*

*Fuente: Elaboración propia*

Donde: Los ensayos 5 al 8 son réplicas de los ensayos 1 al 4 respectivamente.

Para encontrar la conversión de los ensayos se realizó un balance de masa donde se pesó la materia prima, y cada uno de los productos obtenidos incluyendo el coque. Podemos observar que la mayor conversión de la materia prima estuvo orientada a la producción de otros productos distintos al BTX, esto se debe a la cantidad de catalizador utilizada, ya que se contaba con pocos sitios activos donde las cadenas de carbonos puedan transformarse en BTX, manteniendo así la baja conversión a aromáticos. Parte de la materia prima que no tuvo acceso a los sitios activos del catalizador se transformaron en gases que por su olor característico y podemos deducir que se trataba de compuestos C1 a C5 los cuales son bastantes volátiles otra parte de la materia prima se convirtió en gasolina, diésel o querosene los cuales contenían en su interior BTX, según el análisis espectrofotométrico. Cabe recalcar que el BTX es bastante volátil por lo que parte del mismo pudo perderse en el proceso de recolección de la muestra ya que debíamos esperar a que el reactor se enfrié para sustraer el producto, esto sumado al tiempo que tomaba preparar las muestras para el análisis pudo provocar una perdida que no pudo cuantificarse, así que asumimos esa pérdida como parte de la conversión hacia otros productos.

## 3.1.3. ANÁLISIS DE LA VARIANZA ANOVA

Para la realización del análisis de varianza ANOVA se realizó la tabla 5, donde colocamos los resultados obtenidos y haciendo uso del análisis de varianza que ofrece el programa Excel se pudo obtener los resultados en la siguiente tabla.

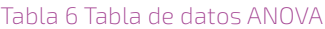

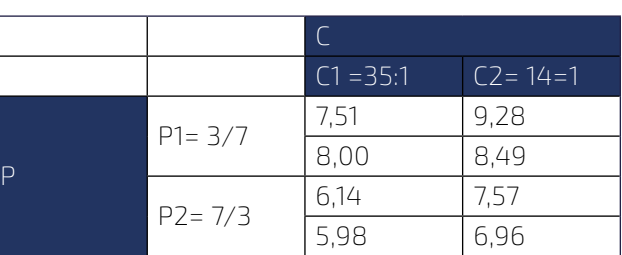

*Fuente. Elaboración propia*

Donde C es la variable de relación de Alimentación/ Catalizador. C1 tiene una relación de 35 gr de materia prima con 1 gr de catalizador. C2 tiene una relación de 14 gr de alimentación por 1 gr de catalizador. P es la variable de composición de materia prima PET/ PS. P1 tiene valores de 30% PET y 70% PS de materia prima alimentada, y P2 indica 70% PET y 30% PS. Los valores con las casillas sombreadas corresponden a la réplica de cada prueba respectivamente.

#### Tabla 7 Análisis de la Varianza

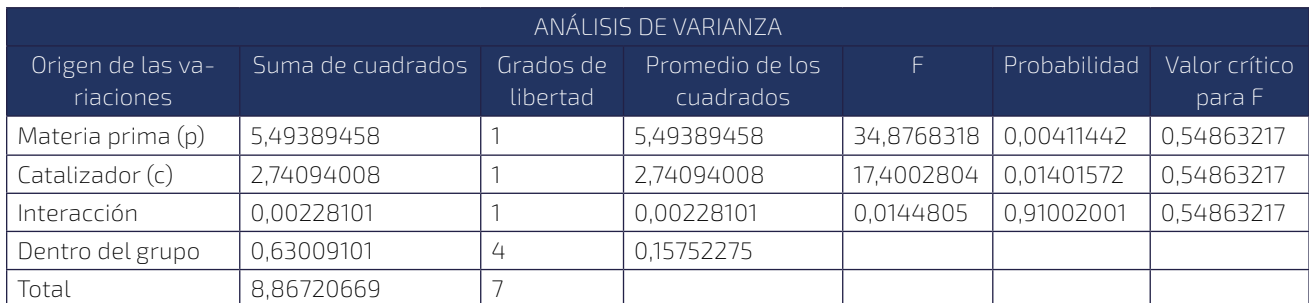

 *Fuente: Elaboración propia*

Podemos observar como el valor critico de F es menor para la F calculada, en ambos casos para las variables C y P, lo que quiere decir que ambas tienen influencia en el proceso. Por otra parte, la interacción entre estas variables no supone una significancia relevante ya que la F calculada es menor a la F critica.

3.1.4. ANÁLISIS DE LA VARIABLE "C" EN EL EXPERIMENTO

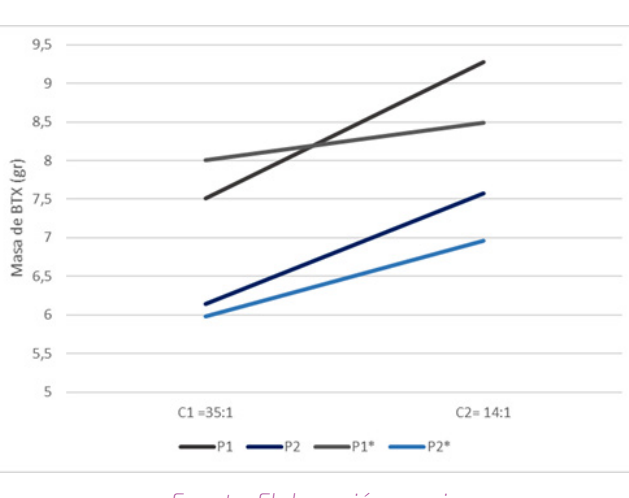

Ilustración 5 Gráfica de análisis de la variable "C"

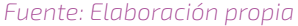

Donde P1 y P1\* son valores de 30% PET y 70% PS de materia prima alimentada, y P2 y P2\* indica 70% PET y 30% PS

#### \* =indica la réplica

Para C1= 35:1 es por 35 gr de materia prima se usa 1 gr de catalizador. C2=14:1 por cada 14 gr de materia prima se utiliza 1 gr de catalizador.

Manteniendo la variable de alimentación constante, podemos observar que al aumentar la cantidad de catalizador también aumentamos la cantidad de BTX producido, esto aplicado a los 2 experimentos con sus respectivas réplicas. También podemos señalar que mientras más pequeña sea la relación Alimentación/Catalizador (A/C), la masa obtenida a BTX aumentará. Si traducimos estos resultados a las conversiones obtenidas según la ilustración 4 esta práctica cumple con los estudios realizados por Jávita (2020) y Xue (2017) donde nos describen una relación de A/C=150 por Jávita y la conversión alcanzada fue de 0,46%, mientras que en la investigación de Xue, donde la A/C=1 las conversiones fueron superiores al 40%, respaldando así nuestra suposición que a menor relación catalizador alimentación mayor conversión de aromáticos existirá. Podemos concluir que el catalizador utilizado cumplió la función de conversión a aromáticos independientemente del porcentaje de PET y PS en la mezcla.

## 3.1.5. ANÁLISIS DE LA INCIDENCIA DE LA VARIABLE "P" EN EL EXPERIMENTO

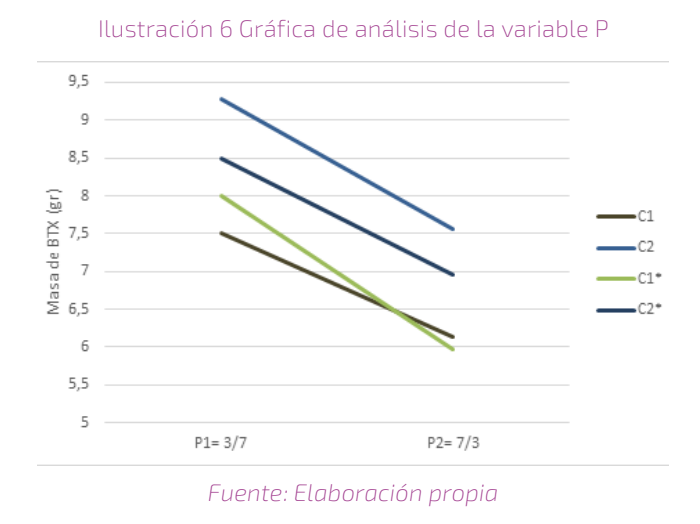

Donde C1 y C1\*= 35:1 es por 35 gr de materia prima se usa 1 gr de catalizador.

C2 y C2\*=14:1 por cada 14 gr de materia prima se utiliza 1 gr de catalizador.

\* =indica la réplica

Donde P1 son valores de 30% PET y 70% PS de materia prima alimentada, y P2 indica 70% PET y 30% PS.

Como podemos observar en la gráfica, la masa de BTX obtenida disminuye cuando el porcentaje de PS disminuye y el PET aumenta, esto se aplica a todas las pruebas y sus réplicas respectivamente, esto se debe a las unidades monoméricas que componen al PS poseen un anillo de benceno que puede ser craqueado con facilidad, aumentando la cantidad de BTX producida. Tanto el PET como PS se han utilizado anteriormente para analizar la conversión de plásticos a BTX y estos han dado resultados favorables por arriba el 30% de conversión de BTX (Xue, 2017), siendo el PS más efectivo. También debemos mencionar que la masa de BTX generada cuando el PET está en mayor porcentaje no disminuye considerablemente, la conversión lograda se estima entre el 9 a 10%.

## *- PIROLISIS CATÁLITICA DE PLASTICOS RECICLADOS PARA LA OBTENCIÓN DE HIDROCARBUROS AROMÁTICOS (BTX) A ESCALA LABORATORIO*

## free radical vinyl polymerization polystyrene styrene

Ilustración 7 Monómero y polímero del poliestireno

*Fuente: Poliestireno. (s.f.). https://pslc.ws/spanish/styrene.htm*

4.1.6. ANÁLISIS DE LA CORRELACION ENTRE LAS VARIABLES "C" Y "P"

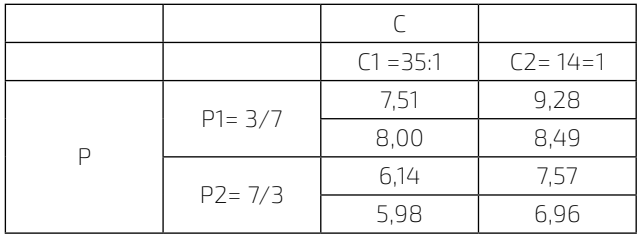

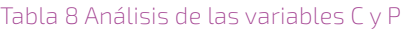

#### *Fuente: Elaboración propia*

Como podemos observar en la tabla 3-9, los valores de BTX aumentan cuando la relación entre la alimentación es menor "C2" y la composición de la materia prima es 70% poliestireno "P1". Por el contrario, cuando aumentamos los valores de la variable "C1" y disminuimos el porcentaje de PS en la materia prima "P2" la masa de BTX producida disminuye considerablemente.

Podemos argumentar que una mayor relación de PET y PS en conjunto con una menor relación catalizador/alimentación producirá una mayor masa de BTX en este proceso. Las mejores condiciones para la producción de BTX es una relación Catalizador/alimentación de 14:1 y una compasión de materia prima de 30% PET y 70% PS.

## **4. DISCUSION**

Se desarrolló la practica realizando 4 experimentos y 4 réplicas, encontrando que la mayor producción de BTX en gr fue cuando las variables C =14:1 y P=3/7. La masa obtenida fue de 9.28gr, comprobando que nuestra hipótesis es correcta y que existen valores óptimos de nuestras variables para la mayor producción de BTX.

Se analizaron las propiedades fisicoquímicas de los productos obtenidos a través del espectrofotómetro y se encontró que los resultados obtenidos corresponden a las propiedades del BTX según la absorbancia que presentaron los compuestos.

Existió una baja conversión de BTX por la cantidad de catalizador utilizado y por el tiempo que tomaba analizar el producto obtenido, el cual favorecía a la perdida de BTX por su alta volatilidad.

Se determinó que a menor relación de catalizador y materia prima se obtiene una mayor conversión de BTX independientemente del porcentaje de PET y PS utilizado como materia prima, también se definió que un mayor porcentaje de PS favorece a la obtención de BTX cuando la relación de catalizador/ alimentación se mantiene constante.

## **5. CONCLUSIONES**

- ⦿ Se escogió al PS y PET como materia prima previa evaluación.
- ⦿ Se describió los procesos de obtención de BTX a partir de plástico reciclado a nivel laboratorio de los cuales se creó un nuevo proceso para la producción de BTX, en base a la bibliografía consultada y a las limitaciones de reactivos y materiales de laboratorio disponibles.
- ⦿ Se determinó la variable C como la relación de alimentación y catalizador, y la variable P para la mezcla de materia prima
- ⦿ Se realizó el diseño experimental de 2\*2, con niveles 35:1 y 14:1 para la variable C, y 7/3 y 3/7 para la variable P.
- ⦿ Se desarrolló la practica realizando 4 experi-

mentos y 4 réplicas, encontrando que la mayor producción de BTX en gr fue cuando la variable "C" tuvo un valor de 14:1 y la variable "P" un valor de 3/7. La masa obtenida fue de 9.28gr, comprobando la hipótesis planteada acerca de que existen valores óptimos de nuestras variables para la mayor producción de BTX.

⦿ Se analizaron las propiedades fisicoquímicas de los productos obtenidos a través del espectrofotómetro y se encontró que los resultados obtenidos corresponden a las propiedades del BTX.

## **6. BIBLIOGRAFÍA**

- Axioma. (2020, 18 marzo). Tecnología de reciclaje químico. Tecnología del plástico. Disponible en: https://www.plastico.com/temas/Tecnologia-de-reciclaje-quimico+133670
- Balanza, J. (2022, 20 mayo). Desarrollo de los hidrocarburos en Bolivia [Webinar]. Jaime Balanza, Villa Montes, Bolivia.
- Bernal Bermúdez, A. D., García Guendulain, J. M., & Riesco Ávila, J. M. (2018). Conversión termoquímica de residuos plásticos en combustibles. Jóvenes en la ciencia, 4(1), 2486–2491. Disponible en: https://www.jovenesenlaciencia.ugto. mx/index.php/jovenesenlaciencia/article/ view/2686
	- Botello, F., Avalos F., Camporredondo, E. (2010). Pirólisis del polietileno en presencia y ausencia de catalizadores arcillosos. Facultad de Ciencias Químicas, Universidad Autónoma de Coahuila, Saltillo, Coahuila – México.
- Calderón F. (2016), La Producción de Combustibles Vehiculares a partir de Plásticos de Deshecho. [Compendio de Investigaciones], Dr. Calderón Laboratorios. Fecha de consulta: 13 de abril de 2022 Disponible en: http://www.drcalderonlabs.com/Procesos/Pirolisis/Proceso%20 de%20Pirolisis.pdf
- Contreras F. (2014), estudio de la PIRÓLISIS catalítica de polietileno en un Reactor semi-batch Tesis (Ingeniería Civil Químico). Universidad De Chile Facultad De Ciencias Físicas Y Matemáticas. Santiago De Chile
- Castañaduí, C. F. (2020). Efecto de la contaminación de agua por microplásticos en la salud humana. Una revisión sistemática entre 2010 – 2020 [Trabajo de investigación]. Repositorio de la Universidad Privada del Norte. Disponible en: https://hdl.handle.net/11537/25950
- Ciarplas (s. f.). Qué son los plásticos. ciarplas. Disponible en: https://cairplas.org.ar/plasticos/
- Delgado, J., Niño, D. (2023). Análisis de los productos generados durante la pirólisis de residuos de poliestireno expandido. Tesis (Título de Ingeniero Químico). Universidad Industrial de Santander Facultad de Ingenierías Fisicoquímicas. Bucaramanga – Colombia.
- Hernández, R., Fernández, C., Baptista, P. (2014).  $\mathbf{L}$ Metodología de la investigación. México: Mc Graw Hill
- Shuttleworth, M. (Ago. 10, 2009). Diseño facto- $\mathsf{L}$ rial. Fecha de consulta: Mayo 13, 2022. Disponible en: https://explorable.com/es/diseno-factorial
- Gonzalez Aguilar, A. M., Riesco Ávila, J. M., Elizalde Blancas, F., & Tejeda del Cueto, M. E. (2021). Caracterización del proceso de pirólisis de residuos de poliestireno expandido. Ingenio Magno, 11(2), 135-146. Disponible en: http://revistas.ustatunja.edu.co/index.php/ingeniomagno/article/view/2185
- Geneva Enviroment Network (2022, 6 abril). Plastics and the Environment. Fecha de consulta: 13 de abril de 2022, Disponible en: https:// www.genevaenvironmentnetwork.org/resources/updates/plastics-and-the-environment/

## *- PIROLISIS CATÁLITICA DE PLASTICOS RECICLADOS PARA LA OBTENCIÓN DE HIDROCARBUROS AROMÁTICOS (BTX) A ESCALA LABORATORIO*

- Jácome Burgos, A., Suárez López, J., & Ures Rodríguez, P. (2014). Reactores de lecho fluidizado. Disponible en:: https://www.wateractionplan.com/documents/177327/558161/ Reactores+de+lecho+fluidizado.pdf/ 6ca7e2f6-d323-926d-9055-6e05bbed7fde
- Játiva Carrillo, E.J. (2020). Obtención de hidro-IJ carburos aromáticos (BTX) por hidro-licuefacción directa de polipropileno reciclado empleando Zn/ZSM-5 en un reactor tipo batch. Tesis (Ingeniería Petroquímica) Universidad de las fuerzas armadas ESPE. Quito – Ecuador.
- Lara Quijan, A. (2020). Análisis técnico-económico de la producción de aromáticos a partir de bioetanol. Disponible en: https://idus.us.es/ bitstream/handle/11441/104052/TFM-1698- LARA%20QUIJANO.pdf?sequence=1&isAllowe $d = v$
- Lin, Y. H., & Yang, M. H. (2007). Chemical catalysed recycling of waste polymers: Catalytic conversion of polypropylene into fuels and chemicals over spent FCC catalyst in a fluidised-bed reactor. Polymer Degradation and Stability, 92(5), 813–821. Disponible en: https://doi.org/10.1016/j.polymdegradstab.2007.01.028
- Lujan, C., Pretell, V., & Ramos, W. (2019). Pirólisis Catalítica de Residuos de Polipropileno para la Obtención de Combustibles Líquidos. Proceedings of the 17th LACCEI International Multi-Conference for Engineering, Education, and Technology: "Industry, Innovation, and Infrastructure for Sustainable Cities and Communities". Disponible en: https://doi.org/10.18687/ laccei2019.1.1.302
- Navarro R. (2007). Pirólisis Catalítica De Polieti-IJ leno. Estudio De La Evolución de La Distribución De Productos Y Desactivación Del Catalizador. Tesis (Doctorado en Ciencias Químicas) Universidad De Alicante Departamento De Ingeniería Química. Alicante – España.
- Pérez, G. (2021). Obtención de estireno a partir de residuos de poliestireno expandido mediante pirolisis catalítica. Universidad Autónoma Metropolitana, Departamento de Energí a, Divisio n de Ciencias Ba sicas. Av. San Pablo No. 180, Alcaldí a Azcapotzalco, Ciudad de Me xico, http:// zaloamati.azc.uam.mx/handle/11191/9288
- Pérez García N., Garnica Anguas P. et. al. (2016) Evaluación de las propiedades mecánicas del poliestireno expandido. [Investigación]. Disponible en:https://imt.mx/archivos/Publicaciones/PublicacionTecnica/pt476.pdf
- Poblete Olivares, E.A. (2013). Pirólisis catalítica de desechos plásticos mediante zeolitas modificadas con cobre. Tesis (ingeniero civil químico). Universidad de Chile, 2013
	- Química Orgánica Industrial. (s.f.). Conversión de reacciones químicas [recurso electró nico]. Disponible en:https://www.eii.uva.es/ organica/qoi/tema-04.php#:~:text=La%20 conversi%C3%B3n%20de%20un%20componente,y%20la%20cantidad%20inicial%20empleada.&text=Ahora%20bien%20dicha%20 reacci%C3%B3n%20puede,reacciones%20paralelas
- Romero Cruz, N. N. & Zeballos Cruz, L. E. (2020). Diseño y construcción de un reactor de pirolisis para la obtención de combustibles a partir del plástico a nivel laboratorio. [Investigación]. Perfil de proyecto. Universidad Autónoma Juan Misael Saracho.
- Stellman, J. (1998). Enciclopedia de Salud y Seguridad en el Trabajo. Libro digital. Disponible en:https://www.insst.es/ documents/94886/162038/6.+Hidrocarburos+arom%C3%A1ticos+-+Hidrocarburos+arom%C3%A1ticos+halogenados++-+Hidrocarburos+poliarom%C3%A1ticos++-+Isocianatos+-+Cetonas
- Tibco. (s. f.). ¿Qué es Análisis de la Varianza (ANOVA)? TIBCO Software. Disponible en: https://www.tibco.com/es/reference-center/ what-is-analysis-of-variance-anova#:%7E: text=An%C3%A1lisis%20de%20la%20Varianza%20(%20ANOVA%20)%20es%20una%20 f%C3%B3rmula%20estad%C3%ADstica%20que,medias%20de%20los%20diferentes%20 grupos.
- Tok.wiki. (s. f.). BTX (química) Propiedades de los hidrocarburos BTX y Producción de hidrocarburos BTX. Chemistry. Disponible en: https:// hmong.es/wiki/BTX\_(chemistry)
- Vichaphund, S., Aht-ong, D., Sricharoenchaikul, V., & Atong, D. (2016). Effect of ZSM-5, Ni-ZSM-5 and fly ash-derived ZSM-5 catalysts for selective aromatic formation from pyrolytic vapors of polymeric wastes. Journal of Analytical and Applied Pyrolysis.

Westreicher, G. (2021, 6 marzo). Método deductivo. Economipedia. Disponible en:https://economipedia.com/definiciones/metodo-deductivo.html

- WWF Bolivia. (2021, 16 septiembre). WWF Bolivia hace un llamado urgente a realizar acciones conjuntas para reducir la contaminación plástica. Disponible en: https://www.wwf. org.bo/?369790/WWF-Bolivia-hace-un-llamado-urgente-a-realizar-acciones-conjuntas-para-reducir-la-contaminacion-plastica
- Xue, Y., Johnston, P., & Bai, X. (2017). Effect of catalyst contact mode and gas atmosphere during catalytic pyrolysis of waste plastics. Energy Conversion and Management, pag. 441-451

Universidad Autónoma "Juan Misael Saracho" Departamento de Investigación, Ciencia y Tecnología DICYT

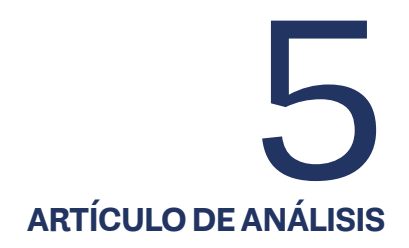

## **PROCEDENCIA DE LOS VISITANTES EN LAS FIESTAS GRANDES TRADICIONALES DEL VALLE CENTRAL DE TARIJA**

ORIGIN OF VISITORS IN THE BIG TRADITIONAL FESTIVALS OF THE CENTRAL VALLEY OF TARIJA

**Fecha de recepción:** 03/11/2023 | **Fecha de aceptación:** 15/12/2023

**Autoras: Roxana Alemán Castillo1 Teresa Viviana Ugarte Martínez2**

1 Doctora en Matemáticas y Estadística, Universidad Autónoma Juan Misael Saracho 2 Licenciada en Turismo

> **Correspondencia de las autoras:** roxana.aleman@uajms.edu.bo<sup>1</sup>, viviana.ugarte.martinez@gmail.com2 Tarija - Bolivia

## **RESUMEN**

Actualmente la Universidad Autónoma Juan Misael Saracho ha implementado un observatorio de turismo del departamento de Tarija, realizando investigaciones relacionadas con los perfiles del turista que visitan la región en diferentes épocas del año, sin embargo, dos festividades tienen trascendental importancia por la visita de turistas religiosos en septiembre de cada año. El presente trabajo de investigación tiene por objeto determinar las características de la procedencia de los visitantes en las festividades de Chaguaya y San Roque de Tarija, con la finalidad de contribuir con información para mejorar la oferta turística de la ciudad y alrededores. La investigación es descriptiva y transversal, se utilizan cuestionarios aplicados a los visitantes por muestreo. Los resultados muestran la presencia de un turista interno, que proviene del departamento de Tarija y del interior del país, también un turismo receptivo desde la república Argentina, con presencia principalmente de migrantes que habitan en el vecino país.

## **ABSTRACT**

Currently, the Juan Misael Saracho Autonomous University has implemented a tourism observatory in the department of Tarija, conducting research related to the profiles of tourists who visit the region at different times of the year. However, two festivities have transcendental importance due to the visit of religious tourists. in September of each year. The purpose of this research work is to determine the characteristics of the origin of visitors in the festivities of Chaguaya and San Roque de Tarija, with the purpose of contributing information to improve the tourist offer of the city and surroundings. The research is descriptive and transversal, questionnaires applied to visitors by sampling are used. The results show the presence of an internal tourist, who comes from the department of Tarija and the interior of the country, also a receptive tourism from the Argentine Republic, with the presence mainly of migrants who live in the neighboring country.

Palabras Clave: Observatorio de turismo, perfil del turista, oferta turística

Keywords: Tourism observatory, tourist profile, tourism supply

## **1. INTRODUCCIÓN**

En Tarija, las fiestas tradicionales de la Virgen de Chaguaya y de San Roque celebradas en el mes de agosto y septiembre respectivamente todos los años, atraen muchos visitantes, por su simbolismo y despierta la nostalgia de miles de tarijeños dispersos en el mundo entero (Sigler, 2022).

Las fiestas tradicionales de la Virgen de Chaguaya y de San Roque están relacionadas con el turismo religioso, definido por Alvarado (2016), como aquel que tiene como motivación principal la fe y la visita de ciudades santas o lugares sagrados, que han sido objetos de peregrinaje por parte de los fieles en el transcurso del tiempo. Así, el turismo religioso se ha incrementado sustancialmente en los últimos años, dado que "la explosión de productos turísticos ha comportado que un espacio emblemático y distintivo con una buena promoción, pueda ser consumido por un amplio grupo de turistas, en mayor o menor medida imbuidos de su significado religioso" (Millán y otros 2016).Las festividades religiosas poseen un gran significado para las personas que tienen un acercamiento a las creencias religiosas, mismas que van de la mano con las costumbres ancestrales que los antepasados dejaron como marca imperdible (Chinchay-Villarreyes y otros,2020).

Las festividades de la Virgen de Chaguaya y San Roque de Tarija, se valoran y preservan como riqueza cultural viva, permitiendo mantener los legados culturales lo que contribuye al desarrollo económico y mejora de la calidad de vida de la población de la ciudad de Tarija y el departamento. La afluencia de peregrinos y visitantes a cada una de las festividades han ido transformando el entorno del santuario y de la ciudad de Tarija y la concentración ha motivado la intervención de las administraciones públicas (Juntas de Vecinos de la población, Gobierno Municipal de Cercado, Gobierno Municipal de Padcaya, Gobernación Departamental de Tarija y Gobierno Central), esto con la intención de mejorar la planificación del territorio y la distribución en el caso del santuario de Chaguaya y en la ciudad de Tarija, referida a servicios básicos, establecimientos de hospedaje, puestos de comida, estructura urbana, parqueos o estacionamientos, equipamiento de servicios, etc. Por otra parte, también el conocimiento del perfil de las personas que visitan un destino, posibilita no sólo orientar la oferta a sus expectativas, sino también personalizar las acciones de publicidad y comercialización en los segmentos de interés del sector público como privado. Para la comprensión de la demanda y los atributos del mercado es clave el conocimiento de las características demográficas (Pérez y Lois, 2016).

En el caso del turismo religioso no existe un solo atractivo o servicio; si no la mezcla de una serie de atributos que complementan la experiencia, integrando elementos tangibles e intangibles, siendo así que el producto se divide en el lugar (ciudad, recinto religioso), los productos físicos, los servicios turísticos, las personas que trabajan en las empresas de servicios al turismo, los eventos que se desarrollan y las experiencias sensoriales que ofrecen los recintos religiosos (Mézquita y otros, 2019).Muy relacionado con el turismo religioso, están las actividades realizadas por el visitante residente en el país de referencia (ONU, et al., 2010)

En este contexto, en este estudio se plantea las siguientes preguntas: ¿Cuál es la procedencia de los turistas que llegan a Tarija con motivo de las festividades de Chaguaya y San Roque? ¿Se puede afirmar que en las festividades de Chaguaya y San Roque predomina el turismo interno?

Tomando en cuenta las preguntas, el objetivo del presente trabajo de investigación es determinar las características de la procedencia de los visitantes en las festividades de Chaguaya y San Roque de Tarija, con la finalidad de contribuir con información para mejorar la oferta turística de la ciudad y alrededores.

## **2. MATERIALES Y MÉTODOS**

El presente artículo, está basado en los resultados de la investigación "Diagnóstico Turístico de las Fiestas Grandes Tradicionales del Valle Central de Tarija" (Alemán,2023), es descriptivo y transversal, se usa la técnica de la entrevista para la recopilación de información a través de cuestionarios aplicados a los turistas en dos puntos de acceso (Terminal aérea y Terminal de buses), las preguntas se estructuraron en base a encuestas del sector que se implementaron en Bolivia (UMSA,2015,) las mismas se consensuaron con la Dirección de Turismo y Cultura del Municipio de Cercado. El cuestionario se construyó en Google Forms y la aplicación fue mediante el método cuantitativo de encuesta "cara a cara" que sirve para obtener información directa mediante una muestra de la población (Ortiz,2015).

#### **TAMAÑO DE LA MUESTRA**

La determinación de la muestra es por muestro para población infinita, por lo que se desconoce la población de los turistas que visitan Tarija para las fiestas de Chaguaya y San Roque (Urquizo y otros,2019).

La determinación del tamaño de la muestra se realiza utilizando la fórmula para población infinita:  $n = \frac{z^2 pq}{E^2}$  Donde:

z=Es el valor que expresa el nivel de confianza, originalmente se obtiene de tablas, Para un 95% de nivel de confianza en valor Z es 1,96.

- p=Porcentaje de éxito del evento
- q=Porcentaje de fracaso del evento=1-p

P y q deben sumar 1, es decir se expresan como decimales, si el problema no nos indica el valor de cada uno significa que ambos valen 0,5.

E=Porcentaje de error expresado en decimales, Si el error es de 6%, entonces E sería igual a 0,06.

 $Z = 95%$ p=50% q=50%

Donde:

 $E = 6%$ 

 $n = \frac{(1.96)^2 (0.25)}{0.06^2} = 267$ 

Con un nivel de confianza del 95% la muestra necesaria es de 267 turistas que visitaron la ciudad de Tarija en fechas de la fiesta de San Roque y Chaguaya, con un error del 6%. En la investigación la muestra es transversal, porque cumple con las características, se tomó una muestra de la población donde no se conoce el número total de turistas que visitan la ciudad de Tarija por lo que nos proporciona una instantánea de la población, en ese momento. Las etapas definidas para la investigación son: Identificación de información necesaria, elaboración de instrumentos, recopilación de información, procesamiento, análisis de la información, elaboración de informe, presentación y entrega de resultados (Aleman y otros,2023).

A continuación, se muestran las principales características de los turistas que visitan Tarija (perfil del turista) en las fiestas de Chaguaya y San Roque tomando en cuenta la procedencia como variable importante. El perfil posibilita no sólo orientar la oferta turística a las expectativas, sino también personalizar las acciones de publicidad y comercialización en los segmentos de interés tomando en cuenta la procedencia. Para la comprensión de la demanda y los atributos del mercado es clave el conocimiento de las características demográficas, que tienen en cuenta aspectos sociales y socioeconómicos como: la edad, el género, el empleo, el estatus marital, la educación y los ingresos (Pérez y Lois, 2016).

Figura 1. Perfil del turista Fiesta de Chaguaya

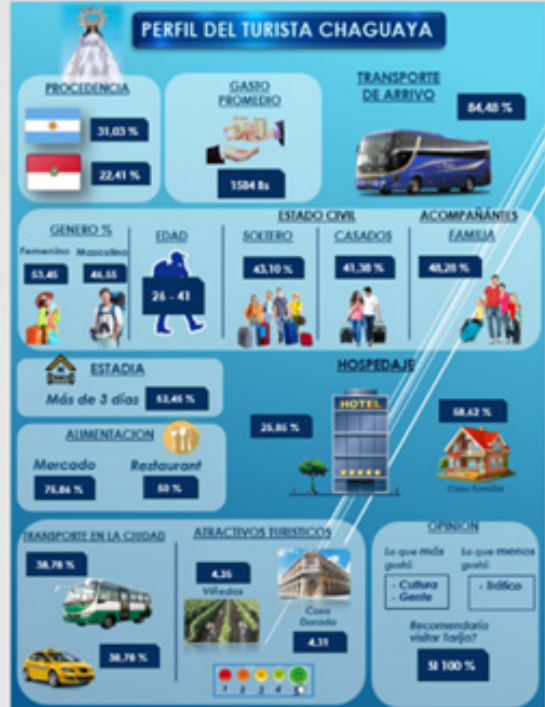

*Fuente:(Aleman,2023)* 

Figura 2. Perfil del turista Fiesta de San Roque

**ERFIL DEL TURISTA SAN ROQUE PROCEEDINGIA DE ARRIVO MAX 10** 23.48% 19,74% 1130.53 B **ESIADO CIVIL ACOMPAÑÁNIES** GENERO % CASADOS EDAD **FAMILIA**  $0.88$ 32.16% **BLACK HOSPEDAJE** ◬ ESTADIA 3 dig 33.85% 71.05%  $\overline{\phantom{1}}$  sears.  $34.21\%$  $0.37%$ OPINION FORTE DE LA CIEDAD \$100%

*Fuente:(Aleman,2023).*

En las Figura 1 y Figura 2 se observa estadísticas similares, los visitantes en su mayoria provienen de la república Argentina y del interior del departamento, el transporte utilizado es el terrestre, los acompañantes en su mayoria son familiares.La permanencia de la mayoria de los visitantes se realiza en casas de familiares, el transporte más importante utilizado en las ciudad es el taxi y los micros, la alimentación de los visitantes se realiza en mercados y restaurantes.

## **3. ANÁLISIS Y DISCUSIÓN**

Los aspectos relacionados con la procedencia de los turistas en las fiestas de la Virgen de Chaguaya y San Roque se analizan tomando en cuenta el lugar de procedencia de los visitantes y las personas que los acompañan en la visita:

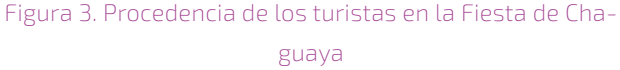

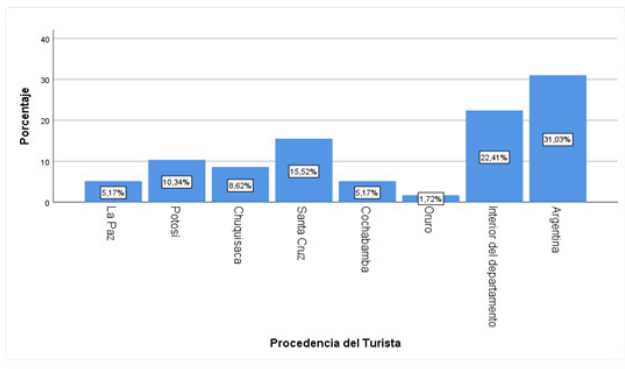

Nota. Sobre la procedencia de los que visitan Tarija en la fiesta de Virgen de Chaguaya; se observa que del total de encuestados 31,03% provienen de la Argentina. A nivel local el 22,41% provienen del interior del departamento y a nivel nacional la procedencia es de Santa Cruz 15,52%. Fuente: Alemán y otros (2023).

## *- PROCEDENCIA DE LOS VISITANTES EN LAS FIESTAS GRANDES TRADICIONALES DEL VALLE CENTRAL DE TARIJA*

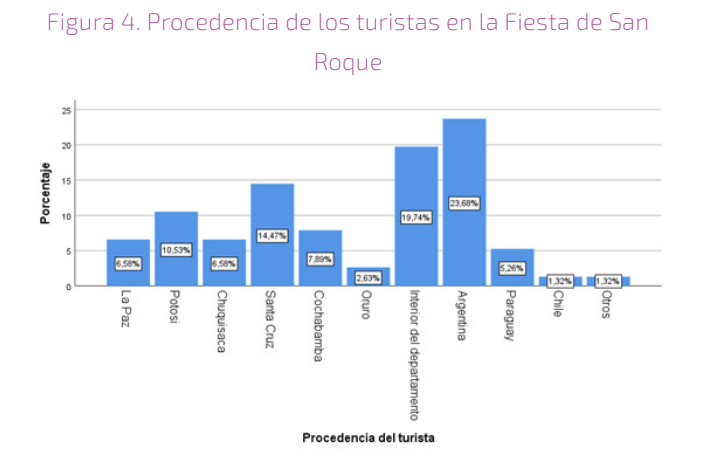

Nota. Los turistas que visitan la ciudad de Tarija en fechas de la fiesta de San Roque, según la procedencia, podemos decir que la mayor parte provienen de la Argentina 26,68% del total de los turistas encuestados. El 19,74% de los turistas provienen del interior del departamento y un 14,47% proviene de Santa Cruz. Fuente: Alemán y otros (2023).

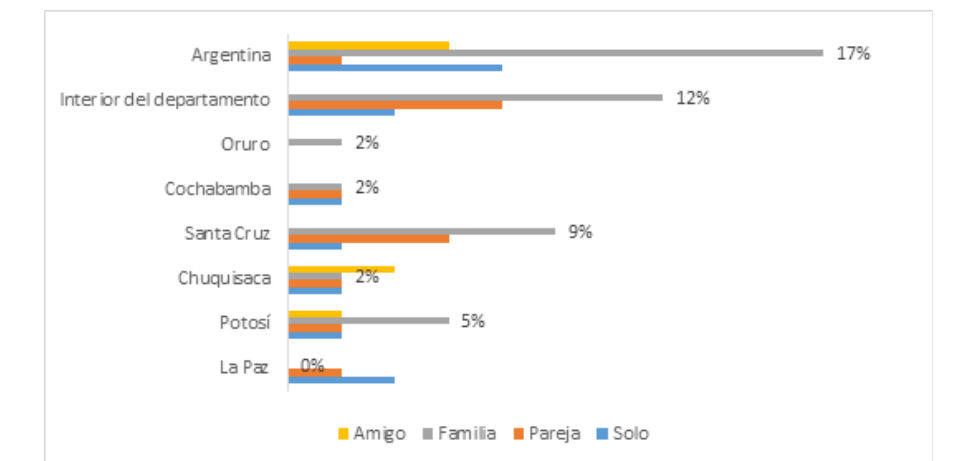

Figura 5. Procedencia de los turistas y acompañantes en la Fiesta de Chaguaya

Nota. En la Figura 5, se observa que, en todos los casos, los visitantes de las diferentes procedencias en su mayoría están acompañados de la familia.

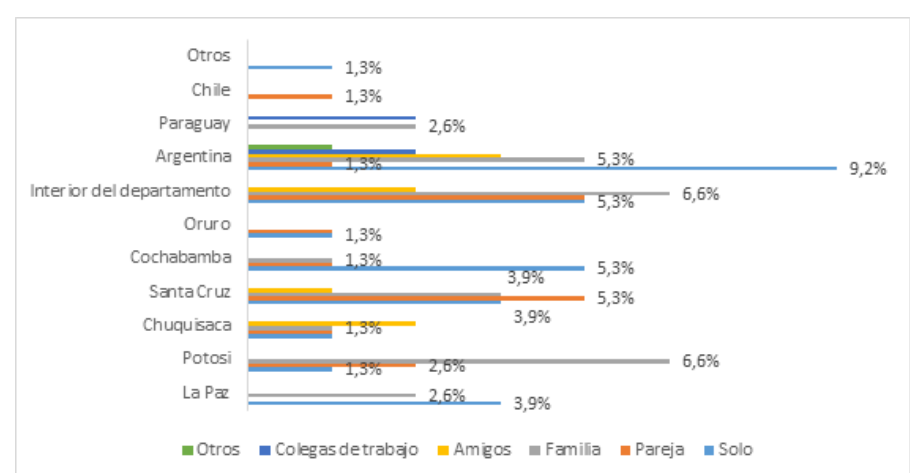

Figura 6. Procedencia de los turistas y acompañantes Fiesta de San Roque

Nota. Los visitantes en la Fiesta de San Roque asisten en su mayor parte solos. A diferencia de la Fiesta de Chaguaya donde están acompañados de la familia.

#### **4. CONCLUSIONES**

La procedencia de los visitantes de la Fiesta de Chaguaya, es en su mayoría del vecino país de la Argentina, y en segundo lugar del interior del departamento, el resto de visitantes está conformado por personas que provienen del interior del país, sumando entre los dos un 68,97% lo que representa una mayoría de visitantes del país. Es importante mencionar que los visitantes provenientes de la Argentina, son en su mayor parte, bolivianos que residen en dicho país, y visitan además la campiña y lugares históricos con contenido etnográfico y cultural (Varas, 2016).

En relación a los acompañantes se puede afirmar que el comportamiento es similar a los hallazgos en estudios sobre turismo religioso, así Iza (2022) y Carrera (2023) concluyen que los acompañantes principales a festividades religiosas son los familiares.

En la fiesta de San Roque, también se presenta una mayoría de visitantes provenientes de la Argentina, sin embargo, la visita se hace principalmente "solo" a diferencia de la fiesta de Chaguaya, donde la compañía de la familia ocupa el segundo lugar, esto se explica porque en la festividad de San Roque se realiza la procesión de los promesantes "chunchos" (CIEPLANE,2019).

En lo que respecta al tipo de turismo que predomina en las dos fiestas, se puede afirmar que se trata de turismo interno porque es realizado por los tarijeños que viven en el interior del país y del departamento, además es receptivo porque existe la presencia de turistas extranjeros constituidos principalmente por migrantes e hijos de migrantes tarijeños en la República Argentina(García,2019).

La importancia de este estudio radica en el análisis de las características y la procedencia de los visitantes de las fiestas de la Virgen de Chaguaya y San Roque, que además de proporcionar información para los sectores público privados de turismo, posibilitarán tambien la realización de otros estudios como el análisis de alternativas de desarrollo y de impacto

social y económico de las festividades en Tarija.

## **5. BIBLIOGRAFÍA**

- Aleman Castillo R., Ugarte V. (2023).Diagnóstico Turístico de las Fiestas Grandes Tradicionales del Valle Central de Tarija. Dicyt Universidad Autónoma Juan Misael Saracho.Tarija-Bolivia
- Alvarado, E. V. (2016). Fortalecimiento de la fiesta religiosa en honor a San José, ubicada en el Barrio Motupe, perteneciente a la parroquia San Juan del Valle del Cantón y Provincia de Loja (Tesis de pregrado). Universidad de Loja, loja, Ecuador.
- $\mathbf{L}$ Bonilla Morales, J. L. (2022). El perfil del consumidor y la experiencia gastronómica en Quillán (Bachelor's thesis, Universidad Técnica de Ambato-Facultad de Ciencias Humanas y de la Educación-Carrera de Turismo).
- Carrera Játiva, C. V. (2023). Turismo religioso اءا como alternativa de desarrollo al potencial turístico de los cantones Ibarra, Otavalo, Cotacachi Y Antonio Ante en la provincia Imbabura (Master's thesis).
- CIEPLANE(2019). Censo a participantes de la Fiesta Grande de Tarija San Roque 2019.Facultad de Ciencias Económicas y Financieras. UAJMS. https://cieplane.uajms.edu.bo/wp-content/ uploads/2021/12/45\_FIESTA-GRANDE-DE-TA-RIJA-sanroque.pdf
- $\mathsf{L}$ Chinchay-Villarreyes, S. S., Córdova, J. I. C., Tume, A. A. A., & Sanz, R. S. S. (2020). Estrategias de promoción para el fomento del turismo religioso en Perú. Revista de Ciencias Sociales (Ve), 26(3), 272-283.
- IJ Garcia Rivas, A. J. (2019). Impacto del turismo en el patrimonio inmaterial religioso. Caso" Festividad de las Virgen de las Nieves de Coracora-Ayacucho-2017".
- INDEC (2023). Instituto de Estadística y Censos. Recuperado el 10 de octubre de 2023 https:// www.indec.gob.ar/
- INE (2019).Encuesta del gasto turístico en el encierro del Patrono de San Roque 2019.
- Manterola, C., Hernández-Leal, M. J., Otzen, T., Espinosa, M. E., & Grande, L. (2023). Estudios de Corte Transversal. Un Diseño de Investigación a Considerar en Ciencias Morfológicas. International Journal of Morphology, 41(1), 146-155.
- Iza Iza, K. A. (2022). Turismo Religioso en la provincia de Cotopaxi: caso de estudio Fiesta en honor al Dr. San Buenaventura, parroquia San Buenaventura, cantón Latacunga (Bachelor's thesis, Ecuador: Latacunga: Universidad Técnica de Cotopaxi (UTC)).
- Millán, G., Pérez, L. M., y Martínez, R. (2016). Factores que determinan el crecimiento del turismo en destinos religiosos. Revista de Ciencias Sociales (Ve), XXII(1), 85-97.
- Organización de las Naciones Unidas (ONU), Organización Mundial de Turismo (OMT), Comisión de las Comunidades Europeas (EUROS-TAT) y Organización de Cooperación y Desarrollo Económicos (OCDE). (2010). Cuenta Satélite de Turismo: Recomendaciones sobre el marco conceptual, 2008 Luxemburgo, Madrid, Nueva York y París: ONU, OMT, EUROSTAT y OCDE.
- Ortiz Ocaña, A. (2015). Epistemología y Ciencias Humanas: Modelos Epistémicos y Paradigmas. Bogotá: Ediciones de la U.
- Pérez, Y., & Lois, R. (Enero-junio de 2016). El  $|A|$ perfil del visitante en Santiago de Compostela: tradición y actualidad. Cuadernos de Turismo, 305-322.
- UMSA (2015) Implementación del Sistema de Observatorio Turístico en el área metropolitana de La Paz.
- Sigler, V. (2016). Historia de Bolivia. Sitio web visitado en noviembre de 2022 https:// www.facebook.com/Historiasdebolivia/ posts/1819046481649796/
- Varas Flores, J. A. (2015) Mirador turístico: convenio con la Alcaldía de la ciudad de San Lorenzo en el departamento de Tarija (Doctoral dissertation).

Universidad Autónoma "Juan Misael Saracho" Departamento de Investigación, Ciencia y Tecnología DICYT

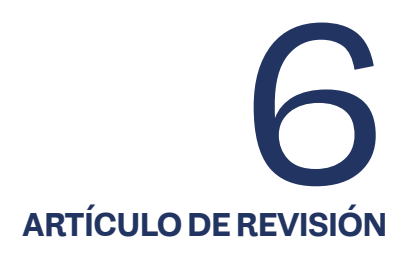

# **EXTRACCIÓN DE XILENOS DE MUESTRAS LÍQUIDAS POR EL MÉTODO ALGAWI-JAFFAR-KHALAF PARA EL ANÁLISIS ESPECTROFOTOMÉTRICO**

EXTRACTION OF XYLENES FROM LIQUID SAMPLES USING THE ALGAWI-JAFFAR-KHALAF METHOD FOR SPECTROPHOTOMETRIC ANALYSIS

**Fecha de recepción:** 03/11/2023 | **Fecha de aceptación:** 21/12/2023

**Autor:**

**Nilo Raul Suarez Loras1**

1 Carrera de Ingeniería Petroquímica en la Facultad de Ciencias Integradas de Villa Montes, UAJMS

> *Correspondencia del autor:* n.suarezloras@gmail.com1 Tarija - Bolivia

#### **RESUMEN**

El presente trabajo se buscó, analizó y se replicó un método de extracción de Xilenos de hidrocarburos líquidos para su análisis en el espectrofotómetro. El ensayo se lo realizó en los laboratorios del CEA-NID (Centro de Análisis, Investigación y Desarrollo) dependiente de la UAJMS, se analizaron 3 métodos de extracción, de los cuales el Método Algawi-Jaffar-Khalaf fue el implementado por su bajo coste y factibilidad. Al método establecido se realizaron modificaciones de equipos y materiales para adaptarlo a la realidad del laboratorio. Se realizaron pruebas de porcentaje de recuperación de xilenos en la gasolina especial fortificada con xileno puro, de estas pruebas se pudo conocer que el mayor porcentaje de extracción fue de 62%, Se realizaron pruebas a muestras líquidas obtenidas de la pirólisis catalítica, cada una con su réplica obteniendo concentraciones muy cercanas con diferencias abajo del 4mg/L siendo la muestra 3 la que mayor se acercaba con su réplica con un valor de 30.593 mg/L y la réplica con un valor de 30.502 mg/L. El mayor porcentaje de pérdida en las muestras de gasolina fue de 18% y en las muestras de pirólisis de 35 %, esto debido a la volatilidad de los compuestos, en el caso de la gasolina, y por las impurezas de las muestras, en el caso del líquido de pirólisis.

## **ABSTRACT**

The present work was searched, analyzed and replicated a method of extraction of Xylenes from liquid hydrocarbons for their analysis in the spectrophotometer. The test was carried out in the laboratories of CEANID (Center for Analysis, Research and Development) under the UAJMS. Three extraction methods were analyzed, of which the Algawi-Jaffar-Khalaf method was the one implemented due to its low cost and feasibility. Modifications of equipment and materials were made to the established method to adapt it to the reality of the laboratory. Tests were carried out on the percentage recovery of xylenes in the special gasoline fortified with pure xylene, from these tests it was found that the highest extraction percentage was 62%. Tests were carried out on liquid samples obtained from the catalytic pyrolysis, each one with its replica, obtaining very close concentrations with differences below 4 mg/L, being sample 3 the closest with its replica with a value of 30.593 mg/L and the replica with a value of 30.502 mg/L. The highest percentage loss in the gasoline samples was 18% and in the pyrolysis samples 35%, this due to the volatility of the compounds, in the case of gasoline, and due to the impurities in the samples, in the case of the pyrolysis liquid.

Palabras Clave: Espectrofotometría, extracción de Xilenos, muestras liquidas, hidrocarburos Keywords: Spectrophotometry, extraction of xylenes, liquid samples, hydrocarbons.

## **1. INTRODUCCIÓN**

La extracción de xilenos de muestras líquidas es un proceso fundamental en el análisis espectrofotométrico de compuestos orgánicos presentes en soluciones acuosas o líquidos diversos. Los xilenos, que incluyen al xileno orto, meta y para, son hidrocarburos aromáticos ampliamente utilizados en la industria química y petroquímica, y su detección precisa es esencial en numerosos campos, como la investigación ambiental, la industria farmacéutica y la química analítica (Algawi, 2018). Este proceso de extracción se emplea para aislar selectivamente los compuesto aromáticos en especial con un enfoque en los xilenos una matriz líquida, permitiendo su posterior cuantificación mediante espectrofotometría, una técnica altamente sensible y precisa que se basa en la absorción de luz a longitudes de onda específicas (Tursi, 2020).

La espectrofotometría es una técnica que se utiliza para detectar moléculas específicas utilizando el principio de absorción de energía luminosa. Cada molécula tiene la capacidad de absorber una cantidad de energía luminosa específica, única y diferente al resto de las moléculas, es así que por ejemplo una molécula de benceno absorberá una cantidad de energía distinta a la del hexano, esto se debe a que la energía luminosa absorbida se almacena en forma de energía interna y como consecuencia la molécula se excita haciendo que un electrón pase del estado fundamental (E1) al estado excitado (E2), y ya que cada molécula tiene una cantidad de electrones y orbitales distintas al resto de las moléculas, la energía necesaria para llegar al estado excitado es distinta y única para cada molécula (UPO, s.f.). Es correcto decir que el espectro de una molécula es la radiografía de su "ADN" ya que es único para cada especie, por lo tanto, podemos detectar y diferenciar una molécula de otra.

En nuestra investigación describiremos en detalle los pasos y consideraciones clave en la extracción de xilenos de muestras líquidas para su análisis es-

#### pectrofotométrico.

## **2. MATERIALES Y MÉTODOS**

#### 2.1. Tipo de investigación

La presente investigación es de carácter no experimental y cuantitativo, donde se pretende replicar un método de extracción y análisis de Xilenos de muestras líquidas de hidrocarburos.

Los parámetros a analizar son:

- ⦿ el porcentaje de recuperación de Xilenos.
- ⦿ la concentración de las muestras.
- ⦿ las pérdidas en masa y en porcentaje que se producen en este método.
- 2.2. Selección del método de extracción

Se investigaron distintos métodos de extracción de BTX de las muestras liquidas, y se evaluó la factibilidad de su implementación en base a: la cantidad de reactivos, materiales y equipos de laboratorio disponibles. Se redactaron 3 métodos y se realizaron pruebas preliminares de cada uno para conocer la dificultad y viabilidad. Los métodos estudiados fueron:

- ⦿ Método de extracción con Hexano (enfocado en aguas), Tursi et.al, (2020).
- ⦿ Método de extracción con Metanol-Glicerina (Enfocado en kerosene) Algawi, et.al, (2018).
- ⦿ Método de extracción con Ácido acético (método experimental propio)

En base a los criterios de selección ya mencionados se optó por utilizar el método Algawi, modificando y adaptando dicho método a los materiales que poseía el laboratorio.

## 2.3. Materiales, Equipos y Reactivos

A continuación, se detallan los materiales, equipos y reactivos utilizados en esta investigación.

## *- PROCEDENCIA DE LOS VISITANTES EN LAS FIESTAS GRANDES TRADICIONALES DEL VALLE CENTRAL DE TARIJA*

#### Tabla 1 Materiales, equipos y reactivos

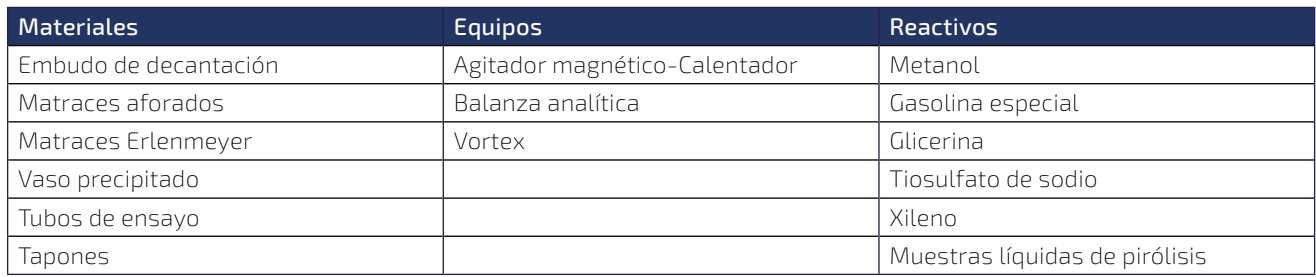

*Fuente: Elaboración propia*

## 2.4. Procedimiento empleado

#### 2.4.1. Creación de la curva de calibración

Para la creación de la curva de calibración se procedió de la siguiente forma:

- ⦿ Se pesó un matraz aforado de 10 ml con tapón y con una cama de metanol casi alcanzando el aforo.
- ⦿ Se agregaron 5 gotas de xileno dentro del matraz y se agitó vigorosamente. Luego se pesó el matraz nuevamente y se calculó la masa de xileno vertida en el matraz.
- ⦿ El matraz se aforó y se llevó a la nevera para su reposo.
- ⦿ Posteriormente se calculó la concentración de la solución preparada, a quien se llamó solución madre.
- ⦿ Para la creación se la solución hija, se sacó 1 ml de la solución madre y se la vertió en un matraz

aforado de 5 ml, el cual contenía una cama de Metanol frio, una vez vertida la alícuota se aforo el matraz y se agitó vigorosamente.

- ⦿ Se prepararon 5 matraces aforados de 5 ml cada uno con una cama de metanol ya frio y se procedió a sacar alícuotas de la solución hija para crear los estándares de calibración para la curva en el espectrofotométrico
- ⦿ Se utilizaron 63.13, 126.26, 189.39, 252.52 y 315.65 microlitros de la solución hija y se vertieron en los 5 matraces para obtener estándares de 40, 80, 120, 160 y 200 mg/L respectivamente los cuales se leyeron en el espectrofotómetro para la creación de la curva.

## 2.4.2. Modificaciones del método ALGAWI-JA-FFAR-KHALAF

En la siguiente tabla se comparan algunos elementos que fueron modificados para adaptarlos a la realidad del laboratorio:

Tabla 2 Modificaciones al método Algawi

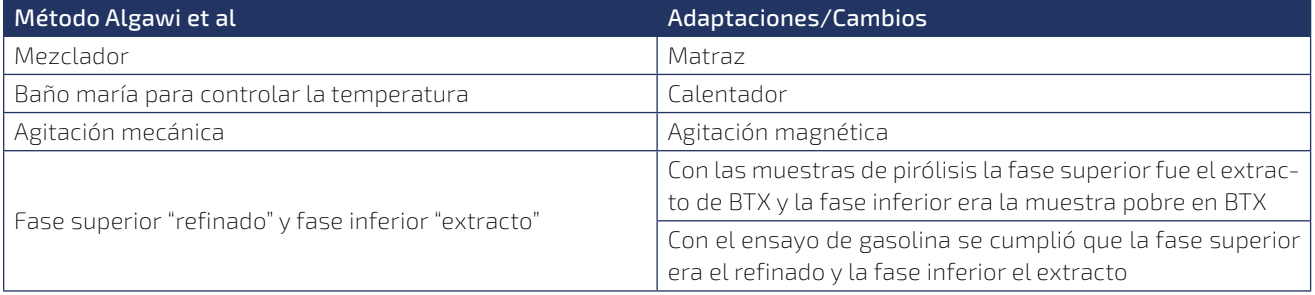

*Fuente: Elaboración propia*

#### 2.4.3. Extracción del xileno

1) Se pesó el matraz aforado con tapón en la balanza analítica y se anotó el resultado

2) Posteriormente se vertió cierta cantidad de muestra y se la pesó, por diferencia de peso se calculó la masa de muestra vertida

3) Con la masa de muestra se calculó la cantidad necesaria de metanol, glicerina y tiosulfato que debía añadirse al matraz.

4) Se coloco 80% de metanol, 20% de glicerina y 0.1% de tiosulfato en peso, según la cantidad de muestra agregada.

5) Se llevó el matraz al agitador magnético/calentador y se agitó la mezcla durante 30 minutos a 50°C y a 1000 rpm.

6) Se vertió la mezcla en un embudo de decantación de 500 ml, se lavó el matraz con 10 ml de metanol para ayudar que toda la mezcla se deposite en el embudo y se dejó reposar durante 80 minutos.

7) Se observó la separación de dos fases donde la fase inferior, el refinado, era la muestra pobre en BTX y la fase superior, el extracto, la fase rica en solvente con BTX.

8) Por la parte inferior del embudo se obtuvo el refinado en un vaso precipitado, y por la parte superior se vertió el extracto a otro vaso precipitado, esto para evitar contaminar la segunda fase.

9) Se pesaron ambas fases para calcular la perdida que se produce en el método.

10) Del extracto se sacó 0,1 ml y se vertió en un matraz aforado de 10 ml, el cual se enrasó con metanol.

11) El matraz se llevó al agitador Vortex, donde se agitó durante 2 minutos y posteriormente se dejo reposar en la nevera durante 20 horas.

12) Transcurrido el tiempo de reposo se extrajo 0,1 ml de la solución del punto 11 y se lo vertió en otro matraz de 10 ml donde se aforó con metanol.

13) Se procedió a medir la concentración de cada muestra en el espectrofotómetro.

#### 2.4.4. Pruebas con gasolina especial reforzada

Se realizaron cuatro (4) pruebas para conocer el porcentaje de recuperación de xilenos mediante el método mencionado para lo cual se siguió el procedimiento del punto 3.4.3., con las siguientes modificaciones:

- ⦿ Se estableció una masa de 10 gr de gasolina para el análisis.
- ⦿ Se agregó cierta cantidad de Xileno puro a la gasolina, la cual se pesó para obtener la masa de Xileno agregada.

Conocida la masa de Xileno dentro de la gasolina se procedió a realizar la extracción y posterior análisis espectrofotométrico, y así se determinó el porcentaje de recuperación.

## **3. RESULTADOS Y DISCUSIÓN**

#### 3.1. Modificaciones realizadas al método

## 3.1.1. Mezclador con baño maría vs Matraz con agitador magnético

En el laboratorio no se contaba con un agitador con las características que describe Algawi (2018), por lo que se decidió utilizar un matraz de 100 ml con un agitador magnético, esto se debe a que las muestras analizadas no superaban los 10 gr, la agitación es un factor importante dentro de este proceso pues ayuda a que el solvente entre en contacto con el analito extrayéndolo de la muestra, otro factor importante es la temperatura de extracción, ya que según la Ley de Henry de la solubilidad, esta aumenta con la

temperatura y viceversa. No se utilizó un baño maría debido a que el agitador debe estar en contacto con la placa metálica para que pueda funcionar, así que solo se aumentó la temperatura del agitador magnético a 50°C para aumentar la solubilidad del solvente. Se observó una gran contacto entre el solvente y la muestra en la agitación, esto gracias a lo compacto del recipiente y a la agitación vigorosa.

## 3.1.2. Extracto y Refinado

El extracto y refinado obtenido de la gasolina cumplían con lo establecido en el método Algawi, esto se debe a que la mezcla de solventes es más densa que la gasolina. Por otro lado, la muestra de pirolisis contenía compuestos mas densos que la mezcla de solventes, de manera que el refinado permaneció en la parte inferior y el extracto en la parte superior.

#### 3.2. Extracción de Xilenos de gasolina especial

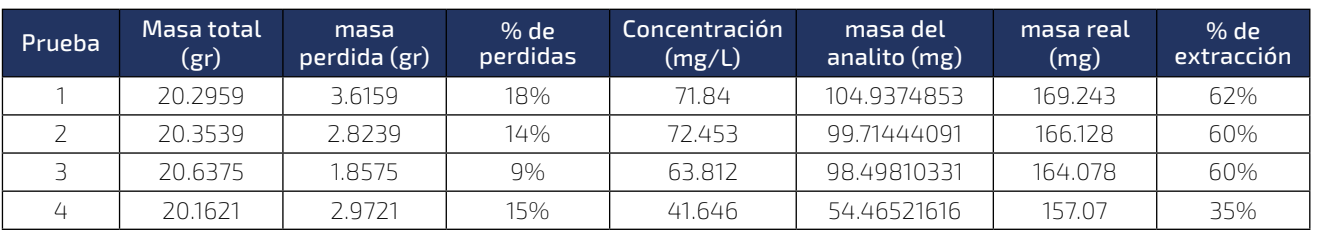

#### Tabla 3 Resultados de la extracción de Xilenos en la gasolina especial

*Fuente: Elaboración propia*

De las cuatro replicas obtenidas se obtuvo los siguientes resultados:

- ⦿ La masa perdida en este método tiene un promedio de 2,81 gr, siendo la primera prueba la de mayor perdida con 3.6159 gr, con un porcentaje perdido de 18%, la cantidad menor de perdida fue el ensayo 3 con un 9%, estas pérdidas se deben que se usan 3 recipientes de las mezclas, el matraz, el embudo de decantación y los vasos precipitados, y se deben verter las mezclas en cada envase produciendo perdidas, pues parte del líquido queda adherido a las paredes de los materiales. También puede deberse a que la gasolina, el metanol y el xileno son compuestos volátiles lo que afecta la conservación de los mismos dentro de los envases, y más aún con la temperatura de agitación, estos compuestos tienden a volatilizarse.
- ⦿ Las concentraciones de los 2 primeros ensayos se acercar bastante mientras que los ensayos 3 y 4 se alejan considerablemente, esto puede deberse a la volatilidad de los productos, sin embargo, si analizamos la masa del analito calculada a partir de la concentración podemos observar que los 3 primeros resultados se acercan bastantes teniendo una diferencia de 6 mg entre el primer y tercer ensayo.
- ⦿ Analizando el porcentaje de recuperación de las muestras estas oscilan entre 60 a 62% de recuperación, según el método Algawi este porcentaje llegaba solo al 47%, esto es gracias a utilizar los parámetros más efectivos de su estudio y seguir el procedimiento minuciosamente a pesar de las modificaciones ya mencionadas.

3.3. Extracción de xilenos de muestras liquidas de pirólisis.

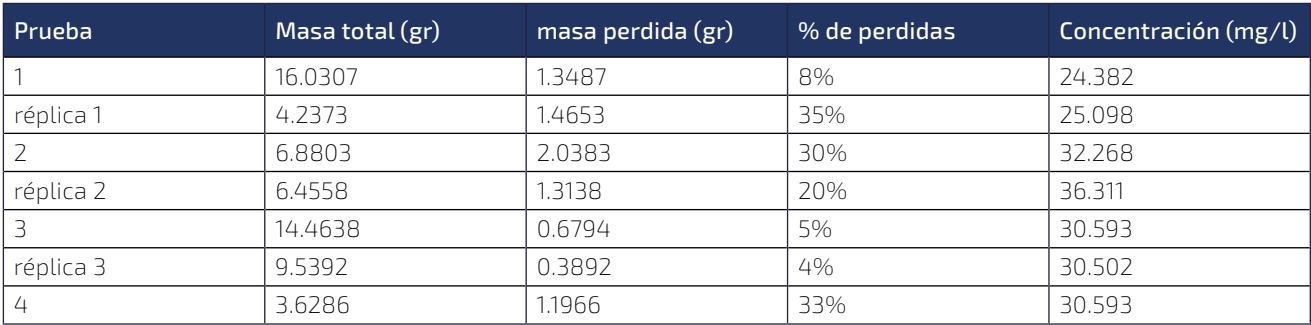

#### Tabla 4 Resultados de la extracción de muestras de pirólisis

*Fuente: Elaboración propia*

Se recepcionaron 4 muestras liquidas obtenidas de la pirolisis de plásticos a cada una se realizó una prueba A y una prueba B, a excepto de la muestra 4 por la cantidad mínima recibida.

Los resultados se muestran en la tabla 4, de la cual podemos argumentar:

- ⦿ La masa perdida se calculó al pesar el refinado y extracto posterior a la separación de las fases, las muestras 1, 2 y 4 presentaban un grado de impurezas y viscosidad muy alto a diferencia de la muestra 3 la cual era más líquida en comparación, por lo que la perdida de masa no supero los 1 gr en comparación con las otras muestras.
- ⦿ Las masa perdida en estas pruebas no superaron la media de pérdidas de las pruebas con gasolina, sin embargo, cuando observamos el porcentaje de perdidas, podemos notar que las muestras menores a 7 gr tienen a tener una mayor perdida en comparación con muestras superiores, aunque la disminución de materia a analizar no es proporcional al porcentaje de perdidas, esto debido a que cada muestra contenía un grado de impureza distinto, es correcto asegurar que una mayor cantidad de muestra a analizar haría que la brecha de perdida será menos significativa.
- ⦿ Realizando una comparación de las concentraciones obtenidas entre las muestras y su réplica, la diferencia de los resultados obtenidos no

supera los 1 mg/L excepto en la muestra 2 donde la concentración de la réplica es mayor con 4 mg/L, validando así los resultados obtenidos de cada muestra. Con las concentraciones obtenidas se puede conocer la cantidad de Xileno presente en cada muestra, la cual será distinta para cada ensayo por la cantidad de muestra analizada.

## **4. CONCLUSIONES**

- ⦿ Se estudiaron 3 métodos de extracción de xilenos, según los parámetros: la cantidad de reactivos, materiales y equipos de laboratorio disponibles, de los cuales el método AL-GAWI-JAFFAR-KHALAF fue el seleccionado.
- ⦿ Se realizaron modificaciones al método seleccionado según los equipos que se encontraban en el laboratorio, siguiendo las indicaciones del mismo logrando extraer el xileno de la gasolina y de las muestras liquidas.
- ⦿ Se desarrolló la práctica analizando los parámetros de: el porcentaje de recuperación de Xilenos, la concentración de las muestras, las pérdidas en masa y en porcentaje que se producen en este método.
- ⦿ En las pruebas de extracción de xileno en la gasolina se estudió todos los parámetros mencionados, sin embargo, en la extracción de xilenos en las muestras liquidas de pirólisis solo

se estudiaron los parámetros de concentración y pérdidas, esto debido a que no conocemos la masa inicial de xileno para lograr calcular el porcentaje de recuperación.

- ⦿ Para la prueba de la gasolina se determinó que el promedio de la masa perdida es de 2,81 gr, y el porcentaje de perdida oscila entre el 9% a 18%. Las concentraciones obtenidas del espectrofotómetro fueron 71 y 72 mg/L en los 2 primeros ensayos mientras que los ensayos 3 y 4 obtuvieron 63mg/L y 41 mg/L respectivamente, esto puede deberse a la volatilidad del xileno. También se determinó que el porcentaje de recuperación oscilan entre 60 a 62%.
- ⦿ En las pruebas de muestras líquidas de pirólisis se determinó que la masa perdida no sobrepasaba los 3 gr, esto según la cantidad de muestra que se analizó, las muestras menores a 7 gr tienden a tener una mayor porcentaje de perdidas en comparación con muestras superiores, oscilando entre el 20% a 35%, lo que sugiere que una mayor cantidad de muestra a analizar haría que la brecha de perdida será menos significativa.
- ⦿ La comparación de las concentraciones obtenidas entre las muestras liquidas de pirólisis y su réplica son muy cercanas y no superan los 1 mg/L excepto en la muestra 2 donde la concentración de la réplica es mayor con 4 mg/L.
- ⦿ Se utilizó la concentración obtenida para determinar la cantidad de Xileno presente en la gasolina y en cada muestra líquida de pirolisis, en esta ultima la cantidad de Xileno es distinta para cada ensayo según la masa de muestra analizada.

## **5. BIBLIOGRAFÍA**

- Abril, N. (s.f.). Espectrofometría: Espectros de absorción y cuantificación colorimétrica de biomoléculas. Consultado el 15 de Julio de 2023. Disponible en: https://www.uco.es/dptos/bioquimica-biol-mol/pdfs/08\_ESPECTROFOTO-METRIA.pdf
- AGQ Labs Chile S.A. (2017). Análisis químico, medir es comparar. Consultado el 05 de Junio de 2023. Disponible en: https://agqlabs.cl/ wp-content/uploads/Analisis-quimico-medir-es-comparar.pdf
- Algawi, R. J., Jaffar, S.A., Khalaf, Z. M. (2018) Effect of Cosolvents And Surfactant in The Extraction of Aromatics from Kerosene. IOP Conference Series: Materials Science and Engineering. Disponible en: https://iopscience.iop.org/ article/10.1088/1757-899X/454/1/012178/pdf
- $\mathbf{L}$ ANH. (s.f.). Precios Finales al Consumidor. Consultado el 07 de Julio de 2023. Disponible en: https://www.anh.gob.bo/w2019/contenido. php?s=13
- Axioma. (2020, 18 marzo). Tecnología de reciclaje químico. Tecnología del plástico. https:// www.plastico.com/temas/Tecnologia-de-reciclaje-quimico+133670
- Balanza, J. (2022, 20 mayo). Desarrollo de los  $\mathsf{L}$ hidrocarburos en Bolivia [Webinar]. Jaime Balanza, Villa Montes, Bolivia.
- Bookdown. (2021). Estadística y elementos de IJ quimiometría probabilidad y estadística - 2021. Consultado el 10 de Agosto de 2023. Disponible en: https://bookdown.org/antogieco/calibracion/Calibracion.html
- CITGO Petroleum Corporation. (2008). Xileno Hoja de Datos de Seguridad de Materiales. United States of America. Disponible en: http:// www.docs.citgo.com/msds\_pi/07306s.pdf
- Comisión Nacional Del Medio Ambiente–Región Metropolitana. (1999). Guía Para El Control Y Prevención De La Contaminación Industrial Recuperación De Solventes. Santiago – Chile. Disponible en: http://app.sofofa.cl/ambiente/ documentos/Recuperaci%F3n%20de%20Solventes.pdf
- Condorchem Enviro Solutions. (s. f.). Recuperación de disolventes orgánicos | Condorchem Enviro Solutions. Fecha de consulta: 18 de Septiembre 2023. Disponible en: https://condorchem.com/es/reciclado-disolventes-organicos/
- Delgado, J., Niño, D. (2023). Análisis de los productos generados durante la pirólisis de residuos de poliestireno expandido. Tesis (Título de Ingeniero Químico). Universidad Industrial de Santander Facultad de Ingenierías Fisicoquímicas. Bucaramanga – Colombia.
- Del Intec, R. A. (s.f.). Vista de La complejidad química de las gasolinas de automoción | Ciencia, Ingenierías y Aplicaciones. https:// revistas.intec.edu.do/index.php/cite/article/ view/1569/2170
- Equipos y laboratorio de Colombia. (s. f.). ES-PECTROFOTOMETRIA.. Fecha de consulta: 13 de Agosto 2023. Disponible en: https://www.equiposylaboratorio.com/portal/articulo-ampliado/espectrofotometria
- Galicia, A. (2007). Reconstitución de prácticas sociales de modelación: lo lineal a partir de análisis químicos. El caso de la curva de calibración. https://www.scielo.org.mx/scielo.php?script=sci\_arttext&pid=S2448-85502017000200029
	- Goicoechea, H. and Olivieri, A. C. (2007). La calibración en química analítica. Ed. UNL.
- Ghannadzadeh, H. (1993). Elección de disolventes selectivos para la extracción en fase liquida de alcoholes C4 (ABE) a partir de biomasa y de TBA. Dialnet. Fecha de consulta: 13 de Agosto 2023. Disponible en: https://dialnet.unirioja.es/ servlet/tesis?codigo=240759
- Harris, D. C. (2016). Análisis químico cuantitativo. 3rd ed. Editorial Reverté.
- Hernández, R., Fernández, C., Baptista, P. (2014). Metodología de la investigación. México: Mc Graw Hill
- Játiva Carrillo, E.J. (2020). Obtención de hidrocarburos aromáticos (BTX) por hidro-licuefacción directa de polipropileno reciclado empleando Zn/ZSM-5 en un reactor tipo batch. Universidad de las fuerzas armadas ESPE
- Lara Quijan, A. (2020). Análisis técnico-económico de la producción de aromáticos a partir de bioetanol [Libro electrónico]. https://idus. us.es/bitstream/handle/11441/104052/TFM-1698-LARA%20QUIJANO.pdf?sequence=1&isAllowed=y
- Labclinics, & Labclinics. (2023, 11 enero). Facto- $\mathsf{L}$ res de solubilidad al elegir un solvente. Fecha de consulta: 13 de Agosto 2023. Disponible en: weblab.immograf.com. https://www.labclinics.com/2020/11/16/factores-de-solubilidad-al-elegir-un-solvente/
	- Márgenes del Río. (S. f.). Destilación y recuperación de solventes contaminados. Fecha de consulta: 13 de Agosto 2023. Disponible en: https://www.margenesdelrio.com/Destilaci%- C3%B3n-y-recuperaci%C3%B3n-de-solventes.html
	- Olivieri, A. (2021). Quimiometría: Un matrimonio de conveniencia entre química y matemática. https://www.youtube.com/watch?v=ySXaR-G7xyjw
- Poblete Olivares, E.A. (2013). Pirólisis catalítica de desechos plásticos mediante zeolitas modificadas con cobre [recurso electrónico]. Tesis (ingeniero civil químico). Universidad de Chile, 2013
- Red Global de Hospitales Verdes y Saludables. (2023). Estudio de caso | El programa de reciclaje químico de xileno del Hospital Real ofrece éxito sostenible y ahorro de costos | GGHH. Consultado el 10 de Agosto de 2023. Disponible en: https://hospitalesporlasaludambiental. org/noticias/estudio-de-caso-Royal-Hospital-Oman
- Raulillo. (2016, 3 diciembre). Construcción de una curva de calibración y manejo del espectrofotómetro. Fecha de consulta: 13 de Agosto 2023. Disponible en https://pipetealo.wordpress. com/2016/11/06/construccion-de-una-curva-de-calibracion-y-manejo-del-espectrofotometro/
	- Shuttleworth, M. (Ago. 10, 2009). Diseño factorial. Fecha de consulta: Mayo 13, 2022. Disponible en: https://explorable.com/es/diseno-factorial
	- SRL/LexiVox, D. (s.f.). Bolivia: Decreto Supremo No 2741, 27 de abril de 2016. https://www.lexivox.org/norms/BO-DS-N2741.html
	- Stellman, J. (1998). Enciclopedia de Salud y Seguridad en el Trabajo. Libro digital. Disponible en:https://www.insst.es/ documents/94886/162038/6.+Hidrocarburos+arom%C3%A1ticos+-+Hidrocarburos+arom%C3%A1ticos+halogenados++-+Hidrocarburos+poliarom%C3%A1ticos++-+Isocianatos+-+Cetonas
- Suárez, P. (2007, 20 septiembre). Procedimiento De Producción Y Recuperación De P-Xileno Y O-Xileno, De Una Mezcla Que Contenga. Fecha de consulta: 10 de septiembre 2023. Disponible en: https://patentados.com/1961/produccion-y-recuperacion-de-p-xileno
- Universidad de Barcelona. (s.f.) Elección del disolvente | Técnicas y operaciones avanzadas en el laboratorio químico (TALQ). Fecha de consulta: 18 de Mayo 2023. Disponible en: https://www.ub.edu/talq/es/node/198#:~: text=La%20elecci%C3%B3n%20del%20solvente%20est%C3%A1,tiene%20que%20realizar%20el%20experimento.
- Universidad de Barcelona. (s.f.) Operaciones Básicas en el laboratorio de Química. Extracción. Tipos de extracciones. Consultado el 18 de Mayo 2023. Disponible en: https://www. ub.edu/oblq/oblq%20castellano/extraccio\_ tip.html
- IJ Universidad Pablo de Olavide. (s.f.). ESPECTRO-FOTOMETRÍA. Recuperado de https://www. upo.es/depa/webdex/quimfis/docencia/quimbiotec/FQpractica4.pdf
- Tursi A. et.al. 2020. BTX Removal from Open Aqueous Systems by Modified Cellulose Fibers and Evaluation of Competitive Evaporation Kinetics
- IJ Tok.wiki. (s. f.). BTX (química) Propiedades de los hidrocarburos BTX y Producción de hidrocarburos BTX. Chemistry. Disponible en: https:// hmong.es/wiki/BTX\_(chemistry)
- YPFB Refinación S.A. Productos. (s.f.). Carburantes. Consultado el 20 de Marzo 2023.Disponible en: https://www.ypfbrefinacion.com.bo/ carburantes.php

# **Normas de publicación de la revista Ventana Científica**

# 1. MISIÓN Y POLÍTICA EDITORIAL

La Revista VENTANA CIENTÍFICA, es una publicación semestral que realiza la Universidad Autónoma Juan Misael Saracho que tiene como misión, difundir la producción de conocimientos de la comunidad universitaria, académica y científica del ámbito local, nacional e internacional, provenientes de investigaciones que se realiza en las distintas áreas del conocimiento, para contribuir a lograr una apropiación social del conocimiento por parte de la sociedad.

VENTANA CIENTÍFICA es una publicación arbitrada que utiliza el sistema de revisión por almenos de dos pares expertos (académicos internos y externos) de reconocido prestigio, pudiendo ser nacionales y/o internacionales, que en función de las normas de publicación establecidas procederán a la aprobación de los trabajos presentados. Asimismo, la revista se rige por principios de ética y pluralidad, para garantizar la mayor difusión de los trabajos publicados.

La revista VENTANA CIENTÍFICA publica artículos en castellano, buscando fomentar la apropiación social del conocimiento por parte de la población en general. Tanto los autores, revisores, editores, personal de la revista y académicos de la Universidad Autónoma Juan Misael Saracho, tienen la obligación de declarar cualquier tipo de conflicto de intereses que pudieran sesgar el trabajo.

# 2. TIPOS DE ARTÍCULOS Y PUBLICACIÓN

La Revista Ventana Científica, realiza la publicación de distintos artículos de acuerdo a las siguientes características:

#### 2.1. Artículos de investigación científica y tecnológica:

Documento que presenta, de manera detallada, los resultados originales de investigaciones concluidas. La estructura generalmente utilizada contiene cuatro apartados importantes: introducción, metodología, resultados y conclusiones.

#### 2.2. Artículo de reflexión

Documento que presenta resultados de investigación terminada desde una perspectiva analítica, interpretativa o crítica del autor, sobre un tema específico, recurriendo a fuentes originales.

#### 2.3. Artículo de revisión

Documento resultado de una investigación terminada donde se analizan, sistematiza e integran los resultados de investigaciones publicadas o no publicadas, con el fin de dar cuenta de los avances y las tendencias de desarrollo sobre un campo en ciencia o tecnología. Se caracteriza por presentar una cuidadosa revisión bibliográfica.

#### 2.4. Revisión de temas académicos

Documentos que muestren los resultados de la revisión crítica de la literatura sobre un tema en particular, o también versan sobre la parte académica de la actividad docente. Son comunicaciones concretas sobre el asunto a tratar por lo cual su extensión mínima es de 5 páginas.

#### 2.5. Cartas al editor

Son posiciones críticas, analíticas o interpretativas sobre los documentos publicados en la revista, que a juicio del Comité editorial constituyen un aporte importante a la discusión del tema por parte de la comunidad científica de referencia.

# 3. NORMAS DE ENVÍO Y PRESENTACIÓN

- **a.** La Revista VENTANA CIENTÍFICA, recibe trabajos originales en idioma español. Los mismos deberán ser remitidos en formato electrónico en un archivo de tipo Word compatible con el sistema Windows y también en forma impresa.
- **b.** Los textos deben ser elaborados en formato de hoja tamaño carta (ancho 21,59 cm.; alto 27,94 cm.). El tipo de letra debe ser Arial, 10 dpi interlineado simple. Los márgenes de la página deben ser, para el superior, inferior y el derecho de 2,5 cm. y para el izquierdo, 3 cm.
- **c.** Los artículos deben redactarse con un alto nivel de corrección sintáctica, evidenciando precisión y claridad en las ideas
- **d.** En cuanto a la extensión: Los artículos de investigación, ciencia, tecnología tendrán una extensión máxima de 15 páginas, incluyendo la bibliografía. Los artículos de reflexión y revisión una extensión de 10 páginas.
- **e.** Los trabajos deben incluir un resumen en idioma español y en inglés, con un máximo de 200 palabras.
- **f.** En cuanto a los autores, deben figurar en el trabajo las personas que han contribuido sustancialmente en la investigación. Reconociéndose al primero como autor principal. Los nombres y apellidos de todos los autores se deben identificar apropiadamente, así como las instituciones de adscripción (nombre completo, organismo, ciudad y país), dirección y correo electrónico.
- **g.** La Revista VENTANA CIENTÍFICA, solo recibe trabajos originales e inéditos, ello implica que no hayan sido publicados en ningún formato y que no estén siendo simultáneamente conside rados en otras publicaciones nacionales e internacionales. Por lo tanto, los artículos deberán estar acompañados de una Carta de

Orignalidad, firmada por todos los autores, donde certifiquen lo anteriormente mencionado.

**h.** Cada artículo se someterá en su proceso de evaluación a una revisión exhaustiva para evitar plagios, que en caso de ser detectada en un investigador, este será sujeto a un proceso interno administrativo, y no podrá volver a presentar ningún artículo para su publicación en esta revista.

# 4. DIRECCIÓN DE ENVÍO DE ARTÍCULOS

Los artículos para su publicación deberán ser presentados en las oficinas del Departamento de Investigación Ciencia y Tecnología, ubicado en el Campus Universitario El Tejar, Edificio DICYT, Bloque N° 15, Telf.: +591-4-6650787. Alternativamente, los artículos podrán ser enviados a la siguiente dirección electrónica: dicyt.uajms.edu@gmail.com.

#### 5. FORMATO DE PRESENTACIÓN

Para la presentación de los trabajos se debe tomar en cuenta el siguiente formato para los artículos científicos:

#### 5.1. Título del Artículo

El título del proyecto debe ser claro, preciso y sintético, con un texto de 20 palabras como máximo.

# 5.2. Autores

Un aspecto muy importante en la preparación de un artículo científico, es decidir, acerca de los nombres que deben ser incluidos como autores, y en qué orden. Generalmente, está claro que quién aparece en primer lugar es el autor principal, además es quien asume la responsabilidad intelectual del trabajo. Por este motivo, los artículos para ser publicados en la Revista Ventana Científica, adoptarán el siguiente formato para mencionar las autorías de los trabajos.

Se debe colocar en primer lugar el nombre del autor principal, investigadores, e investigadores junior,

posteriormente los asesores y colaboradores si los hubiera. La forma de indicar los nombres es la siguiente: en primer lugar debe ir los apellidos y posteriormente los nombres, finalmente se escribirá la dirección del Centro o Instituto, Carrera a la que pertenece el autor principal. En el caso de que sean más de seis autores, incluir solamente el autor principal, seguido de la palabra latina "et al", que significa "y otros" y finalmente debe indicarse la dirección electrónica (correo electrónico).

#### 5.3. Resumen y Palabras Clave

El resumen debe dar una idea clara y precisa de la totalidad del trabajo, podrá incluir una breve justificación, objetivo, metodología seguida, los resultados más destacados y las principales conclusiones, asimismo, debe ser lo más informativo posible, de manera que permita al lector identificar el contenido básico del artículo y la relevancia, pertinencia y calidad del trabajo realizado.

Se recomienda elaborar el resumen con un máximo de 200 palabras, el mismo que debe expresar de manera clara los objetivos y el alcance del estudio, justificación, metodología y los principales resultados obtenidos.

Las palabras clave son términos o frases cortas (lexemas) que permiten clasificar y direccionar las entradas en los sistemas de indexación y de recuperación de la información en las bases de datos de un manuscrito o área temática en particular. Las palabras clave se convierten entonces en una herramienta esencial de doble vía, es decir, de quienes escriben y de quienes buscan la información de manuscritos o áreas temáticas relacionadas.

#### 5.4. Introducción

La introducción del artículo está destinada a expresar con toda claridad el propósito de la comunicación, además resume el fundamento lógico del estudio. Se debe mencionar las referencias estrictamente

pertinentes, sin hacer una revisión extensa del tema investigado. No hay que incluir datos ni conclusiones del trabajo que se está dando a conocer.

#### 5.5. Materiales y Métodos

Debe mostrar, en forma organizada y precisa, cómo fueron alcanzados cada uno de los objetivos propuestos. La metodología debe reflejar la estructura lógica y el rigor científico que ha seguido el proceso de investigación desde la elección de un enfoque metodológico específico (preguntas con hipótesis fundamentadas correspondientes, diseños muestrales o experimentales, etc.), hasta la forma como se analizaron, interpretaron y se presentan los resultados.

Deben detallarse, los procedimientos, técnicas, actividades y demás estrategias metodológicas utilizadas para la investigación. Deberá indicarse el proceso que se siguió en la recolección de la información, así como en la organización, sistematización y análisis de los datos. Una metodología vaga o imprecisa no brinda elementos necesarios para corroborar la pertinencia y el impacto de los resultados obtenidos.

#### 5.6. Resultados y Discusión

#### 5.6.1. Resultados

Los resultados son la expresión precisa y concreta de lo que se ha obtenido efectivamente al finalizar el proyecto, y son coherentes con la metodología empleada. Debe mostrarse claramente los resultados alcanzados, pudiendo emplear para ello cuadros, figuras, etc. Los resultados relatan, no interpretan, las observaciones efectuadas con el material y métodos empleados. No deben repetirse en el texto datos expuestos en tablas o gráficos, resumir o recalcar sólo las observaciones más importantes.

#### 5.6.2. Discusión

El autor intentará ofrecer sus propias opiniones sobre el tema, se insistirá en los aspectos novedosos e importantes del estudio y en las conclusiones que pueden extraerse del mismo. No se repetirán aspectos incluidos en las secciones de Introducción o de Resultados. En esta sección se abordarán las repercusiones de los resultados y sus limitaciones, además de las consecuencias para la investigación en el futuro. Se compararán las observaciones con otros estudios pertinentes.

Se relacionarán las conclusiones con los objetivos del estudio, evitando afirmaciones poco fundamentadas y conclusiones avaladas insuficientemente por los datos.

Es importante resaltar y se recomienda, que para una redacción que interactué mejor con el lector, en la medida que se van exponiendo los datos o resultados, inmediatamente se vaya realizando la discusión de los mismos.

#### 5.7. Bibliografía Utilizada

La bibliografía utilizada, es aquella a la que se hace re-ferencia en el texto, debe ordenarse en orden alfabético y de acuerdo a las normas establecidas para las normas de publicación (Punto 5).

#### 5.8. Tablas y FigurasTodas

las tablas o figuras deben ser referidas en el texto y numeradas consecutivamente con números arábigos, por ejemplo: Figura 1, Figura 2, Tabla 1 y Tabla 2. No se debe utilizar la abreviatura (Tab. o Fig.) para las palabras tabla o figura y no las cite entre paréntesis. De ser posible, ubiquelas en el orden mencionado en el texto, lo más cercano posible a la referencia en el mismo y asegúrese que no repitan los datos que se proporcionen en algún otro lugar del artículo.

El texto y los símbolos deben ser claros, legibles y de dimensiones razonables de acuerdo al tamaño de la tabla o figura. En caso de emplearse en el artículo fotografías y figuras de escala gris, estas deben ser preparadas con una resolución de 250 dpi. Las figuras a color deben ser diseñadas con una resolución de 450 dpi. Cuando se utilicen símbolos, flechas, números o letras para identificar partes de la figura, se debe identificar y explicar claramente el significado de todos ellos en la leyenda.

#### 5.9. Referencias Bibliográficas

Las referencias bibliográficas que se utilicen en la redacción del trabajo; aparecerán al final del documento y se incluirán por orden alfabético. Debiendo adoptar las modalidades que se indican a continuación:

## 5.10. Referencia de Libro

Apellidos, luego las iníciales del autor en letras mayúsculas. Año de publicación (entre paréntesis). Título del libro en cursiva que para el efecto, las palabras más relevantes las letras iníciales deben ir en mayúscula. Editorial y lugar de edición. Tamayo y Tamayo, M. (1999). El Proceso de la Investigación Científica, incluye Glosario y Manual de Evaluación de Proyecto. Editorial Limusa. México.Rodríguez, G., Gil, J. y García, E. (1999). Metodología de la Investigación Cualitativa. Ediciones Aljibe. España.Referencia de Capítulos, Partes y Secciones de Libro Apellidos, luego las iníciales del autor en letras mayúsculas. Año de publicación (entre paréntesis). Título del capítulo de libro en cursiva que para el efecto, las palabras más relevantes las letras iníciales deben ir en mayúscula. Colocar la palabra, en, luego el nombre del editor (es), título del libro, páginas. Editorial y lugar de edición. Reyes, C. (2009). Aspectos Epidemiológicos del Delirium. En M. Felipe. y O. José (eds.). Delirium: Un gigante de la geriatría (pp. 37-42). Manizales: Universidad de Caldas.

## 5.11. Referencia de Revista

Autor (es), año de publicación (entre paréntesis), título del artículo, en: Nombre de la revista, número, volumen, páginas, fecha y editorial.López, J.H. (2002). Autoformación de Docentes a Tiempo Completo en Ejercicio. en Ventana Científica, Nº 2. Volumen 1. pp 26 – 35. Abril de 2002, Editorial Universitaria.

#### 5.12. Referencia de Tesis

Autor (es). Año de publicación (entre paréntesis).

Título de la tesis en cursiva y en mayúsculas las palabras más relevantes. Mención de la tesis (indicar el grado al que opta entre paréntesis). Nombre de la Universidad, Facultad o Instituto. Lugar.Salinas, C. (2003). Revalorización Técnica Parcial de Activos Fijos de la Universidad Autónoma Juan Misael Saracho. Tesis (Licenciado en Auditoria). Universidad Autónoma Juan Misael Saracho, Facultad de Ciencias Económicas y Financieras. Tarija – Bolivia.

#### 5.13. Página Web (World Wide Web)

Autor (es) de la página. (Fecha de publicación o revisión de la página, si está disponible). Título de la página o lugar (en cursiva). Fecha de consulta (Fecha de acceso), de (URL – dirección).Puente, W. (2001, marzo 3). Técnicas de Investigación. Fecha de consulta, 15 de febrero de 2005, de http://www.rrppnet.com. ar/tecnicasdeinvestigacion.htmlDurán, D. (2004). Educación Ambiental como Contenido Transversal. Fecha de consulta, 18 de febrero de 2005, de http:// www.ecoportal.net/content/view/full/37878

#### 5.14. Libros Electrónicos

Autor (es) del artículo ya sea institución o persona. Fecha de publicación. Título (palabras más relevantes en cursiva). Tipo de medio [entre corchetes]. Edición. Nombre la institución patrocinante (si lo hubiera) Fecha de consulta. Disponibilidad y acceso. Ortiz, V. (2001). La Evaluación de la Investigación como Función Sustantiva. [Libro en línea]. Serie Investigaciones (ANUIES). Fecha de consulta: 23 febrero 2005. Disponible en: http://www.anuies.mx/ index800.htmlAsociación Nacional de Universidades e Instituciones de Educación Superior. (1998). Manual Práctico sobre la Vinculación Universidad – Empresa. [Libro en línea]. ANUIES 1998. Agencia Española de Cooperación (AECI). Fecha de consulta: 23 febrero 2005. Disponible en: http:// www.anuies.mx/index800.html

#### 5.15. Revistas Electrónicas

Autor (es) del artículo ya sea institución o persona. Título del artículo en cursiva. Nombre la revista. Tipo de medio [entre corchetes]. Volumen. Número. Edición. Fecha de consulta. Disponibilidad y acceso.Montobbio, M. La cultura y los Nuevos Espacios Multilaterales. Pensar Iberoamericano. [En línea]. Nº7. Septiembre – diciembre 2004. Fecha de consulta: 12 enero 2005. Disponible en: http:// www.campus-oei.org/pensariberoamerica/index. htmlReferencias de Citas Bibliográficas en el TextoPara todas las citas bibliográficas que se utilicen y que aparezcan en el texto se podrán asumir las siguientes formas:

- **a.** De acuerdo a Martínez, C. (2004), la capacitación de docentes en investigación es fundamental para.....
- **b.** En los cursos de capacitación realizados se pudo constatar que existe una actitud positiva de los docentes hacia la investigación......... (Martí-nez, C. 2004).C. En el año 2004, Martínez.
- **c.** Realizó el curso de capacitación en investigación para docentes universitarios........

#### 6. DERECHOS DE AUTOR

Los conceptos y opiniones de los artículos publicados son de exclusiva responsabilidad de los autores. Dicha responsabilidad se asume con la sola publicación del artículo enviado por los autores. La concesión de Derechos de autor significa la autorización para que la Universidad Autónoma Juan Misael Saracho a través de la Revista VENTANA CIENTIFICA, pueda hacer uso del artículo, o parte de él, con fines de divulgación y difusión de la actividad científica y tecnológica. En ningún caso, dichos derechos afectan la propiedad intelectual que es propia de los(as) autores(as

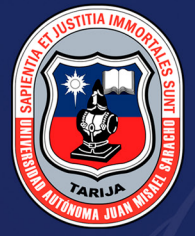

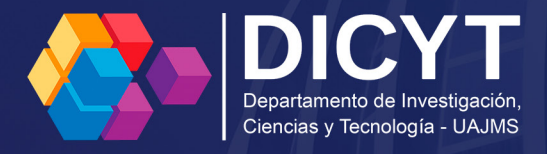

# **Ventana Científica**

Revista de Divulgación Científica

Tarija - Bolivia